# **ΠΑΝΕΠΙΣΤΗΜΙΟ ΔΥΤΙΚΗΣ ΑΤΤΙΚΗΣ ΣΧΟΛΗ ΜΗΧΑΝΙΚΩΝ ΤΜΗΜΑ ΜΗΧΑΝΙΚΩΝ ΠΛΗΡΟΦΟΡΙΚΗΣ ΚΑΙ**

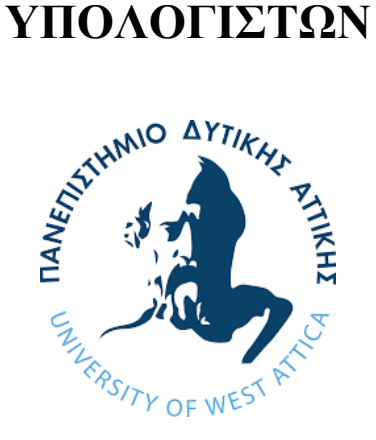

## **ΠΡΟΓΡΑΜΜΑ ΠΡΟΠΤΥΧΙΑΚΩΝ ΣΠΟΥΔΩΝ**

## **Μελέτη και Ανάπτυξη Εφαρμογών στο Νέφος με χρήση Ελεύθερα Διαθέσιμων Υπηρεσιών: οι περιπτώσεις των Microsoft Azure και Amazon Web Services**

## **Ζαλόμπκα Νταβίντ**

Διπλωματική Εργασία υποβληθείσα στο Τμήμα Μηχανικών Πληροφορικής και Υπολογιστών Επιστημών του Πανεπιστημίου Δυτικής Αττικής ως μέρους των απαιτήσεων για την απόκτηση Διπλώματος στην Μηχανική Πληροφορικής και Υπολογιστών

**Εισηγητής: Βασίλειος Μάμαλης, Καθηγητής**

**Αιγάλεω, Οκτώβριος 2021**

# **UNIVERSITY OF WEST ATTICA SCHOOL OF ENGINEERING DEPARTMENT OF INFORMATICS AND COMPUTER**

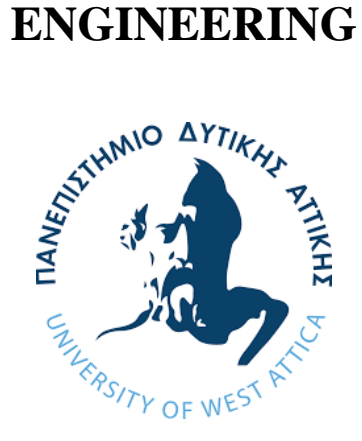

## **UNDERGRADUATE PROGRAM**

## **Study and Development of Cloud Applications based on Vendors' Free Tiers and Services: The Cases of Microsoft Azure and Amazon Web Services**

## **Zalobka David**

Bachelor's Thesis submitted to the Department of Informatics and Computer Engineering of the University of West Attica in partial fulfillment of the requirements for the degree of Bachelor of Informatics and Computer Engineering

**Rapporteur: Vasileios Mamalis, Professor**

**Aigaleo, Greece, October 2021**

#### **ΔΙΠΛΩΜΑΤΙΚΗ ΕΡΓΑΣΙΑ**

**Μελέτη και Ανάπτυξη Εφαρμογών στο Νέφος με χρήση Ελεύθερα Διαθέσιμων Υπηρεσιών: οι περιπτώσεις των Microsoft Azure και Amazon Web Services**

#### **Νταβίντ Ζαλόμπκα Α.Μ. 71346573**

**Εισηγητής:** 

**Βασίλειος Μάμαλης, Καθηγητής**

**Εξεταστική Επιτροπή:** 

**Βασίλειος Μάμαλης, Καθηγητής Ιωάννα Καντζάβελου, Επίκουρη Καθηγήτρια Παναγιώτης Καρκαζής, Επίκουρος Καθηγητής** 

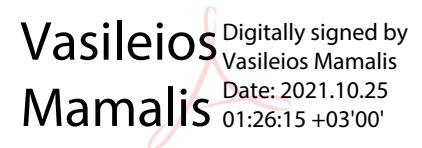

Ioanna Kantzavelou Date: 2021.10.25 Digitally signed by Ioanna Kantzavelou 13:21:36 +03'00'

Panagioti s Karkazis Digitally signed by Panagiotis Karkazis Date: 2021.10.25 11:36:52 +03'00'

**Ημερομηνία εξέτασης: 19/10/2021**

#### ΔΗΛΩΣΗ ΣΥΓΓΡΑΦΕΑ ΠΡΟΠΤΥΧΙΑΚΗΣ ΕΡΓΑΣΙΑΣ

Ο κάτωθι υπογεγραμμένος Ζαλόμπκα Νταβίντ του Μάρεκ, με αριθμό μητρώου 71346573 φοιτητής του Προγράμματος Προπτυχιακών Σπουδών του Τμήματος Μηχανικών Πληροφορικής και Υπολογιστών της Σχολής Μηχανικών του Πανεπιστημίου Δυτικής Αττικής, δηλώνω ότι:

«Είμαι συγγραφέας αυτής της προπτυχιακής εργασίας και ότι κάθε βοήθεια την οποία είχα για την προετοιμασία της, είναι πλήρως αναγνωρισμένη και αναφέρεται στην εργασία. Επίσης, οι όποιες πηγές από τις οποίες έκανα χρήση δεδομένων, Ιδεών ή λέξεων, είτε ακριβώς είτε παραφρασμένες, αναφέρονται στο σύνολό τους, με πλήρη αναφορά στους συγγραφείς, τον εκδοτικό οίκο ή το περιοδικό, συμπεριλαμβανομένων και των πηγών που ενδεχομένως χρησιμοποιήθηκαν από το διαδίκτυο. Επίσης, βεβαιώνω ότι αυτή η εργασία έχει συγγραφεί από μένα αποκλειστικά και αποτελεί προϊόν πνευματικής ιδιοκτησίας τόσο δικής μου, όσο και του Ιδρύματος.

Παράβαση της ανωτέρω ακαδημαϊκής μου ευθύνης αποτελεί ουσιώδη λόγο για την ανάκληση του πτυχίου μου».

Ο Δηλών<br>*Ο δολί*κα

#### **Ευχαριστίες**

Η παρούσα διπλωματική εργασία πραγματοποιήθηκε στο Πανεπιστήμιο Δυτικής Αττική, στο τμήμα Μηχανικών Πληροφορικής και Υπολογιστών κατά το έτος 2021.

Θα ήθελα να ευχαριστήσω τον καθηγητή μου, κο Βασίλειο Μάμαλη για τις πολύτιμες συμβουλές του και την άριστη συνεργασία που είχαμε στα πλαίσια εκπόνησης αυτής της εργασίας. Θα ήθελα να ευχαριστήσω επίσης την οικογένειά μου που με στήριξε καθ' όλη τη διάρκεια εκπόνησης της διπλωματικής εργασίας.

## Μελέτη και Ανάπτυξη Εφαρμογών στο Νέφος με χρήση Ελεύθερα Διαθέσιμων Υπηρεσιών: οι περιπτώσεις των Microsoft Azure και Amazon Web Services

**Σημαντικοί Όροι:** Υπολογιστική Νέφους, Υπηρεσίες Νέφους, Πάροχοι Υπηρεσιών Νέφους, Εικονικές Μηχανές, Βάσεις Δεδομένων, Διανομή Εφαρμογών στο Νέφος, Container, Εργαλεία Ανάπτυξης Εφαρμογών, Διαδικτυακές Εφαρμογές, Εφαρμογές χωρίς Διακομιστή, API.

### **Περίληψη**

Αντικείμενο της διπλωματικής εργασίας θα αποτελέσει η διερεύνηση, συγκριτική αξιολόγηση και ενδεικτική αξιοποίηση/επίδειξη ελεύθερα διαθέσιμων υπηρεσιών στο νέφος (cloud). Θα διερευνηθούν/ καταγραφούν οι ελεύθερα διαθέσιμες υπηρεσίες των παρόχων Microsoft Azure και Amazon Web Services, θα συγκριθούν μεταξύ τους σε επίπεδο ανάπτυξης διαφόρων κατηγοριών εφαρμογών και θα αναπτυχθούν-επιδειχθούν ενδεικτικές εφαρμογές αξιοποίησής τους και θα εξαχθούν συγκριτικά συμπεράσματα.

## Study and Development of Cloud Applications based on Vendors' Free Tiers and Services: The Cases of Microsoft Azure and Amazon Web **Services**

**Keywords:** Cloud Computing, Cloud Services, Cloud Service Providers, Virtual Machines, Databases, Cloud Application Distribution, Container, Application Development Tools, Web Applications, Serverless Applications, API.

#### **Abstract**

This Bachelor's thesis topic will be focusing on the research, benchmarking and indicative utilization / demonstration of freely available services in the cloud. The freely available services of Microsoft Azure and Amazon Web Services providers will be researched, recorded, compared to each other in terms of development of different categories of applications. Furthermore, indicative applications will be developed-demonstrated for the utilization of those services and comparative conclusions will be drawn.

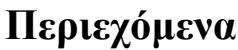

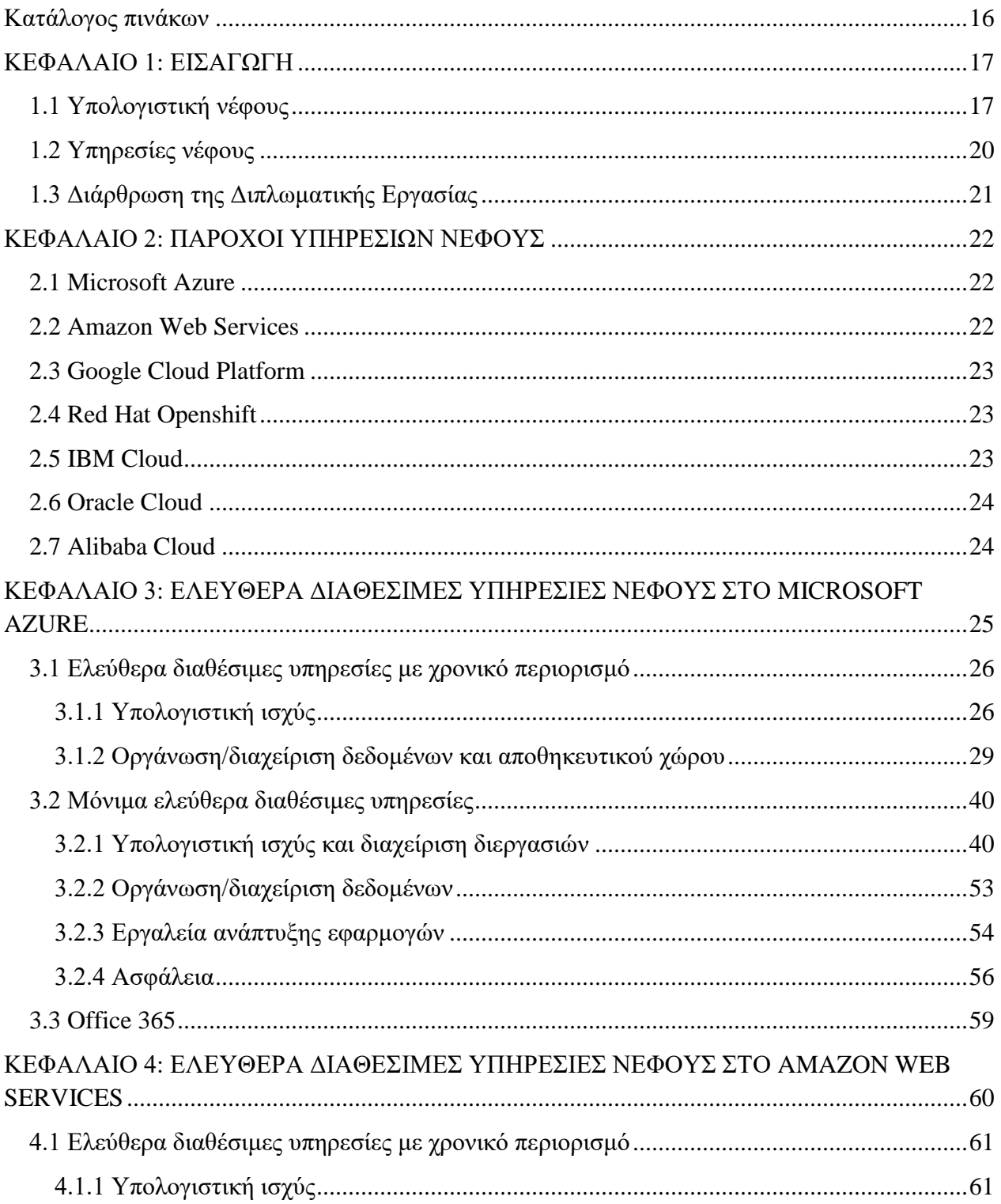

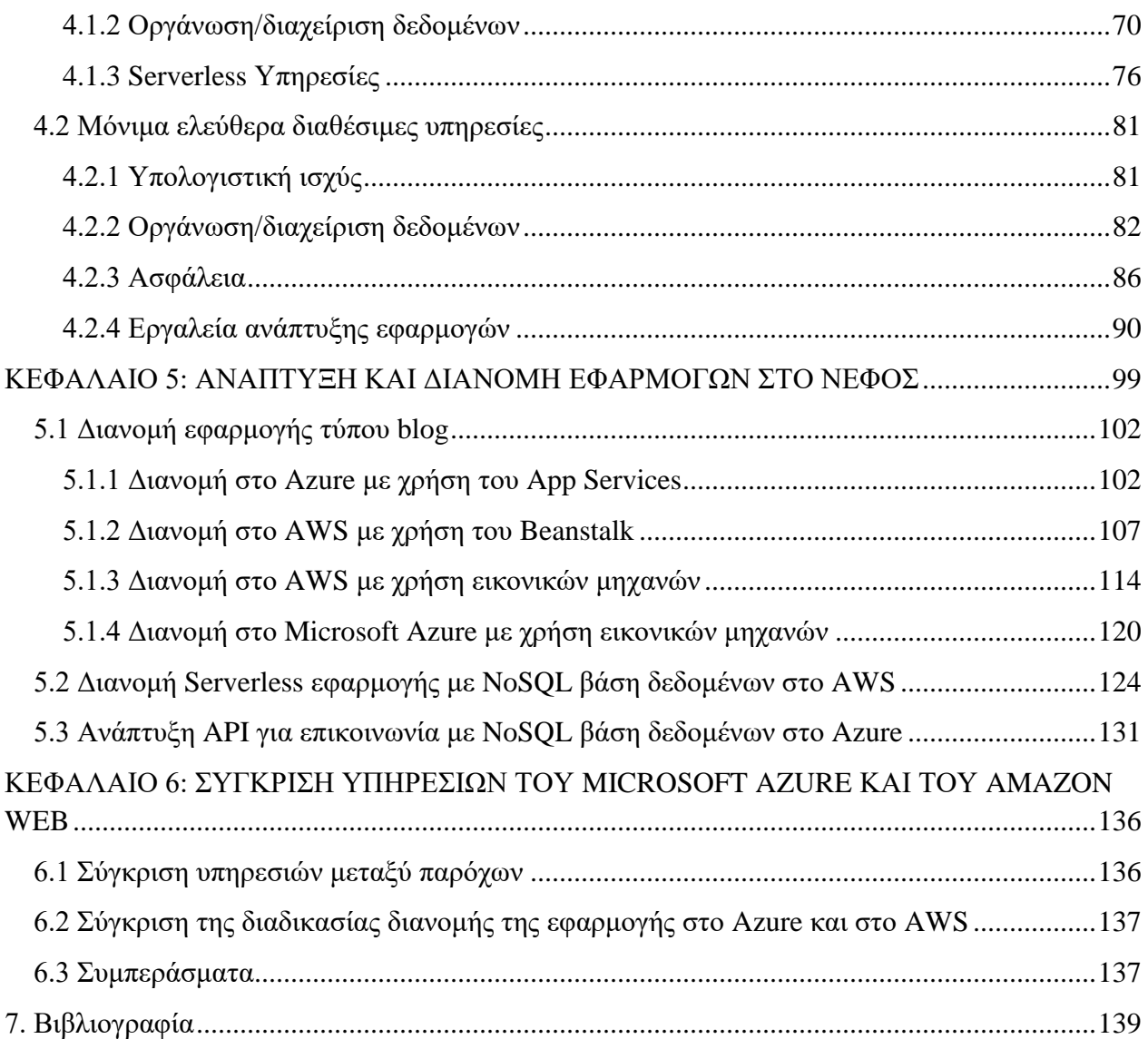

## **Κατάλογος πινάκων**

<span id="page-15-0"></span>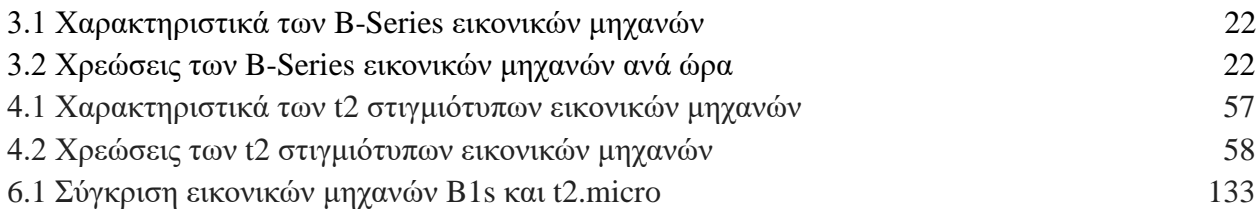

## <span id="page-16-0"></span>**ΚΕΦΑΛΑΙΟ 1: ΕΙΣΑΓΩΓΗ**

### <span id="page-16-1"></span>**1.1 Υπολογιστική νέφους**

Η υπολογιστική νέφους είναι η κατ' απαίτηση διαθεσιμότητα πόρων υπολογιστικών συστημάτων, όπως διακομιστές, αποθηκευτικός χώρος, βάσεις δεδομένων, δικτύωση και λογισμικό, μέσω του Διαδικτύου ώστε να παρέχονται:

- ταχύτερη καινοτομία
- ευέλικτοι πόροι
- και οικονομία μέσω κλιμάκωσης

Ο πελάτης συνήθως πληρώνει μόνο για τις υπηρεσίες νέφους που χρησιμοποιεί, με αυτόν τον τρόπο οι πάροχοι υπηρεσιών νέφους βοηθούν τους πελάτες να μειώσουν το λειτουργικό κόστος, να διαχειρίζονται τις υποδομές τους πιο αποτελεσματικά και να επεκτείνονται καθώς οι ανάγκες των επιχειρήσεών τους αλλάζουν.

#### **Κύρια οφέλη της υπολογιστικής νέφους**

#### Κόστος

Η υπολογιστική νέφους εξαλείφει το κεφαλαιουχικό κόστος της αγοράς υλικού και λογισμικού και τη δημιουργία και λειτουργία κέντρων δεδομένων εντός του χώρου μιας επιχείρησης - τα ράφια (racks) των διακομιστών, το 24ωρο ηλεκτρικό ρεύμα για την τροφοδοσία και την ψύξη και τους ειδικούς πληροφορικής για τη διαχείριση της υποδομής.

#### Ταχύτητα

Οι περισσότερες νεφοϋπολογιστικές υπηρεσίες παρέχονται κατ' απαίτηση και με αυτοεξυπηρέτηση, οπότε ακόμη και τεράστιες ποσότητες υπολογιστικών πόρων μπορούν να παρασχεθούν μέσα σε λίγα λεπτά, συνήθως με μερικά μόνο κλικ του ποντικιού, δίνοντας στις επιχειρήσεις μεγάλη ευελιξία και αφαιρώντας την πίεση από το σχεδιασμό χωρητικότητας (capacity planning).

#### Παγκόσμια Κλιμάκωση

Τα οφέλη των νεφοϋπολογιστικών υπηρεσιών περιλαμβάνουν τη δυνατότητα κλιμάκωσης ελαστικά. Αυτό σημαίνει παράδοση του σωστού ποσού υπολογιστικών πόρων, για παράδειγμα, περισσότερη ή λιγότερη υπολογιστική ισχύ, αποθηκευτικό χώρο και εύρος ζώνης ακριβώς όταν χρειάζονται και από τη σωστή γεωγραφική τοποθεσία.

#### Παραγωγικότητα

Τα κέντρα δεδομένων εντός του χώρου των επιχειρήσεων συνήθων απαιτούν πολλές 'racking and stacking' ρυθμίσεις υλικού, ενημέρωση κώδικα λογισμικού και άλλες χρονοβόρες εργασίες διαχείρισης στον τομέα της πληροφορικής. Η υπολογιστική νέφους αφαιρεί την ανάγκη για πολλές από αυτές τις εργασίες, έτσι ώστε οι ομάδες IT να αφιερώνουν τον χρόνο τους για την επίτευξη πιο σημαντικών επιχειρηματικών στόχων.

#### Επίδοση

Οι μεγαλύτερες νεφοϋπολογιστικές υπηρεσίες λειτουργούν σε ένα παγκόσμιο δίκτυο ασφαλών κέντρων δεδομένων, τα οποία αναβαθμίζονται τακτικά στην τελευταία γενιά γρήγορου και αποδοτικού υπολογιστικού υλικού. Αυτό προσφέρει πολλά οφέλη έναντι ενός εταιρικού κέντρου δεδομένων, συμπεριλαμβανομένου του μειωμένου λανθάνοντος χρόνου δικτύου για εφαρμογές και μεγαλύτερη οικονομία μέσω κλιμάκωσης.

#### Αξιοπιστία

Η υπολογιστική νέφους καθιστά τη δημιουργία αντιγράφων ασφαλείας δεδομένων, την ανάκτηση καταστροφών και τη συνέχεια της ορθής λειτουργίας της επιχείρησης ευκολότερη και λιγότερο δαπανηρή, επειδή τα δεδομένα μπορούν να αποθηκεύονται σε πολλούς περιττούς (redundant) ιστότοπους στο δίκτυο του παρόχου νέφους.

#### Ασφάλεια

Πολλοί πάροχοι υπηρεσιών νέφους προσφέρουν ένα ευρύ φάσμα πολιτικών, τεχνολογιών και ελέγχων που ενισχύουν την συνολική ασφάλεια του πελάτη, συμβάλλοντας στην προστασία των δεδομένων, των εφαρμογών και των υποδομών από πιθανές απειλές.

#### **Κατηγορίες υπολογιστικής νέφους**

Δεν είναι όλα τα νέφη ίδια και επίσης δεν υπάρχει τύπος υπολογιστικής νέφους που να είναι κατάλληλος για όλες τις ανάγκες. Αρκετά διαφορετικά μοντέλα, τύποι και υπηρεσίες έχουν εξελιχθεί ώστε να προσφέρουν στον πελάτη τη σωστή λύση για τις ανάγκες του.

Αρχικά, ο πελάτης πρέπει να προσδιορίσει τον τύπο ανάπτυξης του νέφους ή την αρχιτεκτονική της υπολογιστικής νέφους, στην οποία θα εφαρμοστούν οι υπηρεσίες νέφους του. Υπάρχουν τρεις διαφορετικοί τρόποι ανάπτυξης υπηρεσιών νέφους: σε δημόσιο νέφος, ιδιωτικό νέφος ή υβριδικό νέφος.

#### Δημόσιο νέφος

Τα δημόσια νέφη ανήκουν και διαχειρίζονται από τρίτους παρόχους υπηρεσιών νέφους, οι οποίοι παρέχουν τους υπολογιστικούς τους πόρους, όπως διακομιστές και αποθηκευτικός χώρος, μέσω του Διαδικτύου. Το Microsoft Azure και το Amazon Web services είναι παραδείγματα δημόσιου νέφους. Σε ένα δημόσιο νέφος, όλο το υλικό, το λογισμικό και άλλες υποστηρικτικές υποδομές ανήκουν και διαχειρίζονται από τον πάροχο. Ο πελάτης έχει πρόσβαση σε αυτές τις υπηρεσίες και διαχειρίζεται τον λογαριασμό του χρησιμοποιώντας ένα πρόγραμμα περιήγησης ιστού.

#### Ιδιωτικό νέφος

Ένα ιδιωτικό νέφος αναφέρεται σε πόρους υπολογιστικού νέφους που χρησιμοποιούνται αποκλειστικά από μία επιχείρηση ή έναν οργανισμό. Ένα ιδιωτικό νέφος μπορεί να βρίσκεται φυσικά στο κέντρο δεδομένων της εταιρείας. Ορισμένες εταιρείες πληρώνουν επίσης τρίτους παρόχους υπηρεσιών για να φιλοξενήσουν το ιδιωτικό τους νέφος. Ένα ιδιωτικό νέφος είναι εκείνο στο οποίο οι υπηρεσίες και οι υποδομές διατηρούνται σε ένα ιδιωτικό δίκτυο.

#### Υβριδικό νέφος

Τα υβριδικά νέφη συνδυάζουν δημόσια και ιδιωτικά νέφη, συνδεδεμένα μεταξύ τους με τεχνολογία που επιτρέπει την κοινή χρήση δεδομένων και εφαρμογών μεταξύ τους. Επειδή ένα υβριδικό νέφος επιτρέπει την κίνηση δεδομένων και εφαρμογών μεταξύ ιδιωτικών και δημόσιων νεφών, δίνει στις επιχειρήσεις μεγαλύτερη ευελιξία, περισσότερες επιλογές ανάπτυξης και συμβάλλει στη βελτιστοποίηση των υπαρχουσών υποδομών, της ασφάλειας και της συμμόρφωσής.

#### <span id="page-19-0"></span>**1.2 Υπηρεσίες νέφους**

Οι περισσότερες υπηρεσίες υπολογιστικής νέφους εμπίπτουν σε τέσσερις ευρείες κατηγορίες: υποδομή ως υπηρεσία (IaaS), πλατφόρμα ως υπηρεσία (PaaS), χωρίς διακομιστές (serverless) και λογισμικό ως υπηρεσία (SaaS).

Υποδομή ως υπηρεσία (IaaS)

Η πιο βασική κατηγορία υπηρεσιών υπολογιστικής νέφους. Με το IaaS, ο πελάτης νοικιάζει υποδομές πληροφορικής, όπως διακομιστές, εικονικές μηχανές (VM), αποθηκευτικό χώρο, δίκτυα και λειτουργικά συστήματα από έναν πάροχο νέφους με συνδρομή pay-as-you-go.

Πλατφόρμα ως υπηρεσία (PaaS)

Η πλατφόρμα ως υπηρεσία αναφέρεται σε υπηρεσίες υπολογιστικής νέφους που παρέχουν κατ' απαίτηση ένα περιβάλλον για την ανάπτυξη, τη δοκιμή, τη παράδοση και τη διαχείριση εφαρμογών λογισμικού. Το PaaS έχει σχεδιαστεί για να διευκολύνει τους προγραμματιστές να δημιουργούν γρήγορα εφαρμογές ιστού ή εφαρμογές για κινητές συσκευές, χωρίς να ανησυχούν για τη ρύθμιση ή τη διαχείριση των υποδομών του συστήματος, όπως διακομιστές, αποθηκευτικός χώρος, δικτύωση και βάσεις δεδομένων, που απαιτούνται για την ανάπτυξη εφαρμογών.

Υπολογιστική χωρίς διακομιστή (Serverless computing)

Η κατηγορία αυτή επικαλύπτεται με το PaaS, η υπολογιστική χωρίς διακομιστή επικεντρώνεται στην εξασφάλιση της λειτουργικότητας των εφαρμογών χωρίς να ξοδεύει χρόνο συνεχώς για τη διαχείριση των διακομιστών και των υποδομών που απαιτούνται για να το καταφέρει. Ο πάροχος νέφους χειρίζεται τη ρύθμιση, τον σχεδιασμό χωρητικότητας και τη διαχείριση του διακομιστή για τον πελάτη.

Οι αρχιτεκτονικές χωρίς διακομιστές είναι εξαιρετικά επεκτάσιμες και βασίζονται σε συμβάντα, χρησιμοποιούν πόρους μόνο όταν συμβαίνει μια συγκεκριμένη λειτουργία ή ένα συμβάν.

Λογισμικό ως υπηρεσία (SaaS)

Το λογισμικό ως υπηρεσία είναι μια μέθοδος για την παράδοση εφαρμογών λογισμικού μέσω Διαδικτύου, κατ' απαίτηση και συνήθως με συνδρομή. Με το SaaS, οι πάροχοι νέφους φιλοξενούν και διαχειρίζονται την εφαρμογή λογισμικού και τις υποκείμενες υποδομές και χειρίζονται οποιαδήποτε συντήρηση, όπως αναβαθμίσεις λογισμικού και ενημέρωση κώδικα για λόγους ασφαλείας. Οι χρήστες συνδέονται με την εφαρμογή μέσω Διαδικτύου, συνήθως με ένα πρόγραμμα περιήγησης ιστού από τον υπολογιστή τους ή από οποιαδήποτε κινητή συσκευή.

### <span id="page-20-0"></span>**1.3 Διάρθρωση της Διπλωματικής Εργασίας**

Η ανάπτυξη του θέματος της παρούσας εργασίας, αποτυπώνεται συνολικά σε έξι κεφάλαια:

- \* Το 1<sup>ο</sup> κεφάλαιο είναι η εισαγωγή στην οποία περιγράφηκαν οι έννοιες της υπολογιστικής νέφους και των υπηρεσιών νέφους.
- Στο 2<sup>ο</sup> κεφάλαιο αναφέρονται διάφοροι πάροχοι υπηρεσιών νέφους.
- Στο 3<sup>ο</sup> κεφάλαιο αναλύονται οι ελεύθερα διαθέσιμες υπηρεσίες νέφους στο Microsoft Azure ως προς τους υπολογιστικούς πόρους, την οργάνωση και διαχείριση δεδομένων, τα διάφορα εργαλεία για την ανάπτυξη εφαρμογών και την ασφάλεια τον προαναφερόμενων υπηρεσιών. Περιγράφονται επίσης οι εφαρμογές που προσφέρει το Azure στο πλαίσιο του Office 365.
- Στο 4<sup>ο</sup> κεφάλαιο αναλύονται οι ελεύθερα διαθέσιμες υπηρεσίες νέφους στο Amazon Web Services ως προς τους υπολογιστικούς πόρους, την οργάνωση και διαχείριση δεδομένων, την φιλοξενία εφαρμογών χωρίς διακομιστή, τα διάφορα εργαλεία για την ανάπτυξη εφαρμογών και την ασφάλεια τον προαναφερόμενων υπηρεσιών.
- Στο 5<sup>ο</sup> κεφάλαιο περιγράφονται οι διαδικασίες διανομής Web εφαρμογών με βάσεις δεδομένων (SQL και NOSQL) με πολλαπλούς τρόπους στα νέφη του Microsoft Azure και του Amazon Web Services.
- \* Τέλος, στο 6<sup>°</sup> κεφάλαιο γίνεται σύγκριση των Microsoft Azure και Amazon Web Services ως προς τις υπηρεσίες που παρέχουν, τους πόρους που δίνουν οι υπηρεσίες αυτές, τα πιθανά τους κόστη τους χρόνους διανομής υπηρεσιών/ εφαρμογών και γενικά πόσο φιλικό προς το χρήστη είναι το περιβάλλον της κάθε εταιρίας.

## <span id="page-21-0"></span>**ΚΕΦΑΛΑΙΟ 2: ΠΑΡΟΧΟΙ ΥΠΗΡΕΣΙΩΝ ΝΕΦΟΥΣ**

Ένας πάροχος υπηρεσιών νέφους είναι μια εταιρεία που προσφέρει στους πελάτες της, πλατφόρμα, υποδομές, εφαρμογές ή υπηρεσίες αποθήκευσης στο νέφος. Όπως ένας ιδιοκτήτης σπιτιού πληρώνει μόνο για το ηλεκτρικό ρεύμα που κατανάλωσε, οι πάροχοι συνήθως χρεώνουν μόνο για το ποσό των υπηρεσιών νέφους που χρησιμοποιεί ο πελάτης για τους σκοπούς της εταιρείας του.

Πέρα από το μοντέλο πληρωμής ανά χρήση, οι πάροχοι υπηρεσιών νέφους προσφέρουν επίσης διάφορα οφέλη. Οι επιχειρήσεις μπορούν να επωφεληθούν από την επεκτασιμότητα και την ευελιξία που προσφέρουν οι υπηρεσίες νέφους, σε αντίσταση με τις φυσικές εγκαταστάσεις και τους περιορισμούς τους. Οι επιχειρήσεις έχουν στην διάθεσή τους πολλαπλά κέντρα δεδομένων για την αξιόπιστη αποθήκευση δεδομένων, load balancing το οποίο εύκολα προσαρμόζεται στις μεταβαλλόμενες απαιτήσεις των συστημάτων και τη δυνατότητα ρύθμισης των διακομιστών σύμφωνα με τις προτιμήσεις τους. Οι εταιρείες θα πρέπει να αξιολογήσουν τα ζητήματα ασφαλείας της αποθήκευσης πληροφοριών στο νέφος για να διασφαλίσουν ότι εφαρμόζονται και τηρούνται οι προτεινόμενες από την βιομηχανία πρακτικές διαχείρισης πρόσβασης στα δεδομένα.

#### <span id="page-21-1"></span>**2.1 Microsoft Azure**

Το Azure είναι υπηρεσία υπολογιστικής νέφους από την Microsoft για την ανάπτυξη, έλεγχο, διανομή και διαχείριση εφαρμογών και υπηρεσιών μέσω των κέντρων δεδομένων της Microsoft. Η εταιρεία προσφέρει λογισμικό ως υπηρεσία (SaaS), πλατφόρμα ως υπηρεσία (PaaS) και υποδομή ως υπηρεσία (IaaS). Μπορεί να υποστηρίξει διάφορες γλώσσες προγραμματισμού, εργαλεία και πλαίσια λογισμικού τόσο λογισμικού της Microsoft όσο και λογισμικού από άλλες πηγές.

#### <span id="page-21-2"></span>**2.2 Amazon Web Services**

Το Amazon Web Services είναι υπηρεσία νέφους που προσφέρει κατ' απαίτηση πλατφόρμες υπολογιστικής νέφους και APIs σε ιδιώτες, εταιρείες και κυβερνήσεις με pay-as-you-go συνδρομή. Αυτές οι υπηρεσίες νέφους προσφέρουν ποικιλία από αφαιρετικές τεχνικές υποδομές, building blocks και εργαλεία κατανεμημένου υπολογισμού. Παρέχει υπηρεσίες οι οποίες επιτρέπουν στους χρήστες τη χρήση εικονικών συστοιχιών από υπολογιστές, συνεχόμενα διαθέσιμων, μέσω του διαδικτύου. Οι εικονικές συστοιχίες υπολογιστών της AWS εξομοιώνουν τα περισσότερα από τα χαρακτηριστικά ενός αληθινού υπολογιστή, όπως επεξεργαστής, κάρτα γραφικών, μνήμη τυχαίας προσπέλασης, σκληρός δίσκος/ δίσκος SSD και την δικτύωση.

#### <span id="page-22-0"></span>**2.3 Google Cloud Platform**

Το Google Cloud Platform είναι μία ομάδα υπηρεσιών υπολογιστικής νέφους που λειτουργούν πάνω στις ίδιες υποδομές με τις εφαρμογές για απλούς χρήστες όπως Google Search, Gmail, file storage και το YouTube. Μαζί με ένα σύνολο εργαλείων διαχείρισης, παρέχει υπηρεσίες νέφους που προσφέρουν υπολογιστική ισχύ , αποθήκευση δεδομένων και μηχανική μάθηση. Το GCP παρέχει υποδομή ως υπηρεσία (IaaS), πλατφόρμα ως υπηρεσία (PaaS) και serverless υπολογιστικά περιβάλλοντα. Η Google παρέχει επίσης το App Engine, μία πλατφόρμα για την σχεδίαση και την φιλοξενία web εφαρμογών σε κέντρα δεδομένων της Google.

#### <span id="page-22-1"></span>**2.4 Red Hat Openshift**

Το OpenShift είναι μια οικογένεια προϊόντων λογισμικού στο πεδίο του containerization που αναπτύχθηκαν από την Red Hat. Το κορυφαίο προϊόν του είναι το OpenShift Container Platform – μια πλατφόρμα ως υπηρεσία εσωτερικής εγκατάστασης που χτίστηκε γύρω από Docker containers ενορχηστρωμένα και διαχειριζόμενα από το Kubernetes χρησιμοποιώντας ως θεμέλιο το Red Hat Enterprise Linux. Τα άλλα προϊόντα της οικογένειας παρέχουν αυτήν την πλατφόρμα μέσω διαφορετικών περιβαλλόντων: Το OKD χρησιμεύει ως community-driven upstream (παρόμοιο με τον τρόπο με τον οποίο το Fedora είναι upstream του Red Hat Enterprise Linux), το OpenShift Online είναι η πλατφόρμα που προσφέρεται ως λογισμικό ως υπηρεσία και το OpenShift Dedicated είναι η πλατφόρμα που προσφέρεται ως διαχειριζόμενη υπηρεσία.

Το Openshift Console απευθύνεται σε προγραμματιστές και διαχειριστές. Οι δυνατότητες του διαχειριστή επιτρέπουν την παρακολούθηση των πόρων και της 'υγείας' των containers, τη διαχείριση των χρηστών, την εργασία με χειριστές κ.λπ. Οι προγραμματιστές μπορούν να εργαστούν με πόρους εφαρμογών εντός ενός namespace. Το Openshift παρέχει επίσης ένα CLI που υποστηρίζει ένα υπερσύνολο των ενεργειών που παρέχει το Kubernetes CLI.

#### <span id="page-22-2"></span>**2.5 IBM Cloud**

Το IBM Cloud είναι ένα σύνολο υπηρεσιών υπολογιστικού νέφους για επιχειρήσεις που προσφέρονται από την εταιρεία πληροφορικής IBM. Συνδυάζει την πλατφόρμα ως υπηρεσία (PaaS) με την υποδομή ως υπηρεσία (IaaS). Η πλατφόρμα κλιμακώνει και υποστηρίζει τόσο μικρές ομάδες ανάπτυξης όσο και οργανισμούς, καθώς και μεγάλες επιχειρήσεις. Έχει αναπτυχθεί παγκοσμίως σε κέντρα δεδομένων σε όλο τον κόσμο.

#### <span id="page-23-0"></span>**2.6 Oracle Cloud**

Το Oracle Cloud είναι μια υπηρεσία υπολογιστικής νέφους που προσφέρεται από την Oracle Corporation που παρέχει διακομιστές, αποθηκευτικό χώρο, δίκτυα, εφαρμογές και υπηρεσίες μέσω ενός παγκόσμιου δικτύου κέντρων δεδομένων διαχειριζόμενων από την Oracle Corporation. Η εταιρεία επιτρέπει αυτές τις υπηρεσίες να παρέχονται κατ' απαίτηση μέσω του Διαδικτύου.

Το Oracle Cloud παρέχει υποδομή ως υπηρεσία (IaaS), πλατφόρμα ως υπηρεσία (PaaS), λογισμικό ως υπηρεσία (SaaS) και δεδομένα ως υπηρεσία (DaaS). Αυτές οι υπηρεσίες χρησιμοποιούνται για τη δημιουργία, διανομή, ενσωμάτωση και επέκταση εφαρμογών στο νέφος. Αυτή η πλατφόρμα υποστηρίζει πολλά ανοιχτά πρότυπα (SQL, HTML5, REST κ.λπ.), εφαρμογές ανοιχτού κώδικα (Kubernetes, Spark, Hadoop, Kafka, MySQL, Terraform κ.λπ.), καθώς και μια ποικιλία γλωσσών προγραμματισμού, βάσεων δεδομένων, εργαλείων και πλαισίων (frameworks) που περιλαμβάνουν λογισμικό και συστήματα της Oracle, ανοιχτού κώδικα και τρίτων κατασκευαστών.

#### <span id="page-23-1"></span>**2.7 Alibaba Cloud**

Το Alibaba Cloud είναι μία εταιρία υπολογιστικής νέφους, θυγατρική του Alibaba Group. Το Alibaba Cloud παρέχει υπηρεσίες υπολογιστικής νέφους σε διαδικτυακές επιχειρήσεις και στο οικοσύστημα του ηλεκτρονικού εμπορίου της Alibaba. Οι διεθνείς της δραστηριότητες είναι εγγεγραμμένες και εδρεύουν στη Σιγκαπούρη.

Το Alibaba Cloud που είναι διαθέσιμες με pay-as-you-go συνδρομή, και περιλαμβάνουν ελαστική υπολογιστική ισχύ, αποθήκευση δεδομένων, σχεσιακές βάσεις δεδομένων, επεξεργασία μεγάλων δεδομένων, προστασία κατά κατανεμημένης επίθεσης άρνησης υπηρεσίας (DDoS) και δίκτυα παράδοσης περιεχομένου (CDN).

Το Alibaba Cloud είναι η μεγαλύτερη εταιρεία υπολογιστικής νέφους στην Κίνα, η οποία χειρίζεται κέντρα δεδομένων σε 24 περιοχές και 74 ζώνες διαθεσιμότητας σε όλο τον κόσμο.

## <span id="page-24-0"></span>**ΚΕΦΑΛΑΙΟ 3: ΕΛΕΥΘΕΡΑ ΔΙΑΘΕΣΙΜΕΣ ΥΠΗΡΕΣΙΕΣ ΝΕΦΟΥΣ ΣΤΟ MICROSOFT AZURE**

Το Microsoft Azure προσφέρει ποικιλία δωρεάν υπηρεσιών στο free tier του. Οι υπηρεσίες αυτές χωρίζονται σε δωράν για 12 μήνες και μόνιμα δωρεάν, πέρα από αυτά το Azure προσφέρει 200\$ σε credits με τα οποία ο πελάτης μπορεί να αγοράσει οποιαδήποτε υπηρεσία και να την δοκιμάσει για 30 ημέρες. Για να έχει κάποιος πρόσβαση στις υπηρεσίες και στους πόρους που προσφέρουν αυτές είναι αναγκασμένος πρώτα να δημιουργήσει GitHub ή Microsoft λογαριασμό και να προσθέσει το αριθμό τηλεφώνου του και κάρτα τραπεζικού λογαριασμού για λόγους ταυτοποίησης. Από τον τραπεζικό λογαριασμό θα αφαιρεθεί 1\$ εντός 5 ημερών και ύστερα ο πελάτης είναι έτοιμος να δοκιμάσει τις δωρεάν υπηρεσίες του free tier καθώς και υπηρεσίες που ενδέχεται να δοκιμάσει ξοδεύοντας τα 200\$ σε credits. Αφού περάσουν 12 μήνες, θα δωθεί στον πελάτη η επιλογή να συνεχίσει να χρησιμοποιεί τις υπηρεσίες που ήταν δωρεάν μόνο για τον πρώτο χρόνο με pay-as-you-go rates ή να σταματήσει να έχει πρόσβαση σε αυτές.

Οι αγορασμένες υπηρεσίες θα είναι διαθέσιμες για τον πελάτη για 30 ημέρες, εάν όμως ο πελάτης υπερβεί τα 200\$ σε credits πριν τη λήξη της προθεσμίας των 30 ημερών το free trial παύει να ισχύει και ο πελάτης θα έχει πρόσβαση στις συγκεκριμένες υπηρεσίες μόνο αφού επιλέξει να προχωρήσει σε pay-as-you-go συνδρομή.

#### <span id="page-25-0"></span>**3.1 Ελεύθερα διαθέσιμες υπηρεσίες με χρονικό περιορισμό**

#### <span id="page-25-1"></span>**3.1.1 Υπολογιστική ισχύς**

Στο κομμάτι των υπολογιστικών πόρων, το Microsoft Azure προσφέρει στον πελάτη:

- Το **Azure VM**, υπηρεσία που παρέχει εικονικές μηχανές διαφόρων προδιαγραφών.
- Και το **Azure Container Instances**, υπηρεσία που παρέχει στιγμιότυπα container διαφόρων προδιαγραφών.

#### **Azure VM**

Ο πελάτης έχει δυνατότητα δημιουργίας εικονικών μηχανών σε περιβάλλον Linux και Windows και χρήση τους για υπολογιστική ισχύ, της οποίας η κατανάλωση μετριέται σε δευτερόλεπτα. Το Azure προσφέρει 750 ώρες υπολογιστικής ισχύς για εικονικές μηχανές περιβάλλοντος Linux και Windows αντίστοιχα, μέσω των υπηρεσιών *Linux Virtual Machines* και *Windows Virtual Machines*.

Οι εικονικές μηχανές είναι ένας τύπος on-demand, επεκτάσιμων υπολογιστικών πόρων που προσφέρει το Azure. Συνήθως επιλέγονται όταν κάποιος χρειάζεται περισσότερο έλεγχο του υπολογιστικού περιβάλλοντος.

Το Azure VM μας προσφέρει την ευελιξία της εικονικοποίησης χωρίς να χρειαστεί ο πελάτης να αγοράσει και να συντηρήσει φυσικό hardware πάνω στο οποίο θα λειτουργούσε. Η μόνη ενέργεια που θα χρειαστεί να πραγματοποιήσει είναι η συντήρηση της ίδιας της εικονικής μηχανής, δηλαδή θα πρέπει να αναλάβει την διαμόρφωση (configuration), διόρθωση και την εγκατάσταση του λογισμικού που θα εκτελείται σε αυτήν.

Το Azure VM μπορεί να εξυπηρετήσει τον πελάτη πάνω σε διάφορους τομείς, όπως:

- **Ανάπτυξη και δοκιμή (testing)**, οι εικονικές μηχανές προσφέρουν έναν γρήγορο και εύκολο τρόπο δημιουργίας ενός υπολογιστή με συγκεκριμένα χαρακτηριστικά (υπολογιστικά και διαμόρφωσης) που απαιτούνται για τον κώδικα και τον έλεγχο μιας εφαρμογής.
- **Εφαρμογές στο νέφος,** επειδή η ζήτηση για μια εφαρμογή ενδέχεται να αλλάξει με το πέρασμα το χρόνου, είναι οικονομικά καλύτερο να την τρέξουμε πάνω σε εικονικές μηχανές. Έχουμε τη δυνατότητα να προσθέτουμε ή να αφαιρούμε VMs (υπολογιστική δύναμη) σύμφωνα με τις ανάγκες της εφαρμογής μας σε κάθε χρονική στιγμή.
- **Εκτεταμένο Datacenter**, οι εικονικές μηχανές της Azure μπορούν εύκολα να συνδεθούν με το δίκτυο της εταιρίας μας.

Το πλήθος των VMs που χρησιμοποιεί η εφαρμογή του πελάτη μπορεί να επεκταθεί κάθετα (αναβάθμιση του υπάρχων συστήματος) ή/και οριζόντια (πρόσθεση επιπλέον συστήματος) ώστε να ικανοποιήσει όλες τις ανάγκες του.

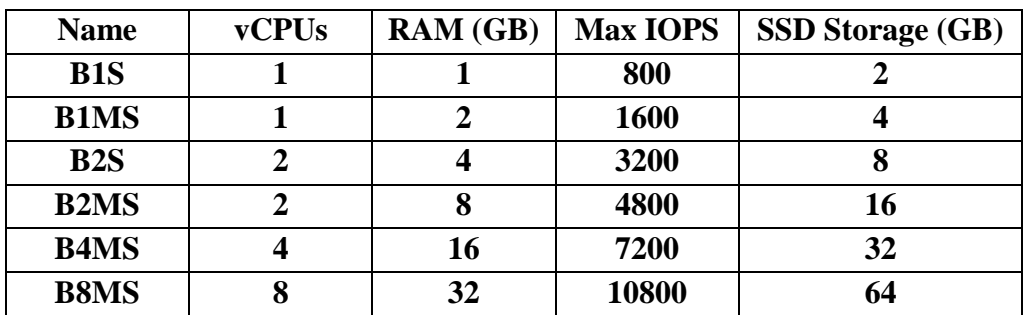

3.1 Χαρακτηριστικά των B-Series εικονικών μηχανών.

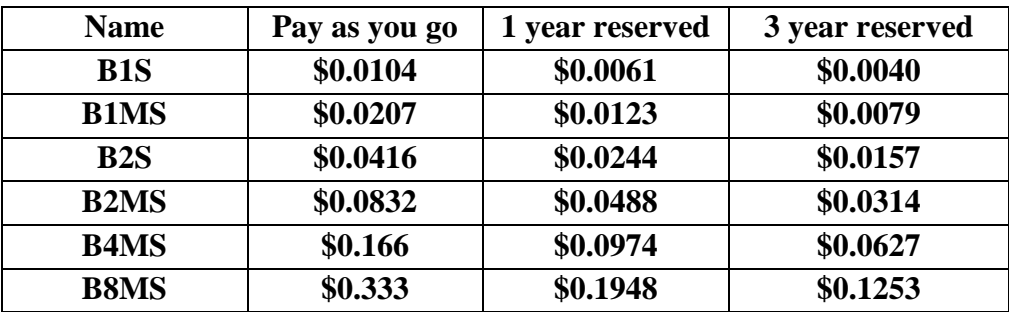

3.2 Χρεώσεις των B-Series εικονικών μηχανών ανά ώρα.

Στο πλαίσιο του free tier η υπηρεσία προσφέρει 750 ώρες δωρεάν λειτουργίας ανά μήνα των εικονικών μηχανών **B1s**.

#### **Azure Container Instances**

Το Azure Container Instances είναι μια εξαιρετική λύση για κάθε σενάριο που μπορεί να λειτουργήσει σε απομονωμένα containers, συμπεριλαμβανομένων απλών εφαρμογών, αυτοματοποίησης εργασιών και δημιουργίας εργασιών (jobs).

Το Azure προσφέρει στον πελάτη στιγμιότυπα εικονικών μηχανών διαφόρων προδιαγραφών ώστε να διανέμει την εφαρμογή του στο νέφος του Azure. Για να διανέμει ο πελάτης μία εφαρμογή με τη βοήθεια του Azure Container Instances χρειάζεται να 'ανεβάσει' πρώτα το Docker Image στην υπηρεσία Azure Container Registry και ύστερα μπορεί να επιλέξει να δημιουργήσει ένα στιγμιότυπο container με βάση το Docker Image που επέλεξε. Ακολουθεί γραφική αναπαράσταση της διαδικασίας αυτής:

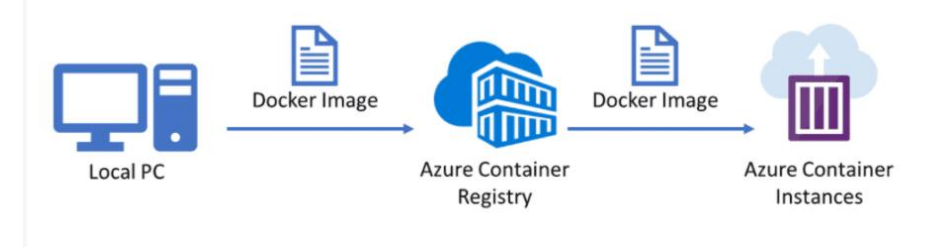

*Εικόνα 1. Σύνοψη της διαδικασίας μεταφοράς του Docker Image από τον προσωπικό υπολογιστή του πελάτη προς το Azure Container Instances.*

*Πηγή: https://azuredays.com/2020/11/06/alternatives-to-azure-kubernetes-aks-azure-container-instances/*

#### <span id="page-28-0"></span>**3.1.2 Οργάνωση/διαχείριση δεδομένων και αποθηκευτικού χώρου**

Το Microsoft Azure παρέχει στους πελάτες του υπηρεσίες αποθηκευτικού χώρου για μη δομημένα αντικείμενα καθώς και αντικείμενα όπως εικόνες *container* και υπηρεσίες SQL και NoSQL βάσεων δεδομένων. Οι υπηρεσίες αυτές είναι:

- Το **Blob Storage**,εύκολα επεκτάσιμος αποθηκευτικό χώρος για μη δομημένα αντικείμενα στο νέφος του Azure.
- Το **Container Registry**, υπηρεσία αποθήκευσης και διαχείρισης εικόνων container στο Azure.
- Η **SQL βάση δεδομένων**, υπηρεσία που προσφέρει μία μονίμως ενημερωμένη και πλήρως διαχειριζόμενη SQL βάση δεδομένων, κάτι το οποίο διευκολύνει την ανάπτυξη και την συντήρηση εφαρμογών που θα αξιοποιούν τους πόρους της βάσης δεδομένων.
- Η **Azure Cosmos DB**, υπηρεσία που προσφέρει μία γρήγορη NoSQL με APIs ανοιχτού κώδικα σε κάθε κλίμακα.
- Και το **Managed Disks**, υπηρεσία που προσφέρει υψηλής απόδοσης μπλοκ αποθήκευσης για εικονικές μηχανές στο Azure με απλοποιημένη διαχείριση.

#### **Blob Storage**

Το Blob storage του Azure επιτρέπει στον πελάτη την αποθήκευση αντικειμένων του νέφους. Η υπηρεσία δημιουργήθηκε με στόχο την αποθήκευση μη δομημένων δεδομένων τεράστιου όγκου. Τα μη δομημένα δεδομένα είναι τα δεδομένα που δεν αντιστοιχούν σε κανένα συγκεκριμένο μοντέλο δεδομένων, όπως κείμενο ή δυαδικά δεδομένα.

Το Blob storage σχεδιάστηκε με σκοπό:

- Την απευθείας προβολή εικόνων ή εγγράφων σε ένα πρόγραμμα περιήγησης.
- Την αποθήκευση αρχείων για κατανεμημένη πρόσβαση.
- Ροή (streaming) βίντεο και ήχου.
- Την καταγραφή δεδομένων σε log files.
- Αποθήκευση δεδομένων για δημιουργία αντιγράφων ασφαλείας και επαναφορά, αποκατάσταση καταστροφών και αρχειοθέτηση.
- Αποθήκευση δεδομένων για ανάλυση από υπηρεσία που φιλοξενείται εσωτερικά (onpremises) ή από υπηρεσία Azure.

Οι χρήστες ή οι εφαρμογές πελατών έχουν τη δυνατότητα πρόσβασης σε αντικείμενα αποθηκευμένα στο Blob storage μέσω HTTP / HTTPS από οπουδήποτε στον κόσμο. Τα αντικείμενα μέσα στο Blob storage είναι προσβάσιμα μέσω Azure Storage REST API, Azure PowerShell, Azure CLI ή μιας βιβλιοθήκης πελατών του Azure Storage. Οι βιβλιοθήκες πελατών είναι διαθέσιμες για διάφορες γλώσσες, όπως:

- .NET
- Java
- Node.js
- Python
- $\mathbf{\hat{v}}$  Go
- PHP
- Ruby

Το Blob storage προσφέρει τρεις τύπους πόρων:

- Λογαριασμός.
- Containers για τον λογαριασμό.
- Blobs μέσα σε container.

Ένας λογαριασμός παρέχει έναν μοναδικό χώρο ονομάτων στο Azure για τα δεδομένα του πελάτη. Κάθε αντικείμενο που αποθηκεύεται στο Azure Storage έχει μια διεύθυνση που περιλαμβάνει το μοναδικό όνομα του λογαριασμού του πελάτη. Ο συνδυασμός του ονόματος του λογαριασμού και του blob endpoint σχηματίζει τη διεύθυνση βάσης για τα αντικείμενα μέσα στον λογαριασμό.

Το container οργανώνει ένα σύνολο από *blobs*, παρόμοιο με έναν κατάλογο σε ένα σύστημα αρχείων.

Το Azure υποστηρίζει τριών ειδών blobs:

- Block blobs, αποθήκευση κειμένου και δυαδικών δεδομένων. Τα Block blobs αποτελούνται από μπλοκ δεδομένων που μπορούν να διαχειριστούν μεμονωμένα.
- Append blobs, αποτελούνται από μπλοκ όπως τα block blobs, αλλά είναι σχεδιασμένα για λειτουργίες προσθήκης. Είναι ιδανικό για σενάρια όπως καταγραφή δεδομένων από εικονικές μηχανές.
- Page blobs, αποθήκευση αρχείων τυχαίας πρόσβασης. Τα Page blobs αποθηκεύουν αρχεία εικονικού σκληρού δίσκου (VHD) και χρησιμεύουν ως δίσκοι για τις εικονικές μηχανές της Azure.

Βοήθεια στη δημιουργία data lakes για αναλυτικούς σκοπούς και παροχή αποθηκευτικού χώρου για εφαρμογές νέφους και κινητών συσκευών. Η υπηρεσία προσφέρει 5 GB LRS hot block με 20.000 αναγνώσεις και 10.000 εγγραφές το μήνα. Το hot block υποστηρίζει βέλτιστα, δεδομένα τα οποία προσπελάσονται συχνά.

#### **SQL Database**

Η SQL βάση δεδομένων του Azure είναι μία πλήρως διαχειριζόμενη platform as a service (PaaS) βάση δεδομένων που χειρίζεται τις περισσότερες από τις λειτουργίες διαχείρισης βάσεων δεδομένων, όπως αναβάθμιση, patching δημιουργία αντιγράφων ασφαλείας και παρακολούθηση της βάσης δεδομένων χωρίς τη συμμετοχή του χρήστη. Η SQL βάση δεδομένων του Azure λειτουργεί πάντα πάνω στην τελευταία σταθερή έκδοση του SQL Server και με patched λειτουργικό σύστημα με 99,99% διαθεσιμότητα. Οι δυνατότητες PaaS που είναι ενσωματωμένες στη βάση δεδομένων επιτρέπουν στον πελάτη να εστιάσει στη διαχείριση και βελτιστοποίηση των βάσεων δεδομένων, δραστηριότητες οι οποίες είναι κρίσιμες για τις επιχειρήσεις.

Με τη SQL βάση δεδομένων του Azure, ο πελάτης μπορεί να δημιουργήσει ένα πολύ διαθέσιμο και υψηλής απόδοσης επίπεδο αποθήκευσης δεδομένων για τις εφαρμογές του στο Azure. Είναι χρήσιμη για μια ποικιλία συγχρόνων εφαρμογών στο νέφος, διότι επιτρέπει στον πελάτη να επεξεργάζεται τόσο σχεσιακά δεδομένα όσο και μη σχετικές δομές, όπως γραφήματα, JSON, spatial και XML.

Επειδή η βάση δεδομένων λειτουργεί πάνω στην τελευταία σταθερή έκδοση του Microsoft SQL Server, ο πελάτης μπορεί να χρησιμοποιήσει προηγμένες δυνατότητες επεξεργασίας query, όπως in-memory υψηλής απόδοσης τεχνολογίες και έξυπνη επεξεργασία query. Επιπλέον, λόγω του ότι οι νεότερες δυνατότητες του SQL Server εισάγονται πρώτα στο SQL database και στη συνέχεια στο ίδιο το SQL Server, ο πελάτης παίρνει τις νεότερες δυνατότητες του SQL Server χωρίς την επιβάρυνση ενημερώσεων ή patching, δοκιμασμένες σε εκατομμύρια βάσεις δεδομένων.

#### Μοντέλα ανάπτυξης

Η SQL βάση δεδομένων του Azure παρέχει τις ακόλουθες επιλογές ανάπτυξης για μία βάση δεδομένων:

- Ενιαία/μεμονωμένη βάση δεδομένων, είναι μία πλήρων διαχειριζόμενη, απομονωμένη βάση δεδομένων. Είναι καλή επιλογή για σύγχρονες εφαρμογές νέφους και μικροϋπηρεσίες η οποίες χρειάζονται μία μόνο αξιόπιστη πηγή δεδομένων. Μία μεμονωμένη βάση δεδομένων είναι παρόμοια με μια περιορισμένη βάση δεδομένων σε SQL Server database engine.
- Elastic pool, είναι μία συλλογή μεμονωμένων βάσεων δεδομένων με κοινό σύνολο πόρων, όπως CPU ή μνήμη RAM. Οι μεμονωμένες βάσεις δεδομένων μπορούν να προστίθενται και αφαιρούνται από το elastic pool.

Η SQL βάση δεδομένων παρέχει προβλέψιμη απόδοση πολλών τύπων πόρων, επιπέδων υπηρεσιών και υπολογιστικής ισχύς. Προσφέρει δυναμική επεκτασιμότητα χωρίς διακοπή λειτουργίας, ενσωματωμένη έξυπνη βελτιστοποίηση, παγκόσμια επεκτασιμότητα και διαθεσιμότητα και προηγμένες επιλογές ασφαλείας. Οι δυνατότητες των βάσεων δεδομένων επιτρέπουν στον πελάτη να εστιάσει στην ταχεία ανάπτυξη εφαρμογών, χωρίς να σπαταλάει χρόνο πάνω στην διαχείριση εικονικών μηχανών και υποδομών. Επειδή η SQL βάση δεδομένων βρίσκεται σε 38 κέντρα δεδομένων σε όλο τον κόσμο, ο πελάτης μπορεί να εγκαταστήσει την βάση δεδομένων του σε κέντρο δεδομένων κοντά στις τοπικές εγκαταστάσεις του.

#### Επεκτάσιμη απόδοση

Ο πελάτης μπορεί να ορίσει το ποσό των πόρων που θα ανατεθούν:

- Στην περίπτωση μιας ενιαίας/μεμονωμένης βάσης δεδομένων, κάθε βάση δεδομένων είναι απομονωμένη και φορητή. Κάθε βάση έχει την δική της υπολογιστική ισχύ, μνήμη και αποθηκευτικό χώρο. Το ποσό των πόρων ανατεθειμένων σε μία βάση δεδομένων δεσμεύεται από την βάση αυτήν και δεν μοιράζεται με άλλες βάσεις δεδομένων στο Azure. Παρέχονται πόροι υπολογιστικής ισχύς, μνήμης και αποθηκευτικού χώρου για κάθε διαφορετική χρήση.
- Στην περίπτωση των elastic pools, ο πελάτης έχει τη δυνατότητα ανάθεσης πόρων που μοιράζονται από όλες τις βάσεις δεδομένων στην συλλογή. Δημιουργώντας ή μετακινώντας βάσεις δεδομένων ο πελάτης μπορεί να μεγιστοποιήσει την απόδοση των δεσμευμένων πόρων και να εξοικονομήσει χρήματα. Παρέχεται επίσης η δυναμική επεκτασιμότητα των πόρων ανατεθειμένων στο elastic pool.

Η δυναμική επεκτασιμότητα διαφέρει από την αυτόματη κλιμάκωση (autoscale). Αυτόματη κλιμάκωση έχουμε όταν μία υπηρεσία επεκτείνεται αυτόματα βάσει κάποιων κριτηρίων, ενώ η δυναμική επεκτασιμότητα επιτρέπει την χειροκίνητη κλιμάκωση χωρίς καμία διακοπή λειτουργίας. Η επιλογή της ενιαίας/μεμονωμένης βάσης δεδομένων υποστηρίζει την χειροκίνητη δυναμική επεκτασιμότητα, αλλά όχι την αυτόματη κλίμακα. Για την καλύτερη αυτοματοποίηση, συνίσταται η χρήση του elastic pool, το οποίο επιτρέπει σε βάσεις δεδομένων να μοιράζονται τους πόρους, μέσα σε μία συλλογή βάσεων βασισμένη στις ανάγκες μίας συγκεκριμένης βάσης δεδομένων. Μία άλλη επιλογή είναι η χρήση scripts τα οποία μπορούν να βοηθήσουν στην αυτοματοποίηση της επεκτασιμότητας μία μεμονωμένης βάσης δεδομένων.

Ελαστικές συστοιχίες και μεγιστοποίηση εκμετάλλευσης πόρων

Με τη χρήση των elastic pools ο πελάτης μπορεί εύκολα να προσαρμόσει το σύστημά του για την κάλυψη των συνεχώς μεταβαλλόμενων αναγκών των εφαρμογών του. Έχει τη δυνατότητα κατανομής πόρων σε μία συλλογή βάσεων δεδομένων παρά σε μία μεμονωμένη βάση δεδομένων. Οι βάσεις δεδομένων που ανήκουν σε μία συλλογή προσαρμόζουν αυτόματα την κατανάλωση πόρων σύμφωνα με τις ανάγκες των εφαρμογών. Με αυτόν τον τρόπο, ο πελάτης δεν χρειάζεται να μεταβάλλει τις ρυθμίσεις απόδοσης της βάσης δεδομένων του κάθε φορά που αλλάζουν οι ανάγκες των εφαρμογών του.

Δυνατότητες παρακολούθησης και ειδοποίησης

Η SQL βάση δεδομένων παρέχει προηγμένες δυνατότητες παρακολούθησης και αντιμετώπισης προβλημάτων που βοηθούν τον πελάτη να λάβει πληροφορίες σχετικά με τα χαρακτηριστικά φόρτου εργασίας. Αυτά τα χαρακτηριστικά και τα εργαλεία περιλαμβάνουν:

- Οι ενσωματωμένες δυνατότητες παρακολούθησης που παρέχονται από την τελευταία έκδοση του SQL Server database engine. Επιτρέπουν την παρακολούθηση της απόδοσης των βάσεων δεδομένων σε πραγματικό χρόνο.
- PaaS δυνατότητες παρακολούθησης που παρέχονται από το Azure που επιτρέπουν την παρακολούθηση και αντιμετώπιση προβλημάτων σε πολλά στιγμιότυπα βάσεων δεδομένων.

Το Query Store, μία ενσωματωμένη δυνατότητα παρακολούθησης SQL Server, καταγράφει την απόδοση των ερωτημάτων (queries) σε πραγματικό χρόνο και επιτρέπει την εντόπιση των πιθανών ζητημάτων απόδοσης και των μεγαλύτερων καταναλωτών πόρων. Ο αυτόματος συντονισμός και οι συστάσεις παρέχουν συμβουλές διαχείρισης των ερωτημάτων με μειωμένη συχνότητα εμφάνισης. Ο αυτόματος συντονισμός της SQL βάσης δεδομένων δίνει στον πελάτη τη δυνατότητα είτε να χρησιμοποιήσει scripts που μπορούν να διορθώσουν τα προβλήματα, είτε να επιτρέψει στην SQL βάση δεδομένων να αναλάβει τη διόρθωση. Η SQL βάση δεδομένων μπορεί επίσης να ελέγξει εάν οι ενέργειες που έγιναν με στόχο την επιδιόρθωση του προβλήματος ήταν αποτελεσματικές ή όχι και παρέχει τη δυνατότητα επαναφοράς των προηγούμενων ρυθμίσεων ανάλογα με το αποτέλεσμα του ελέγχου.

Το Azure παρέχει ενσωματωμένα εργαλεία παρακολούθησης απόδοσης και εργαλεία ειδοποίησης, σε συνδυασμό με βαθμολογίες απόδοσης, που επιτρέπουν την παρακολούθηση της κατάστασης των βάσεων δεδομένων. Χρησιμοποιώντας αυτά τα εργαλεία, μπορείτε να αξιολογήσετε γρήγορα τον αντίκτυπο της κλιμάκωσης των βάσεων δεδομένων, με βάση τις τρέχουσες ή τις προβλεπόμενες ανάγκες απόδοσης. Ο πελάτης μπορεί να διαμορφώσει την SQL βάση δεδομένων για την αποθήκευση της κατανάλωσης πόρων, *workers*, συνεδρίες και συνδεσιμότητα σε μία από τις ακόλουθες υπηρεσίες του Azure:

- Azure Storage
- Azure Event Hubs
- Azure Monitor logs

Η υπηρεσία προσφέρει 250 GB αποθηκευτικού χώρου μέσω του στιγμιότυπου S0 με 10 μονάδες συναλλαγών βάσεων δεδομένων το μήνα.

#### **Azure Cosmos DB**

Η υπηρεσία δίνει τη δυνατότητα υλοποίησης εφαρμογών πάνω σε NoSQL βάση δεδομένων με APIs κάθε κλίμακας. Χρόνος απόκρισης της τάξης των millisecond, αυτόματη και στιγμιαία κλιμάκωση, εγγυημένη ταχύτητα σε κάθε κλίμακα.

Η ανάπτυξη εφαρμογών είναι ταχύτερη και πιο παραγωγική χάρη στην turnkey multimaster data distribution οπουδήποτε στον κόσμο. Η υπηρεσία παρέχει αυτόματη διαχείριση, ενημερώσεις και διορθώσεις κώδικα (patching) της βάσης δεδομένων. Αναλαμβάνει επίσης την διαχείριση χώρου με οικονομικά αποδοτικές serverless και αυτόματης κλιμάκωσης επιλογές οι οποίες ανταποκρίνονται στις ανάγκες της εφαρμογής για χωρητικότητα. Προσφέρει 400 Request Units/s και 5 GB αποθηκευτικού χώρου.

#### **Κύρια οφέλη:**

Εγγυημένη ταχύτητα σε οποιαδήποτε κλιμάκωση

Μεγάλες SLA-backed ταχύτητες και απόδοση, γρήγορη παγκόσμια πρόσβαση και άμεση ελαστικότητα.

- Πρόσβαση σε πραγματικό χρόνο με γρήγορα latencies ανάγνωσης και εγγραφής σε παγκόσμιο επίπεδο, καθώς και απόδοση και συνοχή υποστηριζόμενα από SLAs.
- Multi-region εγγραφές και διανομή δεδομένων σε οποιαδήποτε περιοχή Azure με το πάτημα ενός κουμπιού.
- Δυνατότητα ανεξάρτητης και ελαστικής κλιμάκωσης αποθηκευτικού χώρου και απόδοσης σε οποιαδήποτε περιοχή του Azure, ακόμη και κατά τη διάρκεια απρόβλεπτων εκρήξεων συμφόρησης. Απεριόριστη κλιμάκωση παγκοσμίως.

Απλοποιημένη ανάπτυξη εφαρμογών

Δυνατότητα γρήγορης δημιουργίας APIs ανοιχτού κώδικα, πολλαπλά SDKs, schemaless δεδομένα και no-ETL αναλυτικά στοιχεία σε σχέση με λειτουργικά δεδομένα (operational data).

- Ενσωματωμένη με βασικές υπηρεσίες Azure που χρησιμοποιούνται στη σύγχρονη ανάπτυξη εφαρμογών (cloud-native), συμπεριλαμβανομένων των λειτουργιών Azure, IoT Hub, AKS (Azure Kubernetes Service), App Service και άλλων.
- Πρόσβαση σε πολλά APIs βάσεων δεδομένων, συμπεριλαμβανομένων των native Core (SQL) API, API για MongoDB, Cassandra API, Gremlin API και Table API.
- Δυνατότητα δημιουργίας εφαρμογών στο Core (SQL) API χρησιμοποιώντας τις γλώσσες της επιλογής του πελάτη με SDKs για .NET, Java, Node.js και Python ή με προγράμματα οδήγησης (drivers) για οποιοδήποτε από τα άλλα API βάσεων δεδομένων.
- Εκτέλεση no-ETL ανάλυσης πάνω σε λειτουργικά δεδομένα, σχεδόν πραγματικού χρόνου, αποθηκευμένα στο Azure Cosmos DB με το Azure Synapse Analytics.
- $\div$  Η αλλαγή ροής διευκολύνει την παρακολούθηση και τη διαχείριση αλλαγών στα containers βάσεων δεδομένων και τη δημιουργία triggered συμβάντων με τις λειτουργίες Azure.
- Η schema-less υπηρεσία του Cosmos DB ευρετηριάζει αυτόματα όλα τα δεδομένα, ανεξάρτητα από το μοντέλο δεδομένων, για να προσφέρει απίστευτα γρήγορα queries.

#### Αξιοπιστία για κάθε χρήση

Εγγυημένη διασφάλιση της συνεχόμενης λειτουργίας των υπηρεσιών μιας εταιρείας που χρησιμοποιούν τη Cosmos DB, 99,999% διαθεσιμότητα και enterprise-level ασφάλεια για κάθε εφαρμογή.

- Το Cosmos DB προσφέρει ένα ολοκληρωμένο σύνολο από SLAs μαζί με την κορυφαία στον τομέα διαθεσιμότητα παγκοσμίως.
- Εύκολη διανομή δεδομένων σε οποιαδήποτε περιοχή Azure με αυτόματη αναπαραγωγή δεδομένων (data replication). Μηδενικός χρόνος διακοπής με τη χρήση multi-region εγγραφών ή RPO 0 όταν χρησιμοποιείται Strong consistency.
- Enterprise-grade κρυπτογράφηση 'at rest' δεδομένων με αυτοδιαχειριζόμενα κλειδιά.
- Ο role-based έλεγχος πρόσβασης του Azure διατηρεί τα δεδομένα ασφαλή και προσφέρει αξιόπιστο έλεγχο.

Πλήρως διαχειριζόμενο και οικονομικά αποδοτικό

Διαχείριση βάσης δεδομένων από άκρο σε άκρο, με serverless και αυτόματη κλιμάκωση των εφαρμογών και των TCO αναγκών.

- Πλήρως διαχειριζόμενη υπηρεσία βάσης δεδομένων. Αυτόματο, χωρίς την ανάγκη για φυσική παρουσία του υπευθύνου για την βάση δεδομένων, συντήρηση, διόρθωση και ενημερώσεις, εξοικονομώντας τον χρόνο των προγραμματιστών και χρήματα.
- Οικονομικά αποδοτικές επιλογές για απρόβλεπτους ή σποραδικούς φόρτους εργασίας οποιουδήποτε μεγέθους ή κλίμακας, επιτρέποντας στους προγραμματιστές να ξεκινήσουν εύκολα χωρίς να χρειάζεται να σχεδιάσουν ή να διαχειριστούν τη χωρητικότητα της βάσης δεδομένων.
- Το serverless μοντέλο προσφέρει υπηρεσίες αυτόματης ανταπόκρισης σε ανόμοιο φόρτο εργασίας για τη διαχείριση των κυκλοφοριακών εκρήξεων κατ' απαίτηση.
- Αυτόματη κλιμάκωση της απόδοσης και της χωρητικότητας για απρόβλεπτους φόρτους εργασίας, διατηρώντας παράλληλα τα SLAs.

Η υπηρεσία προσφέρει 25 GB αποθηκευτικού χώρου και μπορεί να εξυπηρετήσει έως 400 αιτήματα το μήνα.
#### **Container Registry**

Το Azure Container Registry είναι μια διαχειριζόμενη, ιδιωτική Docker registry υπηρεσία βασισμένη στο ανοιχτού κώδικα Docker Registry 2.0. Ο πελάτης μπορεί να δημιουργήσει και να συντηρήσει container registries στο Azure για την αποθήκευση και διαχείριση των Docker container images και άλλα σχετικά αντικείμενα. Για να δημιουργήσει εικόνες container στο Azure, ο πελάτης χρησιμοποιεί container registries μαζί με τα υπάρχοντα containers του και τους αγωγούς ανάπτυξης.

Προσφέρεται δημιουργία containers κατ' απαίτηση ή πλήρως αυτοματοποιημένη με triggers όπως δεσμεύσεις (commits) πηγαίου κώδικα και ενημερώσεις των βασικών εικόνων (base images). Ο πελάτης μπορεί να ρυθμίσει τις παραμέτρους του ACR για την αυτόματη αναδημιουργία εικόνων των εφαρμογών όταν ενημερώνονται οι βασικές τους εικόνες ή να αυτοματοποιήσει τη δημιουργία εικόνων όταν δεσμεύει κώδικα σε ένα Git αποθετήριο. Παρέχεται η δυνατότητα δημιουργίας διεργασιών πολλαπλών βημάτων για την αυτοματοποίηση της δημιουργίας, ελέγχου και της διόρθωσης πολλών εικόνων container παράλληλα στο νέφος.

Η υπηρεσία προσφέρει 1 τυπικό registry με 100 GB αποθηκευτικού χώρου και webhooks το μήνα.

#### **Managed Disks**

Οι διαχειριζόμενοι δίσκοι του Azure είναι όγκοι (volumes) αποθήκευσης σε μπλοκ επίπεδο που διαχειρίζεται το Azure και χρησιμοποιούνται με εικονικές μηχανές του Azure. Οι διαχειριζόμενοι δίσκοι μοιάζουν με έναν φυσικό δίσκο σε διακομιστή τοπικού δικτύου, αλλά σε εικονική μορφή. Με τους διαχειριζόμενους δίσκους, το μόνο που έχει να κάνει ο πελάτης είναι να καθορίσει το μέγεθος του δίσκου, τον τύπο του δίσκου και την παροχή του δίσκου. Μόλις οριστεί ο δίσκος, το Azure χειρίζεται τα υπόλοιπα. Οι διαθέσιμοι τύποι δίσκων είναι δίσκοι ultra, premium μονάδες στερεάς κατάστασης (SSD), τυπικοί SSD και τυπικοί σκληροί δίσκοι (HDD).

Οφέλη των διαχειριζόμενων δίσκων:

- **Υψηλή ανθεκτικότητα και διαθεσιμότητα.** Οι διαχειριζόμενοι δίσκοι το επιτυγχάνουν παρέχοντάς τρία αντίγραφα των δεδομένων του πελάτη, επιτρέποντας υψηλή ανθεκτικότητα. Εάν ένα ή ακόμα και δύο αντίγραφα αντιμετωπίζουν προβλήματα, τα υπόλοιπα αντίγραφα συμβάλλουν στη διασφάλιση της διατήρησης των δεδομένων του πελάτη και στην υψηλή ανοχή έναντι αστοχιών.
- **Απλή και επεκτάσιμη διανομή εικονικών μηχανών.** Χρησιμοποιώντας διαχειριζόμενους δίσκους, ο πελάτης μπορεί να δημιουργήσει έως και 50.000 δίσκους εικονικών μηχανών

ενός τύπου σε συνδρομή ανά περιοχή, επιτρέποντάς του να δημιουργήσει χιλιάδες VMs σε μία μόνο συνδρομή. Αυτή η δυνατότητα αυξάνει επίσης την επεκτασιμότητα των συνόλων κλιμάκωσης εικονικών μηχανών, επιτρέποντας τη δημιουργία έως 1.000 VM σε ένα σύνολο κλιμάκωσης εικονικών μηχανών χρησιμοποιώντας μια εικόνα του Marketplace.

- **Ενσωμάτωση με σύνολα διαθεσιμότητας.** Οι διαχειριζόμενοι δίσκοι ενσωματώνονται με σύνολα διαθεσιμότητας για να διασφαλιστεί ότι οι δίσκοι εικονικών μηχανών σε ένα σύνολο διαθεσιμότητας είναι επαρκώς απομονωμένοι ο ένας από τον άλλο για να αποφευχθεί ένα μόνο σημείο αποτυχίας (single point of failure). Οι δίσκοι τοποθετούνται αυτόματα σε διαφορετικές αποθηκευτικές μονάδες κλιμάκωσης (stamps). Εάν ένα stamp αποτύχει λόγω αστοχίας υλικού ή λογισμικού, μόνο τα στιγμιότυπα εικονικών μηχανών με δίσκους σε αυτά τα stamps αποτυγχάνουν.
- **Ενσωμάτωση με ζώνες διαθεσιμότητας.** Οι διαχειριζόμενοι δίσκοι υποστηρίζουν Ζώνες Διαθεσιμότητας, που είναι μια προσφορά υψηλής διαθεσιμότητας που προστατεύει τις εφαρμογές από αστοχίες κέντρων δεδομένων. Οι ζώνες διαθεσιμότητας είναι μοναδικές φυσικές τοποθεσίες σε μια περιοχή του Azure. Κάθε ζώνη αποτελείται από ένα ή περισσότερα κέντρα δεδομένων εξοπλισμένα με ανεξάρτητη υπολογιστική ισχύ, ψύξη και δικτύωση. Για να διασφαλιστεί η ανθεκτικότητα, υπάρχουν τουλάχιστον τρεις ξεχωριστές ζώνες σε όλες τις ενεργοποιημένες περιοχές.
- **Υποστήριξη Azure Backup.** Για την προστασία από περιφερειακές καταστροφές, το Azure Backup μπορεί να χρησιμοποιηθεί για τη δημιουργία μιας εργασίας δημιουργίας αντιγράφων ασφαλείας με αντίγραφα ασφαλείας βάσει χρόνου και πολιτικές διατήρησης αντιγράφων ασφαλείας. Αυτό επιτρέπει στον πελάτη να εκτελεί αποκαταστάσεις εικονικών μηχανών ή διαχειριζόμενων δίσκων κατά βούληση.
- **Έλεγχος πρόσβασης.** Ο πελάτης μπορεί με τη χρήση του Azure role-based access control να αναθέσει συγκεκριμένα δικαιώματα σε έναν διαχειριζόμενο δίσκο για έναν ή περισσότερους χρήστες. Οι διαχειριζόμενοι δίσκοι εκθέτουν μια ποικιλία λειτουργιών, όπως ανάγνωση, εγγραφή (δημιουργία / ενημέρωση), διαγραφή και ανάκτηση μιας κοινόχρηστης υπογραφής πρόσβασης (SAS) για το δίσκο. Ο πελάτης μπορεί να παραχωρήσει πρόσβαση μόνο στις λειτουργίες που χρειάζεται ένα άτομο για την εκτέλεση της εργασίας του.
- **Ανέβασμα των vhd.** Το άμεσο ανέβασμα διευκολύνει τη μεταφορά του vhd σε έναν διαχειριζόμενο δίσκο του Azure. Είναι πιο εύκολο το ανέβασμα των VMs του πελάτη στο Azure, ο πελάτης μπορεί να το ανεβάσει σε μεγάλους διαχειριζόμενους δίσκους και η διαδικασία δημιουργίας αντιγράφων ασφαλείας και επαναφοράς απλοποιείται. Η υπηρεσία μειώνει επίσης το κόστος επιτρέποντάς στο πελάτη να ανεβάζει δεδομένα σε διαχειριζόμενους δίσκους απευθείας χωρίς να τα προσθέτει σε VMs.

Ασφαλής αποθηκευτικός χώρος κυρίως για εικονικές μηχανές του Azure με απλοποιημένη διαχείριση. Η υπηρεσία προσφέρει 2 τυπικούς δίσκους SSD μεγέθους 64 GB, 1 GB snapshot και 2.000.000 εργασίες I/O.

## **3.2 Μόνιμα ελεύθερα διαθέσιμες υπηρεσίες**

## **3.2.1 Υπολογιστική ισχύς και διαχείριση διεργασιών**

Στο κομμάτι των μόνιμα ελεύθερα διαθέσιμων υπηρεσιών το Azure προσφέρει:

- Το **App Service**, μία HTTP υπηρεσία που μπορεί να φιλοξενήσει διαδικτυακές εφαρμογές και back ends εφαρμογών για κινητές συσκευές.
- Τα **Azure Functions**, μία serverless υπηρεσία που επιτρέπει στον πελάτη να γράφει λιγότερο κώδικα και να μην ασχολείται με την ανάπτυξη και τη συντήρηση διακομιστών, πόρων οι οποίοι του παρέχονται από το Azure.
- Το **Azure Kubernetes Service**, μία υπηρεσία για την αυτοματοποίηση της διανομής, της κλιμάκωσης και της διαχείρισης containerized εφαρμογών.
- Το **Service Fabric**, μία πλατφόρμα κατανεμημένων συστημάτων που διευκολύνει την ανάπτυξη και τη διαχείριση επεκτάσιμων και αξιόπιστων μικροϋπηρεσιών και containers.
- Το **Load Balancer**, μία υπηρεσία που μοιράζει το συνολικό φόρτο εργασίας σε διεργασίες και τις αναθέτει σε διαφορετικούς υπολογιστικούς πόρους με σκοπό την πιο αποτελεσματική επεξεργασία τους.
- Το **Azure Batch**, μία υπηρεσία που παρέχει τη δυνατότητα εκτέλεσης παράλληλων και υψηλής απόδοσης εργασιών μεγάλης κλίμακας με αποτελεσματικότητα.
- Το **Virtual Network**, μία υπηρεσία που προσφέρει στον πελάτη ιδιωτικό εικονικό δίκτυο μέσω του οποίου οι πόροι του συστήματος εντός του Azure θα μπορούν να επικοινωνούν με ασφάλεια μεταξύ τους, με το διαδίκτυο καθώς και με το τοπικό δίκτυο του πελάτη.
- Και το **Automation**, μία υπηρεσία που απλοποιεί για τον πελάτη τη διαχείριση του νέφους του με την αυτοματοποίηση διεργασιών.

## **App Service**

Το Azure App Service είναι μια υπηρεσία HTTP με τη δυνατότητα φιλοξενίας web εφαρμογών και mobile back ends. Ο πελάτης μπορεί να αναπτύξει εφαρμογές με γλώσσες .NET, .NET Core, Node.js, Java, Python και PHP. Οι εφαρμογές εκτελούνται και επεκτείνονται (scale) με ευκολία σε περιβάλλοντα Windows και Linux.

Το App Service προσθέτει της δυνατότητες του Azure στην εφαρμογή του πελάτη, όπως ασφάλεια, load balancing, auto scaling και αυτοματοποιημένη διαχείριση. Ο πελάτης μπορεί επίσης να επωφεληθεί από τις δυνατότητες του DevOps, GitHub, Docker Hub και άλλες πηγές, διαχείριση πακέτων, staging environments, custom domain και πιστοποιητικά TLS/SSL.

Βασικά χαρακτηριστικά:

- Multiple languages and frameworks, η υπηρεσία διαθέτει υποστήριξη για ASP.NET, ASP.NET Core, Java, Ruby, Node.js, PHP ή Python. Ο πελάτης μπορεί επίσης να χρησιμοποιήσει PowerShell και άλλα scripts ως background υπηρεσίες.
- Managed production environment, η εφαρμογή κάνει patching αυτόματα και συντηρεί τα language frameworks για τον πελάτη.
- Containerization and Docker, ο πελάτης μπορεί με χρήση Docker να φιλοξενήσει την εφαρμογή του σε προσαρμοσμένο προς τις ανάγκες της εφαρμογής αυτής Windows ή Linux container. Μπορεί επίσης να εκτελέσει εφαρμογές πολλαπλών container με το Docker Compose.
- DevOps optimization, δυνατότητα συναχής ενσωμάτωσης και ανάπτυξης με Azure DevOps, GitHub, BitBucket, Docker Hub ή Azure Container Registry. Προώθηση ενημερώσεων μέσω test και staging περιβαλλόντων. Ο πελάτης μπορεί να διαχειριστεί τις εφαρμογές του στο App Service χρησιμοποιώντας το Azure PowerShell ή τη crossplatform γραμμή εντολών (CLI).
- Global scale with high availability, οριζόντια και κάθετη κλιμάκωση χειροκίνητα ή αυτόματα. Ο πελάτης μπορεί να φιλοξενήσει τις εφαρμογές του οπουδήποτε στην παγκόσμια υποδομή κέντρων δεδομένων της Microsoft και το App Service SLA υπόσχεται υψηλή διαθεσιμότητα.
- $\div$  Connections to SaaS platforms and on-premises data, ο πελάτης έγει τη δυνατότητα επιλογής από περισσότερους από 50 **connectors** για εταιρικά συστήματα, SaaS υπηρεσίες και υπηρεσίες διαδικτύου. Πρόσβαση σε **on-premises** δεδομένα χρησιμοποιώντας Hybrid Connections και Azure Virtual Networks.
- Security and compliance, η υπηρεσία είναι συμβατή με **ISO, SOC** και **PCI**.
- Application templates, ο πελάτης μπορεί να επιλέξει από μία εκτενή λίστα templates εφαρμογών στο **Azure Marketplace**, όπως το WordPress, το Joomla και το Drupal.
- Visual Studio and Visual Studio Code integration, τα ειδικά εργαλεία στο Visual Studio και το Visual Studio Code βελτιστοποιούν την εργασία της δημιουργίας, ανάπτυξης και εντοπισμού σφαλμάτων.
- API and mobile features, το App Service παρέχει υποστήριξη **turn-key CORS** για **Restful API** σενάρια και απλοποιεί τα σενάρια εφαρμογών για κινητά, ενεργοποιώντας τον έλεγχο ταυτότητας, το offline συγχρονισμό δεδομένων, **push notifications** και άλλα.
- Serverless code, εκτέλεση αποσπάσματος κώδικα ή script on-demand χωρίς να απαιτείται ρητή παροχή ή διαχείριση υποδομής.

Η υπηρεσία μπορεί να φιλοξενήσει έως 10 δωρεάν εφαρμογές και προσφέρει 1GB αποθηκευτικό χώρο το μήνα.

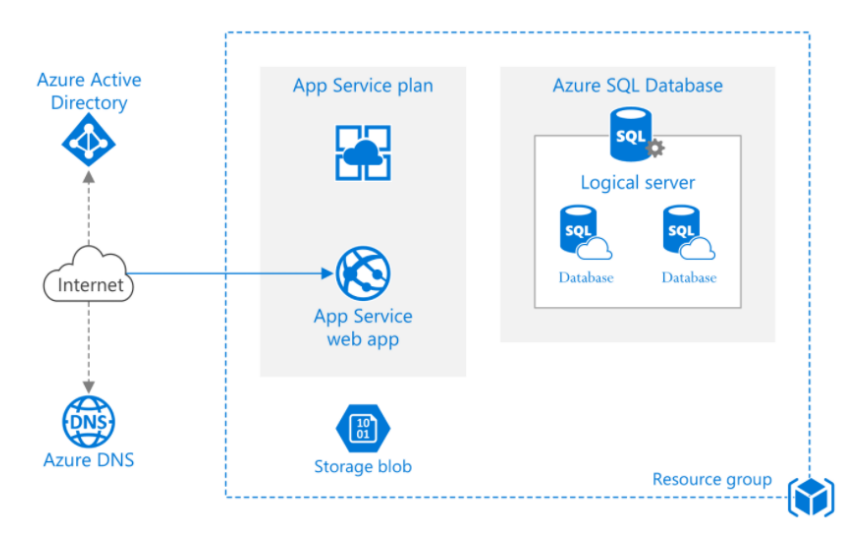

*Εικόνα 2. Σύντομη περιγραφή της λειτουργίας του App Service Πηγή: <https://azure.microsoft.com/en-us/services/app-service/#features>*

#### **Functions**

Το Azure Functions είναι μία serverless υπηρεσία που επιτρέπει στον πελάτη να γράφει λιγότερο κώδικα, να συντηρεί μικρότερες υποδομές και γενικά να μειώσει τα κόστη μιας web εφαρμογής. Αντί να ανησυχεί για την ανάπτυξη και τη συντήρηση διακομιστών, οι cloud υποδομές παρέχουν όλους τους up-to-date πόρους που απαιτούνται για τη διατήρηση των εφαρμογών του.

Οι επιχειρήσεις συχνά δημιουργούν συστήματα που αντιδρούν σε μια σειρά κρίσιμων γεγονότων. Είτε για τον σχεδιασμό ενός web API, την ανταπόκριση σε αλλαγές βάσης δεδομένων, επεξεργασία IoT ροών δεδομένων ή διαχείριση ουρών μηνυμάτων, κάθε εφαρμογή χρειάζεται έναν τρόπο εκτέλεσης κάποιου κώδικα καθώς συμβαίνουν αυτά τα συμβάντα.

Για την κάλυψη αυτής της ανάγκης, το Azure Functions παρέχει «υπολογισμό κατ' απαίτηση» με δύο σημαντικούς τρόπους. Πρώτον, το Azure Functions επιτρέπει στον πελάτη να εφαρμόσει τη λογική του συστήματός του σε άμεσα διαθέσιμα τμήματα κώδικα. Αυτά τα τμήματα κώδικα είναι οι συναρτήσεις (functions), με τις οποίες μπορούν να εκτελεστούν διαφορετικές λειτουργίες όποτε ο πελάτης επιθυμεί να ανταποκριθεί σε κρίσιμα γεγονότα. Δεύτερον, καθώς αυξάνονται τα αιτήματα, το Azure Functions ικανοποιεί τη ζήτηση με όσους πόρους και συναρτήσεις είναι απαραίτητες - αλλά μόνο όταν χρειάζεται. Καθώς τα αιτήματα μειώνονται, τυχόν επιπλέον πόροι αποδεσμεύονται αυτόματα.

Συμπεραίνοντας ο πελάτης εστιάζει στα κομμάτια του κώδικα που τον ενδιαφέρουν περισσότερο και το Azure Functions χειρίζεται τα υπόλοιπα.

Η υπηρεσία μπορεί να υποστηρίξει έως 1.000.000 αιτήματα το μήνα χωρίς την χρέωση του πελάτη.

## **Azure Kubernetes Service (AKS)**

Το AKS απλοποιεί την ανάπτυξη μιας διαχειριζόμενης Kubernetes συστοιχίας στο Azure, φορτώνοντας μεγάλο μέρος της πολυπλοκότητας και των λειτουργικών εξόδων στο Azure. Ως φιλοξενούμενη υπηρεσία Kubernetes, το Azure χειρίζεται κρίσιμες εργασίες όπως παρακολούθηση και συντήρηση των συστημάτων για τον πελάτη. Επειδή τα master nodes του Kubernetes διαχειρίζονται πλήρως από το Azure, ο πελάτης είναι υποχρεωμένος να διαχειρίζεται και να συντηρεί μόνο τα agent nodes.

Οι επιχειρήσεις μπορούν να δημιουργήσουν συστοιχία AKS χρησιμοποιώντας την πύλη Azure, το Azure CLI, το Azure PowerShell ή χρησιμοποιώντας template-driven επιλογές ανάπτυξης, όπως Resource Manager templates και Terraform. Κατά την δημιουργία μιας συστοιχίας, όλα τα nodes, συμπεριλαμβανομένου του master node, εγκαθίστανται και διαμορφώνονται για τον πελάτη. Επιπλέον δυνατότητες όπως προηγμένη δικτύωση, ενσωμάτωση Azure Active Directory και παρακολούθηση μπορούν επίσης να διαμορφωθούν κατά τη διαδικασία της διανομής. Το AKS υποστηρίζει και Windows Server containers.

Για τον περιορισμό της πρόσβασης σε πόρους της συστοιχίας, το AKS υποστηρίζει το Kubernetes RBAC. Το RBAC επιτρέπει στον πελάτη να ελέγχει την πρόσβαση και τα δικαιώματα στους πόρους του Kubernetes.

Ο πελάτης μπορεί επίσης να διαμορφώσει μία συστοιχία AKS για ενσωμάτωση με το Azure AD. Ενσωματώνοντας με το Azure AD, έχουμε την δυνατότητα διαμόρφωσης της πρόσβασης στο Kubernetes με βάση την υπάρχουσα ταυτότητα και την συμμετοχή σε ομάδα. Οι υπάρχοντες χρήστες και οι ομάδες Azure AD μπορούν να έχουν μια ολοκληρωμένη εμπειρία σύνδεσης και πρόσβαση σε πόρους AKS.

Το Azure προσφέρει το Azure Monitor, υπηρεσία παρακολούθησης του συστήματος. Συλλέγει δεδομένα όπως μνήμη και επίδοση του επεξεργαστή από containers, nodes και controllers μέσα στην AKS συστοιχία και στις εγκατεστημένες εφαρμογές.

Ανάπτυξη και διαχείριση containerized εφαρμογών πιο εύκολα με μια πλήρως διαχειριζόμενη υπηρεσία Kubernetes. Η υπηρεσία αυτή προσφέρει serverless Kubernetes, μια ολοκληρωμένη εμπειρία συνεχούς ενοποίησης και συνεχούς παράδοσης (CI / CD) και ασφάλεια εταιρικού επιπέδου. Ο πελάτης έχει την δυνατότητα να ενώσει τις ομάδες ανάπτυξης και λειτουργίας πάνω σε μία πλατφόρμα για γρήγορη κατασκευή, παράδοση και κλιμάκωση εφαρμογών χωρίς καμία ανησυχία. Η υπηρεσία είναι δωρεάν χωρίς κανέναν περιορισμό.

## **Service Fabric**

Το Azure Service Fabric είναι μια πλατφόρμα κατανεμημένων συστημάτων που διευκολύνει την ανάπτυξη και τη διαχείριση επεκτάσιμων και αξιόπιστων μικροϋπηρεσιών και containers. Το Service Fabric αντιμετωπίζει επίσης τις προκλήσεις στην ανάπτυξη και διαχείριση εφαρμογών νέφους.

Ένας βασικός διαφοροποιητής του Service Fabric είναι η έντονη εστίασή του στη δημιουργία stateful υπηρεσιών. Ο πελάτης μπορεί να χρησιμοποιήσει το μοντέλο προγραμματισμού του Service Fabric ή να εκτελέσει containerized stateful υπηρεσίες σε οποιαδήποτε γλώσσα ή κώδικα. Μπορεί να δημιουργήσει συστοιχίες Service Fabric οπουδήποτε, συμπεριλαμβανομένων των Windows Server και Linux σε εγκαταστάσεις και άλλα δημόσια νέφη, εκτός από το Azure.Το Service Fabric υποστηρίζει πολλές υπηρεσίες της Microsoft, όπως Azure SQL Database, Azure Cosmos DB, Cortana, Microsoft Power BI, Microsoft Intune, Azure Event Hubs, Azure IoT Hub, Dynamics 365, Skype for Business και πολλές άλλες βασικές υπηρεσίες του Azure.

#### Container orchestration

Το Service Fabric είναι ο ενορχηστρωτής container της Microsoft για την διανομή και διαχείριση μικροϋπηρεσιών σε μία συστοιχία μηχανημάτων, χρησιμοποιώντας τα δεδομένα που παρέχονται από την διαχείριση υπηρεσιών της Microsoft σε τεράστια κλίμακα. Το Service Fabric μπορεί να εγκαταστήσει εφαρμογές σε δευτερόλεπτα, σε υψηλή πυκνότητα με εκατοντάδες ή χιλιάδες εφαρμογές ή containers ανά μηχάνημα. Με το Service Fabric, ο πελάτης μπορεί να συνδυάσει υπηρεσίες πάνω σε διαδικασίες με υπηρεσίες πάνω σε containers στην ίδια εφαρμογή.

## Stateles και stateful μικροϋπηρεσίες

Το Service Fabric παρέχει έναν εκλεπτυσμένο, ελαφρύ χρόνο εκτέλεσης που υποστηρίζει stateless και stateful μικροϋπηρεσίες. Ένας βασικός διαφοροποιητής του Service Fabric είναι η ισχυρή υποστήριξή του για την κατασκευή stateful υπηρεσιών, είτε με ενσωματωμένα μοντέλα προγραμματισμού του Service Fabric είτε με stateful υπηρεσίες.

## Διαχείριση κύκλου ζωής εφαρμογών

Το Service Fabric παρέχει υποστήριξη για τον πλήρη κύκλο ζωής των εφαρμογών και CI / CD εφαρμογών cloud, συμπεριλαμβανομένων των containers. Ανάπτυξη μέσω της διανομής, καθημερινή παρακολούθηση, διαχείριση και συντήρηση έως την απόσυρση της εφαρμογής. Το

Service Fabric έχει ενσωματωμένα εργαλεία CI / CD, όπως Azure Pipelines, Jenkins και Octopus Deploy και μπορεί να χρησιμοποιηθεί με οποιοδήποτε άλλο δημοφιλές εργαλείο CI / CD.

Λειτουργικά συστήματα και άλλα Νέφη

Ο πελάτης μπορεί να δημιουργήσει συστοιχίες για το Service Fabric σε πολλά περιβάλλοντα, συμπεριλαμβανομένου του Azure, εντός του χώρου εργασίας του ή ακόμη και σε άλλα δημόσια νέφη, σε Windows Server ή Linux. Το περιβάλλον ανάπτυξης στο Service Fabric SDK είναι πανομοιότυπο με το περιβάλλον ανάπτυξης, χωρίς να εμπλέκονται εξομοιωτές. Με άλλα λόγια, αυτό που τρέχει στη τοπική συστοιχία υπολογιστών του πελάτη, είναι αυτό που εγκαθίσταται στις συστοιχίες του που βρίσκονται σε άλλα περιβάλλοντα. Για την ανάπτυξη στα Windows, το Service Fabric .NET SDK έχει ενσωματωμένο το Visual Studio και το PowerShell. Για ανάπτυξη στα Linux, το Service Fabric Java SDK έχει ενσωματωμένο το Eclipse και το Yeoman που χρησιμοποιούνται για τη δημιουργία templates για εφαρμογές Java, .NET Core και container εφαρμογές.

## **Azure DevOps**

Το Azure DevOps παρέχει υπηρεσίες για προγραμματιστές σε ομάδες υποστήριξης για το σχεδιασμό εργασίας, τη συνεργασία για την ανάπτυξη κώδικα και τη δημιουργία και διανομή εφαρμογών. Το Azure DevOps υποστηρίζει μια κουλτούρα και ένα σύνολο διαδικασιών που φέρνουν μαζί προγραμματιστές, διαχειριστές έργων και συνεισφέροντες στην ολοκλήρωση της ανάπτυξης λογισμικού. Επιτρέπει στους οργανισμούς να δημιουργούν και να βελτιώνουν προϊόντα με ταχύτερο ρυθμό από ό, τι μπορούν με παραδοσιακές προσεγγίσεις ανάπτυξης λογισμικού. Ο πελάτης μπορεί να εργαστεί στο νέφος χρησιμοποιώντας τις υπηρεσίες του Azure DevOps ή εντός του τοπικού του δικτύου χρησιμοποιώντας το Azure DevOps Server.

Το Azure DevOps παρέχει ενσωματωμένες δυνατότητες στις οποίες ο πελάτης μπορεί να αποκτήσει πρόσβαση μέσω του προγράμματος περιήγησης ιστού ή του προγράμματος-πελάτη IDE. Μπορεί να χρησιμοποιήσει μία οι περισσότερες από τις ακόλουθες αυτόνομες υπηρεσίες με βάση τις ανάγκες της επιχείρησής του:

- Το **Azure Repos** παρέχει αποθηκευτικό χώρο στο Git ή στο Team Foundation Version Control (TFVC) για τον έλεγχο προέλευσης του κώδικα.
- Το **Azure Pipelines** παρέχει υπηρεσίες κατασκευής και κυκλοφορίας για την υποστήριξη της συνεχούς ενοποίησης και παράδοσης των εφαρμογών.
- Το **Azure Boards** προσφέρει μια σειρά εργαλείων Agile για την υποστήριξη εργασιών προγραμματισμού και παρακολούθησης, ελαττωμάτων κώδικα και άλλων ζητημάτων χρησιμοποιώντας τις μεθόδους Kanban και Scrum.
- Το **Azure Test Plans** παρέχει διάφορα εργαλεία για τη δοκιμή των εφαρμογών, όπως μη αυτόματες / διερευνητικές δοκιμές και συνεχείς δοκιμές.
- Το **Azure Artifacts** επιτρέπει στις ομάδες να μοιράζονται πακέτα όπως το Maven, το npm, το NuGet και άλλα από δημόσιες και ιδιωτικές πηγές και να ενσωματώνουν την κοινή χρήση πακέτων στους αγωγούς του πελάτη.

Ο πελάτης μπορεί επίσης να χρησιμοποιήσει τα ακόλουθα εργαλεία συνεργασίας:

- Προσαρμόσιμοι πίνακες εργαλείων ομάδας με διαμορφώσιμα widgets για κοινή χρήση πληροφοριών, προόδου και τάσεων (trends).
- Ενσωματωμένα wikis για κοινή χρήση πληροφοριών.
- Διαμορφώσιμες ειδοποιήσεις.

Το Azure DevOps υποστηρίζει την προσθήκη επεκτάσεων και την ενσωμάτωση με άλλες δημοφιλείς υπηρεσίες, όπως: Campfire, Slack, Trello, UserVoice και άλλες, καθώς και την ανάπτυξη των προσαρμοσμένων επεκτάσεων του πελάτη. Οι υπηρεσίες Azure DevOps υποστηρίζουν την ενοποίηση με τους αποθηκευτικούς χώρους του GitHub.com και του GitHub Enterprise Server. Το Azure DevOps Server υποστηρίζει ενοποίηση με αποθηκευτικούς χώρους του GitHub Enterprise Server.

Η υπηρεσία μπορεί να υποστηρίξει έως 5 χρήστες με ιδιωτικά Git repositories.

#### **Load Balancer**

Load balancing ονομάζεται η τεχνική με την οποία μοιράζεται ο φόρτος εργασίας σε διαφορετικούς πόρους του συστήματος. Αυτή η τεχνική προσφέρει ελαστικότητα και την δυνατότητα εξυπηρέτησης πολύ περισσότερων εφαρμογών και χρηστών ταυτόχρονα απ' ότι θα μπορούσε να προσφέρει ένας ενιαίος διακομιστής.

Ο Load Balancer του Azure λειτουργεί πάνω στο 4 επίπεδο του μοντέλου OSI. Ο Load balancer διανέμει τις εισερχόμενες ροές που φθάνουν στο μπροστινό άκρο (front end) σε διαφορετικά στιγμιότυπα του πίσω άκρου (back end) του συστήματος. Τα στιγμιότυπα του πίσω άκρου του συστήματος μπορούν να είναι είτε εικονικές μηχανές του Azure, είτε στιγμιότυπα μίας εικονικής μηχανής που ανήκει σε συστοιχία που έχει στόχο την κλιμάκωση των δυνατοτήτων του συστήματος.

Ένας δημόσιος load balancer μπορεί να παρέχει εξερχόμενες συνδέσεις για εικονικές μηχανές (VM) μέσα στο εικονικό δίκτυο. Αυτές οι συνδέσεις επιτυγχάνονται μεταφράζοντας τις ιδιωτικές διευθύνσεις IP σε δημόσιες διευθύνσεις IP. Ο δημόσιος load balancer χρησιμοποιείται για την εξισορρόπηση της κίνησης των πακέτων από το διαδίκτυο στις εικονικές μηχανές.

Ένας εσωτερικός ή ιδιωτικός load balancer χρησιμοποιείται όταν οι ιδιωτικές διευθύνσεις IP απαιτούνται μόνο στο μπροστινό άκρο του συστήματος. Ο εσωτερικός load balancer χρησιμοποιείται για την εξισορρόπηση της κίνησης εντός του εικονικού δικτύου.

Βασικά χαρακτηριστικά της υπηρεσίας:

- Load Balancing εσωτερικής και εξωτερικής κίνησης εικονικών μηχανών Azure.
- Αύξηση της διαθεσιμότητας με τη διανομή πόρων εντός και μεταξύ των ζωνών.
- Διαμόρφωση της εξερχόμενης συνδεσιμότητας για εικονικές μηχανές Azure.
- Χρήση **health probes** για την παρακολούθηση Load-Balanced πόρων.
- Χρήση port forwarding για πρόσβαση σε εικονικές μηχανές εικονικού δικτύου μέσω public IP address and port.
- Ενεργοποίηση υποστήριξης για Load-Balancing IPv6.
- Load Balance υπηρεσίες πάνω σε πολλαπλές θύρες, πολλαπλές IP διευθύνσεις ή και τα δύο.
- Μετακίνηση εσωτερικών και εξωτερικών Load Balancer πόρων μεταξύ περιοχών Azure.
- Load Balance TCP και UDP την ροή σε όλες τις θύρες ταυτόχρονα χρησιμοποιώντας HA θύρες.

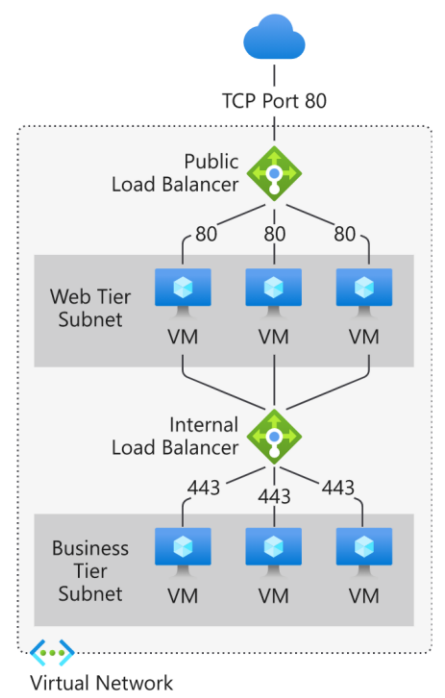

*Εικόνα 3. Εξισορρόπηση φόρτου μίας multi-tier εφαρμογής με τη χρήση δημόσιου και εσωτερικού Load Balancer. Πηγή: https://docs.microsoft.com/en-us/azure/load-balancer/load-balancer-overview*

Η υπηρεσία προσφέρει μία δωρεάν δημόσια load-balanced εικονική διεύθυνση IP.

#### **Batch**

Με το Batch ο πελάτης έχει τη δυνατότητα να εκτελέσει παράλληλες και υψηλής απόδοσης εργασίες μεγάλης κλίμακας με αποτελεσματικότητα. Το Batch δημιουργεί και διαχειρίζεται μια ομάδα από compute nodes (εικονικές μηχανές), εγκαθιστά τις εφαρμογές που θέλει ο πελάτης να εκτελέσει και προγραμματίζει εργασίες για εκτέλεση στα nodes. Δεν υπάρχει cluster ή job scheduler λογισμικό για εγκατάσταση, διαχείριση ή κλιμάκωση. Ο πελάτης θα χρησιμοποιεί Batch APIs και εργαλεία, scripts γραμμής εντολών ή το portal του Azure για τη διαμόρφωση, τη διαχείριση και την παρακολούθηση των εργασιών του.

Οι σχεδιαστές μπορούν να χρησιμοποιήσουν το Batch ως μία υπηρεσία πλατφόρμας για να δημιουργήσουν λογισμικό ως υπηρεσία (SaaS) εφαρμογές όπου απαιτείται εκτέλεση μεγάλης κλίμακας. Για παράδειγμα, ο πελάτης μπορεί να δημιουργήσει μια υπηρεσία με το batch ώστε να εκτελέσει μία Monte Carlo προσομοίωση κινδύνου για μία εταιρεία χρηματοοικονομικών υπηρεσιών ή μία υπηρεσία για την επεξεργασία πολλών εικόνων.

#### Παράλληλη επεξεργασία

Το Batch λειτουργεί καλά με εσωτερικά παράλληλους (intrinsically parallel) φόρτους εργασίας. Εσωτερικά παράλληλοι φόρτοι εργασίας έχουν εφαρμογές που μπορούν να εκτελούνται ανεξάρτητα, με κάθε στιγμιότυπο (instance) να ολοκληρώνει μέρος της εργασίας. Όταν εκτελούνται οι εφαρμογές, ενδέχεται να έχουν πρόσβαση σε ορισμένα κοινά δεδομένα, αλλά δεν επικοινωνούν με άλλα στιγμιότυπα της εφαρμογής. Ο εσωτερικά παράλληλος φόρτος εργασίας μπορεί επομένως να εκτελεστεί σε μεγάλη κλίμακα, καθοριζόμενος από την ποσότητα των υπολογιστικών πόρων που διατίθενται για την ταυτόχρονη εκτέλεση εφαρμογών.

Παραδείγματα εσωτερικά παράλληλων φόρτων εργασίας που μπορεί να χειριστεί το Batch:

- Μοντελοποίηση χρηματοοικονομικού κινδύνου χρησιμοποιώντας Monte Carlo προσομοιώσεις
- VFX και 3D rendering εικόνας
- Ανάλυση και επεξεργασία εικόνας
- $\triangle$  Δια κωδικοποίηση πολυμέσων (media transcoding)
- Ανάλυση γενετικής ακολουθίας
- Οπτική αναγνώριση χαρακτήρων (OCR)
- Λήψη δεδομένων, επεξεργασία και ETL λειτουργίες
- Έλεγχος εκτέλεσης λογισμικού

Ο πελάτης μπορεί επίσης με τη βοήθεια του Batch να χειριστεί στενά συνδεδεμένους φόρτους εργασίας, όπου οι εφαρμογές μου εκτελούνται πρέπει να επικοινωνούν μεταξύ τους, αντί να εκτελούνται ανεξάρτητα. Οι στενά συνδεδεμένες εφαρμογές συνήθως χρησιμοποιούν το Message Passing Interface (MPI) API. Ο πελάτης μπορεί να εκτελέσει τους στενά συνδεδεμένους φόρτους εργασίας του με Batch χρησιμοποιώντας το Microsoft MPI ή το Intel MPI.

Παραδείγματα στενά συνδεδεμένων φόρτων εργασίας:

- Ανάλυση πεπερασμένων στοιχείων
- Δυναμική ρευστού (fluid dynamics)
- Εκπαίδευση Τεχνητής Νοημοσύνης πολλαπλών κόμβων

Πολλές στενά συνδεδεμένες διεργασίες μπορούν να εκτελεστούν παράλληλα με τη βοήθεια του Batch. Για παράδειγμα, εκτέλεση πολλαπλών προσομοιώσεων ενός υγρού που ρέει μέσω ενός σωλήνα με διαφορετικά πλάτη σωλήνα.

Επιπλέον δυνατότητες του Batch

Οι δυνατότητες υψηλότερου επιπέδου και οι δυνατότητες ως προς το φόρτος εργασίας είναι επίσης διαθέσιμες στο Azure Batch:

- Το Batch υποστηρίζει απόδοση (rendering) φόρτου εργασίας μεγάλης κλίμακας με εργαλεία απεικόνισης Autodesk Maya, 3ds Max, Arnold και V-Ray.
- Χρήστες γλώσσας προγραμματισμού R μπορούν να εγκαταστήσουν το πακέτο doAzureParallel R για την εύκολη κλιμάκωση της εκτέλεσης των R αλγορίθμων στα εργαλεία του Batch.

Ο πελάτης έχει την δυνατότητα να εκτελέσει Batch διεργασίες ως μέρος μίας μεγαλύτερης ροής διεργασιών του Azure ώστε να μετατρέψει δεδομένα διαχειριζόμενα από υπηρεσίες όπως το Azure Data Factory.

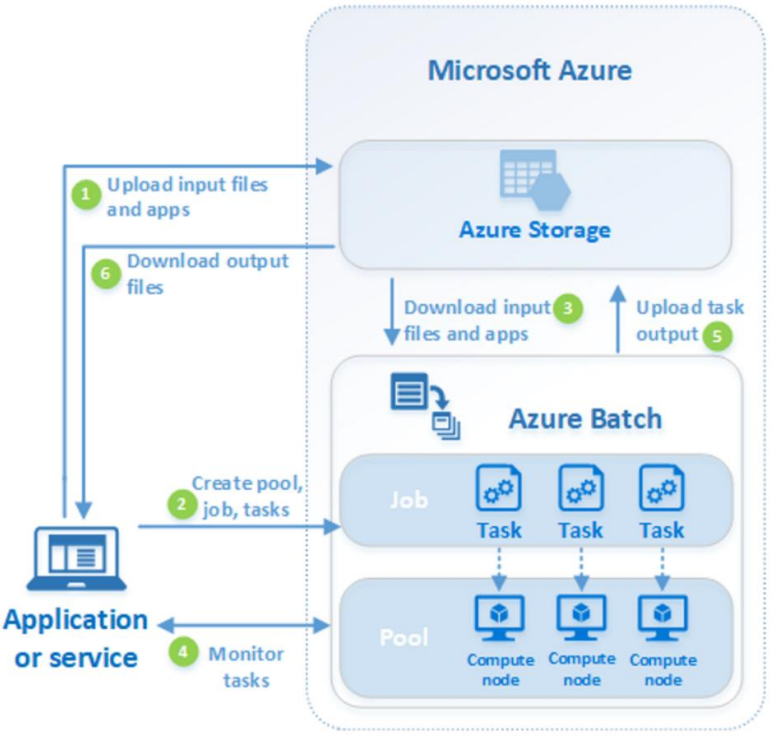

*Εικόνα 4. Περιγραφή λειτουργίας του Azure Batch. Πηγή:<https://docs.microsoft.com/en-us/azure/batch/batch-technical-overview>*

## **Virtual Network**

Το Virtual Network επιτρέπει σε πολλούς πόρους του Azure, όπως οι εικονικές μηχανές, να επικοινωνούν μεταξύ τους, με το διαδίκτυο και με τα τοπικά δίκτυα με ασφάλεια. Ένα VNet μοιάζει με ένα παραδοσιακό δίκτυο με τη διαφορά ότι προσφέρει επιπλέον οφέλη από τις υποδομές του Azure όπως κλιμάκωση, διαθεσιμότητα και απομόνωση.

Επικοινωνία με το διαδίκτυο

Όλοι οι πόροι σε ένα VNet μπορούν να στέλνουν πακέτα στο διαδίκτυο από προεπιλογή. Σε περίπτωση αποστολής πακέτων από το διαδίκτυο σε πόρο του VNet πρέπει να οριστεί δημόσια διεύθυνση IP ή δημόσιος Load Balancer. Με τη χρήση δημόσιας IP και Load Balancer ο πελάτης μπορεί επίσης να διαχειριστεί τις εξερχόμενες συνδέσεις του εικονικού δικτύου.

#### Επικοινωνία μεταξύ πόρων του Azure

Οι πόροι του Azure επικοινωνούν μεταξύ τους με ασφάλεια με τους ακόλουθους τρόπους:

- **Μέσω ενός εικονικού δικτύου,** ο πελάτης μπορεί να εγκαταστήσει εικονικές μηχανές και άλλους τύπους πόρων του Azure σε ένα εικονικό δίκτυο, όπως το Azure App Service Environments, το Azure Kubernetes Service (AKS) και το Azure Virtual Machine Scale Sets.
- **Μέσω ενός τελικού σημείου (endpoint) υπηρεσίας εικονικού δικτύου,** ο πελάτης μπορεί να επεκτείνει τον ιδιωτικό χώρο διευθύνσεων του εικονικού δικτύου του και την 'ταυτότητα' του εικονικού δικτύου του με πόρους υπηρεσιών του Azure, όπως οι λογαριασμοί Azure Storage και η Azure SQL βάση δεδομένων, μέσω μιας απευθείας σύνδεσης. Τα τελικά σημεία των υπηρεσιών επιτρέπουν στον πελάτη να ασφαλίσει τους κρίσιμους πόρους υπηρεσιών του Azure τοποθετώντας τους σε ένα εικονικό δίκτυο.
- **Μέσω VNet Peering,** ο πελάτης μπορεί να συνδέσει εικονικά δίκτυα μεταξύ τους, επιτρέποντας σε όλους τους πόρους των δικτύων αυτών να επικοινωνούν μεταξύ τους, μέσω του 'peering' εικονικού δικτύου. Ο πελάτης έχει τη δυνατότητα να συνδέσει εικονικά δίκτυα, τα οποία βρίσκονται σε διαφορετικές περιοχές του Azure.

Επικοινωνία με πόρους τοπικού δικτύου

Ο πελάτης μπορεί να συνδέσει τα τοπικά του συστήματα και δίκτυα σε εικονικό δίκτυο με τη χρήση οποιουδήποτε συνδυασμού των ακόλουθων επιλογών:

- Point-to-site ιδιωτικό εικονικό δίκτυο (VPN), δημιουργείται μεταξύ του εικονικού δικτύου και ενός υπολογιστεί του τοπικού δικτύου του πελάτη. Κάθε υπολογιστής που θέλει να εγκαταστήσει σύνδεση με το εικονικό δίκτυο πρέπει να διαμορφώσει την σύνδεσή του. Αυτός ο τύπος είναι ιδανικός τόσο για αρχάριους όσο και για έμπειρους προγραμματιστές, επειδή απαιτεί ελάχιστες έως καθόλου αλλαγές στο ήδη υπάρχον δίκτυο του πελάτη. Η επικοινωνία μεταξύ του υπολογιστή του πελάτη και εικονικού δικτύου του Azure γίνεται μέσω κρυπτογραφημένου καναλιού μέσω του διαδικτύου.
- Site-to-site VPN, δημιουργείται μεταξύ της VPN συσκευής του πελάτη και μιας Azure VPN πύλης οι οποία είναι εγκατεστημένη στο εικονικό δίκτυο. Η σύνδεση αυτού του τύπου επιτρέπει σε οποιοδήποτε εξουσιοδοτημένο μηχάνημα εντός του τοπικού δικτύου του πελάτη την πρόσβαση στο εικονικό δίκτυο. Η επικοινωνία μεταξύ της VPN συσκευής του πελάτη και του εικονικού δικτύου του Azure γίνεται επίσης μέσω κρυπτογραφημένου καναλιού μέσω του διαδικτύου.

 Azure ExpressRoute, δημιουργείται μεταξύ του τοπικού δικτύου του πελάτη και του Azure με την βοήθεια ενός συνεργάτη ExpressRoute. Η επικοινωνία σε αυτού του τύπου σύνδεση είναι ιδιωτική και δεν γίνεται μέσω του διαδικτύου.

Ενσωμάτωση υπηρεσιών Azure στο εικονικό δίκτυο

Η ενσωμάτωση μιας υπηρεσίας σε ένα εικονικό δίκτυο του Azure δίνει την δυνατότητα ιδιωτικής πρόσβασης στην υπηρεσία αυτή από εικονικές μηχανές ή άλλους υπολογιστικούς πόρους του εικονικού δικτύου. Ο πελάτης μπορεί να ενσωματώσει τις Azure υπηρεσίες του στο εικονικό δίκτυο με τους εξής τρόπους:

- Διανομή ειδικών στιγμιότυπων της υπηρεσίας στο εικονικό δίκτυο. Η υπηρεσία μπορεί τότε να προσπελαστεί από το εικονικό και το τοπικό δίκτυο του πελάτη.
- Χρήση ιδιωτικού συνδέσμου για την πρόσβαση σε συγκεκριμένο στιγμιότυπο μιας υπηρεσίας από το εικονικό και το τοπικό δίκτυο του πελάτη.
- Ο πελάτης μπορεί επίσης να αποκτήσει πρόσβαση σε μια υπηρεσία με τη χρήση δημόσιων τελικών σημείων (endpoints) επεκτείνοντας το εικονικό δίκτυο στην υπηρεσία, μέσω τελικών σημείων της υπηρεσίας. Τα τελικά σημεία προσφέρουν ασφάλεια στους πόρους των υπηρεσιών εντός του εικονικού δικτύου.

Η υπηρεσία προσφέρει 50 εικονικά δίκτυα χωρίς καμία χρέωση.

## **Automation**

Το Automation προσφέρει μία cloud-based υπηρεσία αυτοματοποίησης και διαμόρφωσης η οποία υποστηρίζει συνεπή διαχείριση σε όλα τα περιβάλλοντα Azure και εκτός του Azure. Περιλαμβάνει αυτοματοποίηση διεργασιών, διαχείριση διαμόρφωσης, διαχείριση ενημερώσεων, κοινές δυνατότητες και ετερογενείς δυνατότητες. Ο αυτοματισμός παρέχει στον πελάτη πλήρη έλεγχο κατά την διανομή και κατά τη λειτουργία των εφαρμογών.

## Αυτοματοποίηση διεργασιών

Η αυτοματοποίηση διεργασιών στο Azure Automation επιτρέπει στον πελάτη να αυτοματοποιεί συχνές, χρονοβόρες και επιρρεπείς σε σφάλματα εργασίες διαχείρισης στο νέφος. Αυτή η υπηρεσία σάς βοηθά στο να εστιάσει στην εργασία που προσθέτει επιχειρηματική αξία. Με τη μείωση των σφαλμάτων και την αύξηση της αποτελεσματικότητας, βοηθά επίσης στη μείωση του λειτουργικού κόστους. Η αυτοματοποίηση των διεργασιών υποστηρίζει την ενσωμάτωση των υπηρεσιών Azure και άλλων δημόσιων συστημάτων που απαιτούνται για την διανομή, τη διαμόρφωση και τη διαχείριση των διεργασιών του πελάτη από άκρο σε άκρο. Η υπηρεσία επιτρέπει στον πελάτη να συντάσσει runbooks με γραφικό τρόπο, στο PowerShell ή

χρησιμοποιώντας Python. Χρησιμοποιώντας ένα Hybrid Runbook Worker, ο πελάτης μπορεί να ενοποιήσει τη διαχείριση ενορχηστρώνοντας σε περιβάλλοντα του τοπικού του δικτύου. Τα Webhooks επιτρέπουν στον πελάτη να ικανοποιεί αιτήματα και να διασφαλίζει τη συνεχή παράδοση και λειτουργίες ενεργοποιώντας τον αυτοματισμό από το ITSM, το DevOps και τα συστήματα παρακολούθησης.

Η υπηρεσία προσφέρει 500 λεπτά χρόνου εκτέλεσης εργασιών το μήνα.

## **3.2.2 Οργάνωση/διαχείριση δεδομένων**

Στο κομμάτι των μόνιμα ελεύθερα διαθέσιμων υπηρεσιών το Azure προσφέρει:

- 1000 αιτήματα ανά δευτερόλεπτο μέσω της υπηρεσίας **Azure Cosmos DB** για τη δημιουργία σύγχρονων εφαρμογών με τη χρήση γρήγορων NoSQL βάσεων δεδομένων και με 'ανοιχτά' APIs.
- Και το **Data Factory**, υπηρεσία που επιτρέπει στον πελάτη να συντάσσει και να διαχειρίζεται υπηρεσίες δεδομένων με κλιμάκωση.

## **Azure Data Factory**

Στον κόσμο των μεγάλων δεδομένων, τα ανεπεξέργαστα, μη οργανωμένα δεδομένα αποθηκεύονται συχνά σε σχεσιακά, μη σχεσιακά και άλλα συστήματα αποθήκευσης. Ωστόσο, από μόνα τους, τα ανεπεξέργαστα δεδομένα δεν έχουν το κατάλληλο πλαίσιο ή νόημα για την παροχή σημαντικών πληροφοριών σε αναλυτές, επιστήμονες δεδομένων ή υπεύθυνους λήψης επιχειρηματικών αποφάσεων.

Τα μεγάλα δεδομένα απαιτούν μια υπηρεσία που μπορεί να ενορχηστρώσει και να θέσει σε λειτουργία διαδικασίες για να βελτιώσει αυτά τα τεράστια αποθέματα ακατέργαστων δεδομένων σε επιχειρηματικές πληροφορίες. Το Azure Data Factory είναι μια διαχειριζόμενη υπηρεσία νέφους που έχει δημιουργηθεί για αυτά τα πολύπλοκα υβριδικά extract-transform-load (ETL), τα extract-transform-load (ELT) και τα έργα ενσωμάτωσης δεδομένων.

Η υπηρεσία μπορεί να υποστηρίξει έως 5 δραστηριότητες χαμηλής συχνότητας το μήνα.

## **3.2.3 Εργαλεία ανάπτυξης εφαρμογών**

Το Azure παρέχει διάφορες υπηρεσίες και εργαλεία που διευκολύνουν τον πελάτη κατά την ανάπτυξη των εφαρμογών του:

- **DevTest Labs**, υπηρεσία που προσφέρει στον πελάτη γρήγορα, εύκολα και 'ελαφριά' περιβάλλοντα δοκιμής.
- **Visual Studio Code**, ελαφρύς επεξεργαστής κώδικα που μπορεί να βοηθήσει τον πελάτη στην ανάπτυξη των εφαρμογών του.
- **SQL Server 2019 Developer Edition**, εργαλείο που επιτρέπει στον πελάτη να κατασκευάσει, δοκιμάσει και να επιδεικνύει εφαρμογές σε περιβάλλον ανάπτυξης/ δοκιμής.

## **DevTest Labs**

Το DevTest Labs του Azure επιτρέπει στους προγραμματιστές που ανήκουν σε ομάδες να διαχειρίζονται αποτελεσματικά τις εικονικές μηχανές και τους PaaS πόρους χωρίς να περιμένουν εγκρίσεις. Το DevTest Labs δημιουργεί εργαστήρια (labs) που αποτελούνται από προκαθορισμένες βάσεις ή πρότυπα του Azure Resource Manager. Τα εργαστήρια αυτά διαθέτουν όλα τα απαραίτητα εργαλεία και λογισμικό που ο πελάτης μπορεί να χρησιμοποιήσει για να δημιουργήσετε περιβάλλοντα. Ο πελάτης μπορεί να δημιουργήσει περιβάλλοντα σε λίγα λεπτά και όχι σε ώρες ή ακόμα και ημέρες.

Χρησιμοποιώντας το DevTest Labs, ο πελάτης μπορεί να δοκιμάσει τις πιο πρόσφατες εκδόσεις των εφαρμογών του κάνοντας τις ακόλουθες εργασίες:

- Γρήγορη παροχή περιβαλλόντων Windows και Linux χρησιμοποιώντας επαναχρησιμοποιήσιμα πρότυπα και αντικείμενα.
- Εύκολη ενσωμάτωση του αγωγού (pipeline) διανομής με το DevTest Labs για την παροχή περιβαλλόντων κατ' απαίτηση.
- Κλιμάκωση του δοκιμαστικού φόρτου εργασίας του πελάτη παρέχοντας πολλούς agents δοκιμών και δημιουργία προ-παρεχόμενων περιβαλλόντων για εκπαίδευση και επιδείξεις (demos).

Οι δυνατότητες που παρέχονται στους σχεδιαστές:

- Γρήγορη δημιουργία εικονικών μηχανών ακολουθώντας λιγότερα από πέντε απλά βήματα.
- Μπορούν να επιλέξουν από μία επιμελημένη λίστα βάσεων εικονικών μηχανών που έχουν διαμορφωθεί και εγκριθεί από τον επικεφαλής της ομάδας.
- Δημιουργία εικονικών μηχανών από προ-δημιουργημένες προσαρμοσμένες εικόνες που έχουν ήδη εγκαταστήσει όλο το λογισμικό και τα εργαλεία.
- Δημιουργία εικονικών μηχανών από τύπους που είναι ουσιαστικά προσαρμοσμένες από τον πελάτη εικόνες στις οποίες προστίθενται οι τελευταίες εκδόσεις του λογισμικού που εγκαθίσταται κατά τη δημιουργία των VMs.
- Εγκατάσταση αντικειμένων που είναι επεκτάσεις διανέμονται σε εικονικές μηχανές μετά την παροχή τους.
- Ορισμός χρονοδιαγράμματος αυτόματου τερματισμού και εκκίνησης των εικονικών μηχανών.
- Δυνατότητα επιλογής μίας προ-δημιουργημένης εικονικής μηχανής ώστε να μην περάσουν από την διαδικασία δημιουργίας VM.

Οι δυνατότητες που παρέχονται στους σχεδιαστές που δουλεύουν πάνω σε PaaS περιβάλλοντα:

- Μπορούν να χρησιμοποιήσουν το Resource Manager για τη γρήγορη δημιουργία PaaS περιβαλλόντων ακολουθώντας λιγότερα από τρία απλά βήματα.
- Μπορούν να επιλέξουν από μια επιμελημένη λίστα προτύπων του Resource Manager, πρότυπα τα οποία έχουν διαμορφωθεί και εγκριθεί από τον επικεφαλής της ομάδας.
- Μπορούν να δημιουργήσουν μία ομάδα πόρων (sandbox) χρησιμοποιώντας ένα πρότυπο του Resource Manager για να εξερευνήσουν το Azure στο πλαίσιο ενός εργαστηρίου.

Το DevTest Labs επιτρέπει επίσης στον πελάτη να ελέγχει τους ανεκμετάλλευτους πόρους, να βελτιστοποιεί το κόστος των πόρων και να παραμένει εντός προϋπολογισμού κάνοντας τις ακόλουθες εργασίες:

- Ρύθμιση χρονοδιαγράμματος αυτόματου τερματισμού και αυτόματης εκκίνησης εικονικών μηχανών.
- Ορισμός πολιτικών σχετικά με τον αριθμό των εικονικών μηχανών που μπορούν να δημιουργήσουν οι χρήστες.
- Ορισμός πολιτικών σχετικά με τα μεγέθη των εικονικών μηχανών και τις συλλογές εικόνων από VMs από τις οποίες επιλέγουν οι χρήστες.
- Παρακολούθηση κόστους και καθορισμός στόχων σε εργαστήρια.
- Ενημέρωση σχετικά με υψηλό προβλεπόμενο κόστος για εργαστήρια, ώστε ο πελάτης να μπορεί να προβεί στις απαραίτητες ενέργειες.

## **Visual Studio Code**

Είναι ένας ισχυρός, ελαφρύς δωρεάν code editor με ενσωματωμένα εργαλεία για εύκολη ανάπτυξη του κώδικα του πελάτη στο Azure. Ο editor επιτρέπει στον πελάτη να αφιερώσει περισσότερο χρόνο στην ανάπτυξη κώδικα και λιγότερο χρόνο για την εναλλαγή μεταξύ εργαλείων. Ο πελάτης έχει τη δυνατότητα να χρησιμοποιήσει λειτουργίες και επεκτάσεις που συνδυάζονται με Azure και GitHub για ανάπτυξη, εντοπισμό σφαλμάτων και deployment των εφαρμογών από ένα μόνο μέρος. Η υπηρεσία είναι δωρεάν χωρίς κανέναν περιορισμό.

## **SQL Server 2019 Developer Edition**

Το SQL Server Developer Edition επιτρέπει στους προγραμματιστές να δημιουργήσουν κάθε είδους εφαρμογή πάνω από τον διακομιστή SQL. Περιλαμβάνει όλες τις λειτουργίες της έκδοσης Enterprise, δηλαδή παρέχει ολοκληρωμένες δυνατότητες κέντρου δεδομένων υψηλών προδιαγραφών με γρήγορη απόδοση, εικονικοποίηση και επιχειρηματική ευφυΐα από άκρο σε άκρο, επιτρέποντας υψηλά επίπεδα υπηρεσιών για σημαντικούς φόρτους εργασίας και πρόσβαση τελικών χρηστών σε πληροφορίες δεδομένων. Σε αντίθεση με την έκδοση Enterprise, η έκδοση Developer διαθέτει άδεια χρήσης ως σύστημα ανάπτυξης και δοκιμής και όχι ως διακομιστής παραγωγής. Το SQL Server Developer Edition είναι μία ιδανική επιλογή για άτομα που δημιουργούν και δοκιμάζουν εφαρμογές.

## **3.2.4 Ασφάλεια**

## **Security Center**

Το Azure Security Center είναι ένα ενοποιημένο σύστημα διαχείρισης ασφάλειας υποδομών που ενισχύει τη στάση ασφαλείας των κέντρων δεδομένων του πελάτη και παρέχει προηγμένη προστασία από απειλές σε όλους τους υβριδικούς φόρτους εργασίας στο νέφος, είτε βρίσκονται στο Azure είτε όχι , καθώς και εντός του τοπικού δικτύου του πελάτη.

Η διατήρηση των πόρων του πελάτη ασφαλή είναι μία κοινή προσπάθεια μεταξύ του παρόχου των υπηρεσιών νέφους και του πελάτη. Ο πελάτης πρέπει να βεβαιωθεί ότι οι φόρτοι εργασίας του είναι ασφαλείς καθώς μεταβαίνει στο νέφος και ταυτόχρονα όταν μετακινείται στο IaaS υπάρχει μεγαλύτερη ευθύνη των πελατών απ' ό,τι υπήρχε στο PaaS και SaaS. Το Azure Security Center παρέχει στον πελάτη τα εργαλεία που απαιτούνται για να 'σκληρύνει' το δίκτυό του, να ασφαλίσει τις υπηρεσίες του και να βεβαιωθεί ότι είναι στην κορυφή της στάσης ασφαλείας του.

Το Azure Security Center αντιμετωπίζει τις τρεις πιο επείγουσες προκλήσεις ασφαλείας:

 **Ταχέως μεταβαλλόμενος φόρτος εργασίας**, είναι μια δύναμη και μια πρόκληση του νέφους. Από τη μία πλευρά, οι τελικοί χρήστες έχουν την εξουσία να κάνουν περισσότερα. Από την άλλη, πώς ο πελάτης μπορεί να βεβαιωθεί ότι οι συνεχώς μεταβαλλόμενες υπηρεσίες που χρησιμοποιούν και δημιουργούν οι άνθρωποι ανταποκρίνονται στα πρότυπα ασφαλείας του και ακολουθούν τις βέλτιστες πρακτικές ασφαλείας.

- **Όλο και πιο εξελιγμένες επιθέσεις**, όπου κι αν εκτελεί ο πελάτης το φόρτο εργασίας του, οι επιθέσεις συνεχίζουν να γίνονται πιο περίπλοκες. Ο πελάτης πρέπει να ασφαλίσει τους δημόσιους φόρτους εργασίας του στο νέφος, οι οποίοι είναι στην πραγματικότητα φόρτοι εργασίας στους οποίες είναι δυνατή η πρόσβαση μέσω του διαδικτύου κάτι που μπορεί να αφήσει τον πελάτη ακόμη πιο ευάλωτο εάν δεν ακολουθεί τις βέλτιστες πρακτικές ασφαλείας.
- **Οι δεξιότητες ασφαλείας είναι περιορισμένες**, ο αριθμός των ειδοποιήσεων ασφαλείας και των συστημάτων ειδοποίησης ξεπερνά κατά πολύ τον αριθμό των διαχειριστών με το απαραίτητο υπόβαθρο και την εμπειρία για να είναι ο πελάτης βέβαιος ότι τα περιβάλλοντά του προστατεύονται. Το να είναι κάποιος ενημερωμένος με τις πιο πρόσφατες επιθέσεις είναι μια διαρκής πρόκληση, επειδή ο κόσμος της ασφάλειας είναι ένα συνεχώς μεταβαλλόμενο μέτωπο.

Για να προστατευτεί ο πελάτης από αυτές τις προκλήσεις ασφαλείας, το Security Center παρέχει τα ακόλουθα εργαλεία:

- **Ενίσχυση της στάσης ασφαλείας**: Το Security Center αξιολογεί το περιβάλλον του πελάτη και του δίνει τη δυνατότητα να κατανοήσει την κατάσταση των πόρων του και εάν είναι ασφαλείς.
- **Προστασία από απειλές**: Το Security Center αξιολογεί το φόρτο εργασίας και θέτει προτάσεις πρόληψης απειλών και ειδοποιήσεις ασφαλείας.
- **Ταχύτερη ασφάλεια**: Στο Security Center, όλα γίνονται με ταχύτητα του νέφους. Επειδή είναι εγγενώς ενσωματωμένο, η διανομή του Security Center είναι εύκολη, παρέχοντάς στον πελάτη αυτόματη παροχή και προστασία με υπηρεσίες του Azure.

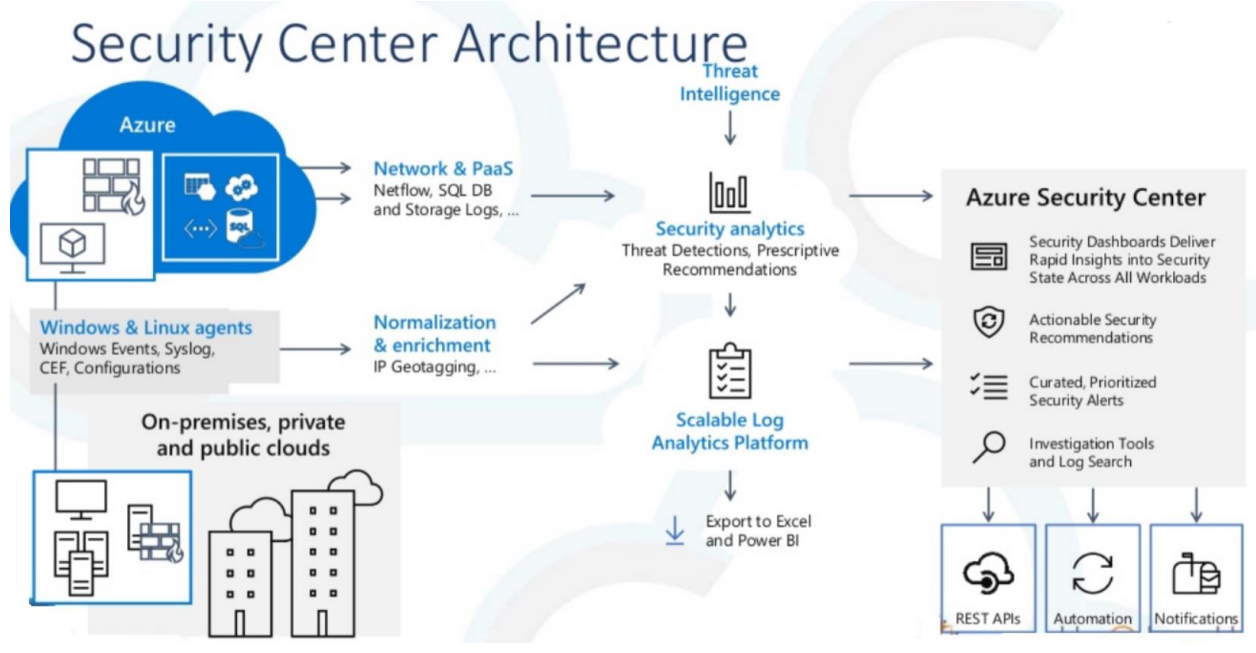

*Εικόνα 5. Αρχιτεκτονική του Security Center Πηγή: https://medium.com/@santoshelect13/exploring-azure-security-center-b5d36f845eed*

# **3.3 Office 365**

Το Microsoft Azure προσφέρει επίσης στον πελάτη έναν μήνα δωρεάν χρήσης των εφαρμογών που παρέχει το Office 365. Κάποιες από τις εφαρμογές που παρέχει το Office 365 είναι:

- **Excel**, πρόγραμμα λογιστικών φύλλων.
- **OneNote**, εφαρμογή αποθήκευσης σημειώσεων για τη συλλογή πληροφοριών και τη συνεργασία πολλαπλών χρηστών.
- **PowerPoint**, εφαρμογή για παρουσιάσεις μέσω διαφανειών.
- **Project**, λογισμικό διαχείρισης έργων.
- **SharePoint**, πλατφόρμα που επιτρέπει την διανομή πληροφοριών μεταξύ πολλαπλών συσκευών.
- **<sup>** $\cdot$ **</sup> Word**, επεξεργαστής κειμένου.
- **Forms**, εφαρμογή για τη δημιουργία φόρμων διαφόρων ειδών.
- **Kaizala**, εφαρμογή για ασφαλή ανταλλαγή μηνυμάτων και διαχείριση έργου.
- **Lists**, εφαρμογή για δημιουργία λιστών.
- **OneDrive**, υπηρεσία φιλοξενίας και συγχρονισμού αρχείων στο νέφος.
- **Power Apps**, εργαλείο για ανάπτυξη εφαρμογών χωρίς κώδικα.
- **Power Automate**, εργαλείο για τη δημιουργία αυτόματων ροών εργασίας μεταξύ εφαρμογών και υπηρεσιών για τον συγχρονισμό αρχείων, λήψη ειδοποιήσεων και συλλογή δεδομένων.
- **Teams**, υπηρεσία που επιτρέπει βίντεο κλήσεις και ανταλλαγή μηνυμάτων.

# **ΚΕΦΑΛΑΙΟ 4: ΕΛΕΥΘΕΡΑ ΔΙΑΘΕΣΙΜΕΣ ΥΠΗΡΕΣΙΕΣ ΝΕΦΟΥΣ ΣΤΟ AMAZON WEB SERVICES**

Το Amazon Web Services είναι η κορυφαία υπηρεσία νέφους της Amazon. Χωρίζεται σε τρία προϊόντα:

- Το **Elastic Compute Cloud (EC2)**
- Το **Elastic Beanstalk**
- Και το **Lightsail**

Το Elastic Beanstalk καθώς και το Lightsail έχουν σχεδιαστεί ως εύκολες στη χρήση πλατφόρμες που χρησιμοποιούν τους πόρους υπολογιστικής νέφους που παρέχει το EC2.

Το EC2 διαθέτει μια δωρεάν βαθμίδα (free tier) που προσφέρει πλήρη πρόσβαση σε περιορισμένο σύνολο πόρων, επιτρέποντας στον πελάτη να εξοικειωθεί με την υπηρεσία της AWS και να την διαμορφώσει στις ακριβείς ανάγκες του. Η δωρεάν βαθμίδα AWS περιλαμβάνει 12 μήνες πρόσβασης, κατά τη διάρκεια των οποίων ο πελάτης θα έχει 750 ώρες υπολογιστικής ισχύς το μήνα.

# **4.1 Ελεύθερα διαθέσιμες υπηρεσίες με χρονικό περιορισμό**

## **4.1.1 Υπολογιστική ισχύς**

Το AWS προσφέρει στους πελάτες του τις ακόλουθες υπηρεσίες:

- **Amazon EC2**, υπηρεσία που παρέχει μεταβλητή υπολογιστική δύναμη και χωρητικότητα μέσω εικονικών μηχανών.
- **Elastic Container Service**, υπηρεσία που επιτρέπει στον πελάτη να εκτελεί και να διαχειρίζεται containers πάνω στις υποδομές που διαχειρίζεται ο πελάτης.
- **Elastic Container Registry**, υπηρεσία που παρέχει ασφαλή αποθηκευτικό χώρο για εικόνες Docker και την εύκολη πρόσβαση σε αυτές.
- **Elastic Kubernetes Service**, υπηρεσία που επιτρέπει στον πελάτη να 'τρέξει' Kubernetes στο AWS.
- **Elastic Load Balancing**, υπηρεσία που παρέχει αυτόματη διανομή της εισερχόμενης κίνησης των εφαρμογών σε πολλά στιγμιότυπα του EC2.
- **Elastic Beanstalk**, υπηρεσία που διευκολύνει τον πελάτη να δημιουργήσει, να αναπτύξει και να διαχειριστεί επεκτάσιμες, ανεκτικές σε σφάλματα εφαρμογές που εκτελούνται στο Νέφος του AWS.
- **AWS Lightsail**, ο πιο εύκολος τρόπος για κάποιον που θέλει να ξεκινήσει να δημιουργεί ή να διανέμει εφαρμογές στο AWS.

## **Elastic Compute Cloud (EC2)**

Το Amazon Elastic Compute Cloud παρέχει επεκτάσιμη υπολογιστική ισχύς από το AWS. Με τη χρήση του EC2 ο πελάτης εξαλείφει την ανάγκη για επένδυση σε hardware, με αυτόν τον τρόπο επιταχύνει την ανάπτυξη και διανομή των εφαρμογών. Το πλήθος των εικονικών διακομιστών επιλέγεται από τον πελάτη, σύμφωνα με τις ανάγκες του για υπολογιστική ισχύ, επιλογές ασφάλειας, ρυθμίσεις δικτύου και διαχείριση αποθηκευτικού χώρου. Λόγω της δυνατότητας για κλιμάκωση των δυνατοτήτων του συστήματος, που διευκολύνει την προσαρμογή των πόρων σύμφωνα με τις συχνά μεταβαλλόμενες ανάγκες των εφαρμογών, μειώνεται η ανάγκη του πελάτη για πρόβλεψη του μελλοντικού φόρτου εργασίας του συστήματος.

Βασικά χαρακτηριστικά Elastic Compute Cloud:

Εικονικά περιβάλλοντα υπολογιστικής ισχύς, γνωστά ως στιγμιότυπα.

- Προκαθορισμένα *templates* για τα στιγμιότυπα, γνωστά ως Amazon Machine Images (AMIs), τα οποία περιέχουν τα δεδομένα που χρειάζεται ένας διακομιστής, όπως λειτουργικό σύστημα και πρόσθετο λογισμικό.
- Πολλαπλές διαμορφώσεις CPU, μνήμης, αποθηκευτικού χώρου, δυνατότητες δικτύου για τα στιγμιότυπα, γνωστά ως τύποι στιγμιότυπων.
- Ασφαλείς πληροφορίες σύνδεσης για στιγμιότυπα, χρησιμοποιώντας ζευγάρια κλειδιών (δημόσιο και ιδιωτικό).
- Αποθηκευτικός χώρος για προσωρινά δεδομένα τα οποία διαγράφονται κατά τον τερματισμό των στιγμιότυπων.
- Πολλαπλές φυσικές τοποθεσίες για τους πόρους του πελάτη όπως τα στιγμιότυπα, γνωστές ως περιοχές και ζώνες διαθεσιμότητας.
- Ένα τείχος προστασίας το οποίο επιτρέπει τον καθορισμό των πρωτοκόλλων, των θυρών και τις περιοχές προέλευσης IP που μπορούν να φτάσουν στα στιγμιότυπα μέσω των ομάδων ασφάλειας.
- Στατικές διευθύνσεις IPv4 για δυναμική υπολογιστική νέφους, γνωστές ως ελαστικές IP διευθύνσεις.
- Μεταδεδομένα, γνωστά ως ετικέτες, τα οποία μπορούν να δημιουργηθούν και να αντιστοιχηθούν στους πόρους του EC2.
- Εικονικά δίκτυα που είναι λογικά απομονωμένα από το υπόλοιπο νέφος του AWS και τα οποία μπορούν να συνδεθούν στο τοπικό δίκτυο του πελάτη, γνωστά ως ιδιωτικά εικονικά νέφη (VPCs).

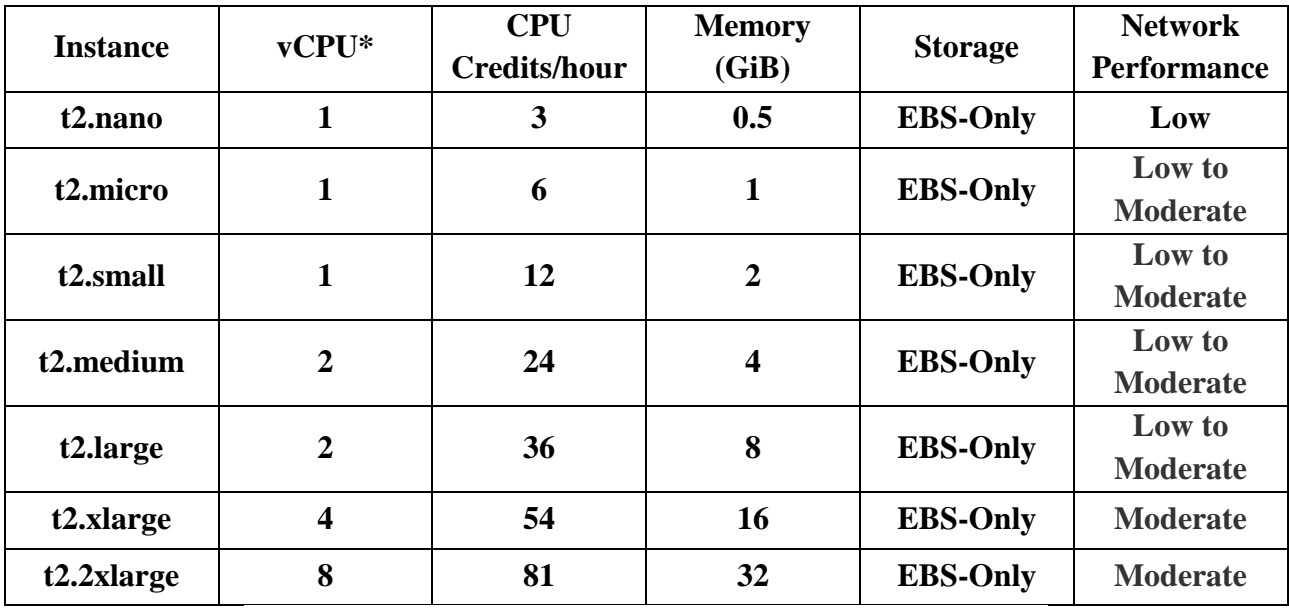

4.1 Χαρακτηριστικά των t2 στιγμιότυπων εικονικών μηχανών.

| <b>Name</b> | $On-$         | 1-yr Reserved             | 3-yr Reserved    |
|-------------|---------------|---------------------------|------------------|
|             | <b>Demand</b> | <b>Instance Effective</b> | <b>Instance</b>  |
|             | Price/hr*     | Hourly*                   | <b>Effective</b> |
|             |               |                           | Hourly*          |
| t2.nano     | \$0.0058      | \$0.003                   | \$0.002          |
| t2.micro    | \$0.0116      | \$0.007                   | \$0.005          |
| t2.small    | \$0.023       | \$0.014                   | \$0.009          |
| t2.medium   | \$0.0464      | \$0.031                   | \$0.021          |
| t2.large    | \$0.0928      | \$0.055                   | \$0.037          |
| t2.xlarge   | \$0.1856      | \$0.110                   | \$0.074          |
| t2.2xlarge  | \$0.3712      | \$0.219                   | \$0.148          |

4.2 Χρεώσεις των t2 στιγμιότυπων εικονικών μηχανών.

Η υπηρεσία προσφέρει 750 ώρες του στιγμιότυπου t2.micro ανά μήνα σε περιβάλλον Linux ή Windows.

#### **Elastic Container Service (ECS)**

Το Amazon Elastic Container Service (Amazon ECS) είναι μια εξαιρετικά επεκτάσιμη, γρήγορη υπηρεσία διαχείρισης containers που διευκολύνει την εκτέλεση, τη διακοπή και τη διαχείριση των container σε ένα σύμπλεγμα (cluster). Τα containers του πελάτη ορίζονται σε έναν καθορισμό εργασιών που χρησιμοποιεί για την εκτέλεση μεμονωμένων εργασιών ή εργασιών εντός μιας υπηρεσίας. Σε αυτό το πλαίσιο, μια υπηρεσία είναι μια διαμόρφωση που επιτρέπει στον πελάτη να εκτελεί και να διατηρεί έναν καθορισμένο αριθμό εργασιών ταυτόχρονα σε ένα σύμπλεγμα. Ο πελάτης μπορεί να εκτελέσει τις εργασίες και τις υπηρεσίες του σε μια υποδομή χωρίς διακομιστή που διαχειρίζεται το AWS Fargate. Εναλλακτικά, για περισσότερο έλεγχο των υποδομών του, ο πελάτης μπορεί να εκτελέσει τις εργασίες και τις υπηρεσίες του σε ένα σύμπλεγμα στιγμιότυπων του Amazon EC2 που διαχειρίζεται.

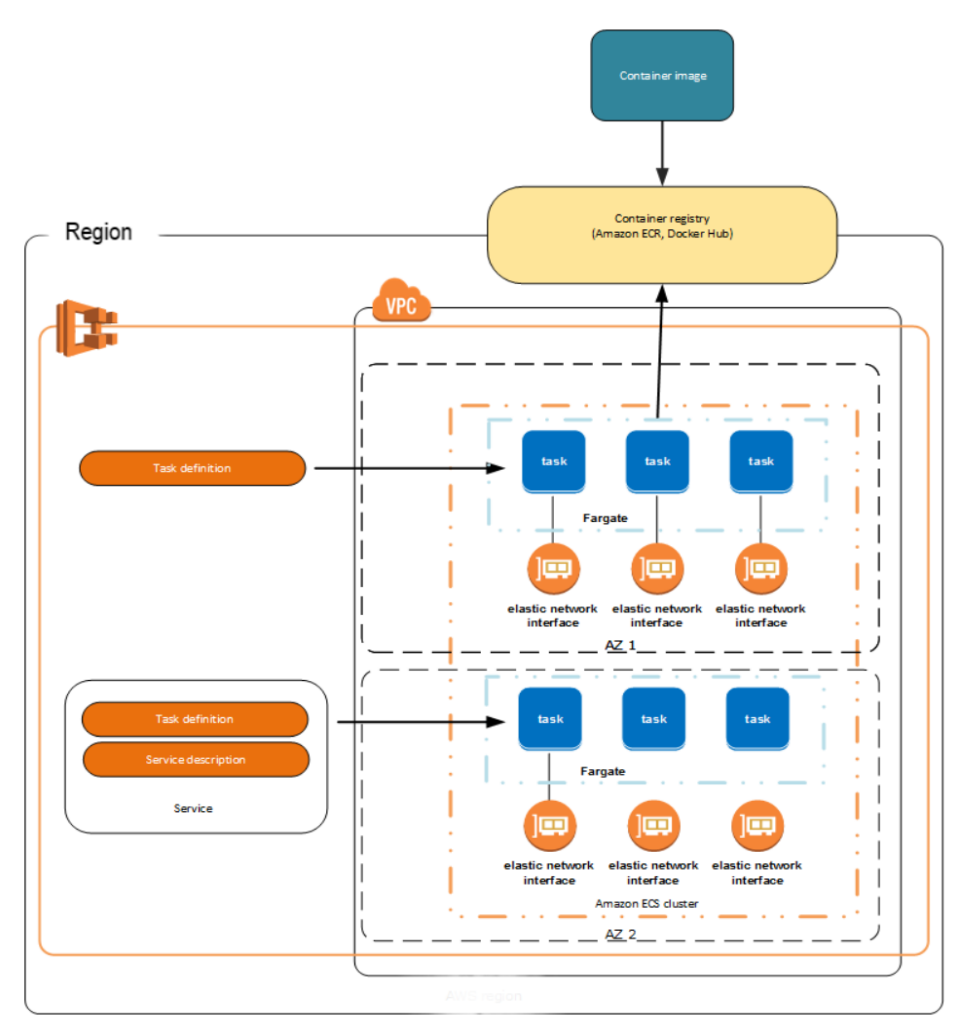

*Εικόνα 6. Διάγραμμα αρχιτεκτονικής του περιβάλλοντος του ECS που εκτελείται στο Fargate. Πηγή: https://docs.aws.amazon.com/AmazonECS/latest/developerguide/Welcome.html*

Το ECS επιτρέπει στον πελάτη να ξεκινήσει και να σταματήσει τις εφαρμογές του που βασίζονται σε containers χρησιμοποιώντας απλές κλήσεις API. Μπορεί επίσης να ανακτήσει την κατάσταση του συμπλέγματός του από μια κεντρική υπηρεσία και να έχει πρόσβαση σε πολλές γνωστές δυνατότητες Amazon EC2.

Ο πελάτης μπορεί να προγραμματίσει την τοποθέτηση των containers του στο σύμπλεγμα με βάση τις ανάγκες σε πόρους, τις πολιτικές απομόνωσης και τις απαιτήσεις διαθεσιμότητας. Με το ECS, ο πελάτης δεν χρειάζεται να χρησιμοποιεί τα δικά του συστήματα διαχείρισης συμπλέγματος και διαχείρισης διαμόρφωσης ή να ανησυχεί για την κλιμάκωση των διαχειριστικών του υποδομών.

Η υπηρεσία προσφέρει 2200 ώρες λειτουργίας στιγμιότυπων το μήνα για το χρονικό διάστημα 6 μηνών.

## **Elastic Container Registry (ECR)**

Το Elastic Container Registry της Amazon είναι μία διαχειριζόμενη, ασφαλής, επεκτάσιμη και αξιόπιστη υπηρεσία αποθήκευσης εικόνων container. Το ECR υποστηρίζει ιδιωτικά αποθετήρια εικόνων container με δικαιώματα βασισμένα σε πόρους με τη χρήση του AWS IAM. Με αυτόν τον τρόπο συγκεκριμένοι χρήστες ή στιγμιότυπα του EC2 μπορούν να έχουν πρόσβαση στα αποθετήρια και τις εικόνες container. Ο πελάτης έχει τη δυνατότητα με τη χρήση της γραμμής εντολών της προτίμησής του, να σπρώχνει, να τραβάει και να διαχειρίζεται εικόνες Docker, Open Container Initiative (OCI) και άλλα συμβατά αντικείμενα με το OCI.

## Συστατικά του ECR:

- **Αρχείο (Registry)**, παρέχεται σε κάθε λογαριασμό του AWS. Δυνατότητα δημιουργίας αποθετηρίων εικόνων και αποθήκευσης των εικόνων σε αυτά.
- **Authorization token**, ο client του πελάτη πρέπει να περάσει από έλεγχο αυθεντικοποίησης, ώστε να έχει πρόσβαση στα αρχεία του ECR ως χρήστης του AWS και να μπορεί να 'σπρώχνει' και να 'τραβάει' εικόνες.
- **Αποθήκη (Repository)**, ένα αποθετήριο του ECR περιέχει εικόνες Docker, εικόνες Open Container Initiative (OCI) και άλλα συμβατά αντικείμενα με το OCI.
- **Πολιτική αποθήκης**, δυνατότητα ελέγχου πρόσβασης στα αποθετήρια και τις εικόνες που περιέχουν με τη χρήση πολιτικών αποθήκης.
- **Εικόνα**, ο πελάτης μπορεί να 'σπρώχνει' και να 'τραβάει' εικόνες από και προς τα αποθετήριά του. Δυνατότητα χρήσεις των εικόνων αυτών τόσο στο τοπικό σύστημα ανάπτυξης του πελάτη, όσο και πάνω στα συστήματα της Amazon.

Χαρακτηριστικά του ECR:

- **Οι πολιτικές κύκλου ζωής** βοηθούν στην διαχείριση του κύκλου ζωής των εικόνων στα αποθετήρια. Ο πελάτης ορίζει τους κανόνες με τους οποίους γίνεται η διαγραφή των εικόνων εκτός χρήσης. Πριν εφαρμοστούν οι κανόνες αυτοί, ο πελάτης μπορεί να δοκιμάσει εάν προσφέρουν επιθυμητά αποτελέσματα.
- **Η σάρωση των εικόνων** βοηθά στον εντοπισμό ευπαθειών του λογισμικού εντός των εικόνων container. Κάθε αποθετήριο μπορεί να ρυθμιστεί για αυτόματα σάρωση κατά το 'σπρώξιμο' (scan on push), αυτό διασφαλίζει τη σάρωση κάθε εικόνας που προστίθεται στο αποθετήριο.
- **Η αναπαραγωγή μεταξύ περιφερειών και μεταξύ λογαριασμών** διευκολύνει την μεταφορά των εικόνων οπουδήποτε επιθυμεί ο πελάτης.

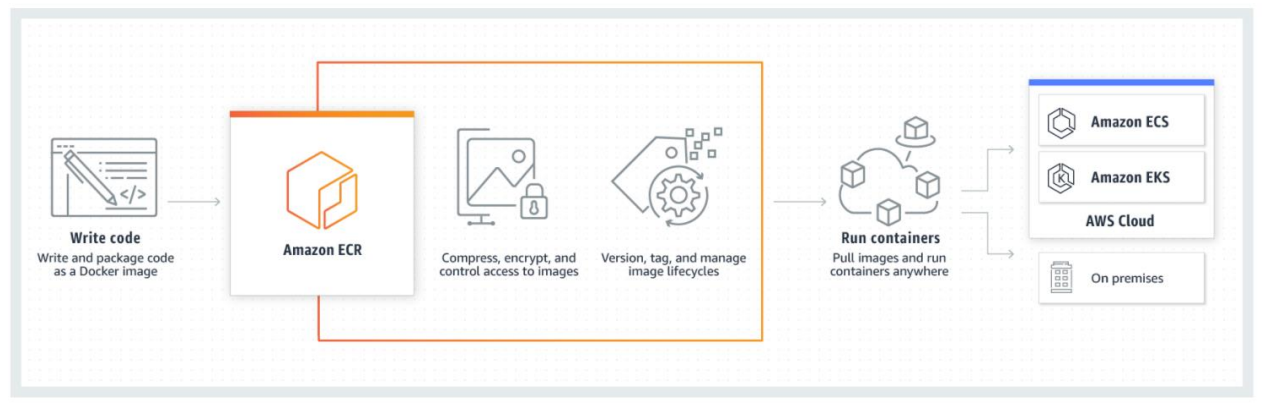

*Εικόνα 7. Τρόπος χρήσης του Elastic Container Registry Πηγή: https://aws.amazon.com/ecr/*

Η υπηρεσία προσφέρει 500 MB αποθηκευτικού χώρου για Docker images το μήνα.

## **Elastic Kubernetes Service (EKS)**

Το Amazon Elastic Kubernetes Service (Amazon EKS) είναι μια διαχειριζόμενη υπηρεσία την οποία μπορεί να χρησιμοποιήσει ο πελάτης για να 'τρέξει' το Kubernetes στο AWS χωρίς να χρειαστεί να εγκαταστήσει, να χειριστεί και να συντηρεί το δικό του επίπεδο ή τους κόμβους (nodes) ελέγχου του Kubernetes. Το Kubernetes είναι ένα σύστημα ανοιχτού κώδικα για την αυτοματοποίηση της διανομής, της κλιμάκωσης και της διαχείρισης εφαρμογών που περιέχονται σε containers. Το EKS:

- Εκτελεί και κλιμακώνει το επίπεδο ελέγχου Kubernetes σε πολλές ζώνες διαθεσιμότητας AWS για να εξασφαλίσει υψηλή διαθεσιμότητα.
- Κλιμακώνει αυτόματα τα στιγμιότυπα του επιπέδου ελέγχου με βάση το φόρτο εργασίας, ανιχνεύει και αντικαθιστά στιγμιότυπα υγιούς επιπέδου ελέγχου και παρέχει αυτόματες ενημερώσεις έκδοσης και επιδιόρθωση για αυτά.
- Είναι ενσωματωμένο με πολλές υπηρεσίες του AWS για να παρέχει επεκτασιμότητα και ασφάλεια για τις εφαρμογές του πελάτη, συμπεριλαμβανομένων των ακόλουθων δυνατοτήτων:
	- Amazon ECR για εικόνες container.
	- Elastic Load Balancing για την κατανομή φόρτου εργασίας.
	- IAM για αυθεντικοποίηση.
	- Amazon VPC για απομόνωση.

 Τρέχει ενημερωμένες εκδόσεις του λογισμικού ανοιχτού κώδικα Kubernetes, ώστε να μπορεί ο πελάτης να χρησιμοποιήσει όλα τα υπάρχουσα plugins και εργαλεία από την κοινότητα του Kubernetes. Οι εφαρμογές που εκτελούνται στο Amazon EKS είναι πλήρως συμβατές με εφαρμογές που εκτελούνται σε οποιοδήποτε τυπικό περιβάλλον Kubernetes, ανεξάρτητα από το αν εκτελούνται σε κέντρα δεδομένων εσωτερικού χώρου ή δημόσια νέφη. Αυτό σημαίνει ότι ο πελάτης μπορεί εύκολα να μετεγκαταστήσει οποιαδήποτε τυπική εφαρμογή Kubernetes στο Amazon EKS χωρίς καμία τροποποίηση του κώδικα.

Πώς λειτουργεί το EKS;

Για να διανέμει ο πελάτης μία εφαρμογή στο Amazon EKS πρέπει να ακολουθήσει τα παρακάτω βήματα:

- 1. Δημιουργία ενός συμπλέγματος στο EKS στην κονσόλα διαχείρισης του AWS ή με το AWS CLI ή ένα από τα AWS SDKs.
- 2. Εκκίνηση διαχειριζόμενων ή αυτοδιαχειριζόμενων κόμβων του EC2 ή διανομή του φόρτου εργασίας στο AWS Fargate.
- 3. Όταν το σύμπλεγμα είναι έτοιμο, ο πελάτης μπορεί να διαμορφώσει τα εργαλεία του Kubernetes, όπως το kubectl, για επικοινωνία με το σύμπλεγμα.
- 4. Διανομή και διαχείριση του φόρτου εργασίας στο σύμπλεγμα Amazon EKS με τον ίδιο τρόπο όπως όπως θα γινόταν σε ένα οποιοδήποτε άλλο περιβάλλον Kubernetes. Ο πελάτης έχει επίσης τη δυνατότητα να δει πληροφορίες σχετικά με τον φόρτο εργασίας του χρησιμοποιώντας την κονσόλα διαχείρισης του AWS.

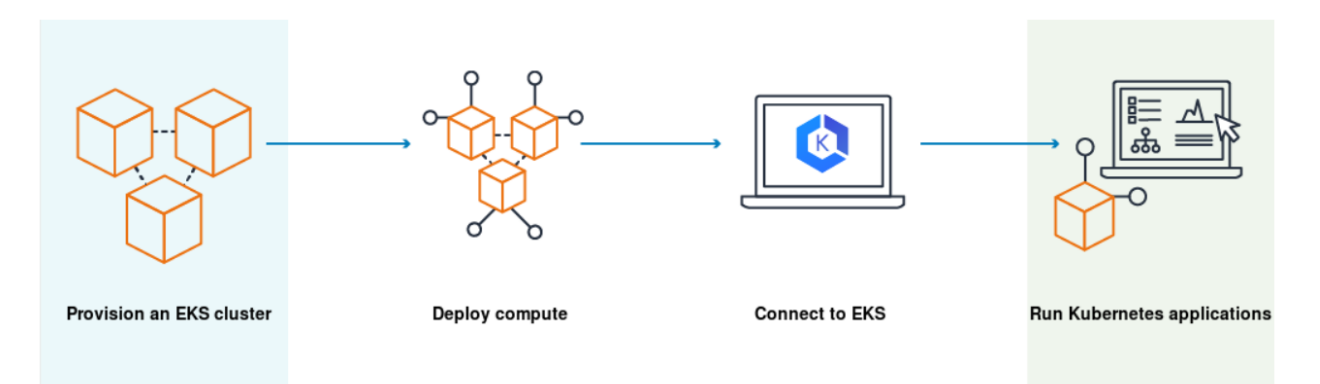

*Εικόνα 8. Διαδικασία διανομής μίας εφαρμογής Kubernetes στο Amazon EKS. Πηγή: https://docs.aws.amazon.com/eks/latest/userguide/what-is-eks.html*

#### **Elastic Load Balancing**

Η ελαστική εξισορρόπηση φόρτου εργασίας κατανέμει αυτόματα το εισερχόμενο φόρτο εργασίας σε πολλαπλούς πόρους του συστήματος AWS, όπως στιγμιότυπα του EC2, containers και διευθύνσεις IP σε μία ή περισσότερες ζώνες διαθεσιμότητας. Παρακολουθεί την 'υγεία' των πιθανών πόρων προορισμού και δρομολογεί το φόρτο εργασίας μόνο στους πόρους που θεωρούνται υγιείς. Η υπηρεσία κλιμακώνει τις δυνατότητες του εξισορροπητή φόρτου εργασία σύμφωνα με τις ανάγκες των εφαρμογών οι οποίες μεταβάλλονται με το πέρασμα του χρόνου. Παρέχεται επίσης αυτόματη κλιμάκωση για διάφορων ειδών φόρτους εργασίας.

Πλεονεκτήματα του εξισορροπητή φόρτου εργασία

Ένας εξισορροπητής φόρτου εργασίας κατανέμει φόρτους εργασίας σε πολλούς υπολογιστικούς πόρους, όπως εικονικοί διακομιστές. Αυξάνει τη διαθεσιμότητα και την ανοχή σφαλμάτων των εφαρμογών. Ο πελάτης μπορεί να προσθέτει και να αφαιρεί υπολογιστικούς πόρους από τον εξισορροπητή φόρτου εργασίας κάθε φορά που αλλάζουν οι ανάγκες του, χωρίς να διακόπτεται η ομαλή ροή αιτημάτων στις εφαρμογές. Ο εξισορροπητής φόρτου εργασίας μπορεί να αναλάβει επίσης την κρυπτογράφηση και αποκρυπτογράφηση, αφαιρώντας με αυτόν τον τρόπο φόρτο εργασίας από τους κύριους υπολογιστικούς πόρους του πελάτη.

Η υπηρεσία προσφέρει 750 ώρες το μήνα για Classic και Application load balancers, 15 GB επεξεργασίας δεδομένων για Classic load balancers και 15 Load Balancer Capacity Units (LCUs) για Application load balancers.

#### **Elastic Beanstalk**

Το Amazon Web Services περιλαμβάνει περισσότερες από εκατό υπηρεσίες, καθεμία από τις οποίες εκθέτει μια περιοχή λειτουργικότητας. Ενώ η ποικιλία των υπηρεσιών προσφέρει ευελιξία στο πώς θέλει ο πελάτης να διαχειριστεί τις υποδομές του AWS, μπορεί να είναι δύσκολο να καταλάβει ποιες υπηρεσίες θα χρησιμοποιήσει και πώς θα τις παρέχεται.

Με το Elastic Beanstalk, ο πελάτης μπορεί να αναπτύξει και να διαχειριστεί γρήγορα εφαρμογές στο AWS Cloud χωρίς να χρειάζεται να μάθει για τις υποδομές που εκτελούν αυτές τις εφαρμογές. Το Elastic Beanstalk μειώνει την πολυπλοκότητα της διαχείρισης χωρίς να περιορίζει την επιλογή ή τον έλεγχο. Ο πελάτης απλώς 'ανεβάζει' την εφαρμογή του και το Elastic Beanstalk χειρίζεται αυτόματα τις λεπτομέρειες παροχής χωρητικότητας, εξισορρόπησης φόρτου εργασίας, κλιμάκωσης και παρακολούθησης της υγείας των εφαρμογών.

Το Elastic Beanstalk υποστηρίζει εφαρμογές που έχουν αναπτυχθεί σε Go, Java, .NET, Node.js, PHP, Python και Ruby. Όταν ο πελάτης αναπτύξει την εφαρμογή του, το Elastic Beanstalk δημιουργεί την επιλεγμένη υποστηριζόμενη έκδοση πλατφόρμας και παρέχει έναν ή περισσότερους πόρους του AWS, όπως τα στιγμιότυπα του Amazon EC2, για την εκτέλεση της εφαρμογής του.

Ο πελάτης μπορεί να αλληλοεπιδράσει με το Elastic Beanstalk χρησιμοποιώντας την κονσόλα Elastic Beanstalk, τη διεπαφή γραμμής εντολών AWS (AWS CLI) ή το eb, ένα CLI υψηλού επιπέδου σχεδιασμένο ειδικά για το Elastic Beanstalk.

Ο πελάτης έχει τη δυνατότητα να εκτελέσει τις περισσότερες εργασίες διανομής, όπως η αλλαγή του μεγέθους του στόλου του των στιγμιότυπων του Amazon EC2 ή η παρακολούθηση της εφαρμογής του, απευθείας από τη διεπαφή ιστού Elastic Beanstalk (κονσόλα).

Για να χρησιμοποιήσει ο πελάτης το Elastic Beanstalk, δημιουργεί μια εφαρμογή, 'ανεβάζει' μια έκδοση εφαρμογής με τη μορφή πακέτου πηγής εφαρμογής (για παράδειγμα αρχείο Java .war) στο Elastic Beanstalk και, στη συνέχεια, παρέχει ορισμένες πληροφορίες σχετικά με την εφαρμογή. Το Elastic Beanstalk εκκινεί αυτόματα ένα περιβάλλον, δημιουργεί και διαμορφώνει τους πόρους του AWS που απαιτούνται για την εκτέλεση του κώδικά. Αφού ξεκινήσει το περιβάλλον, ο πελάτης μπορεί στη συνέχεια να διαχειριστεί το περιβάλλον του και να αναπτύξει νέες εκδόσεις εφαρμογών. Το παρακάτω διάγραμμα απεικονίζει τη ροή εργασίας του Elastic Beanstalk:

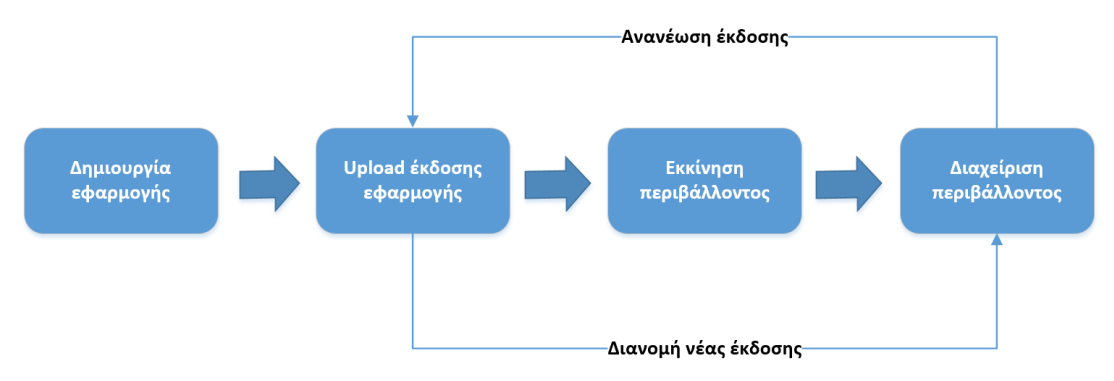

*Εικόνα 9. Διάγραμμα ροής εργασίας του Elastic Beanstalk*

Αφού ο πελάτης δημιουργήσει και διανέμει την εφαρμογή του, οι πληροφορίες σχετικά με την εφαρμογή - συμπεριλαμβανομένων μετρήσεων, συμβάντων και κατάστασης περιβάλλοντος - διατίθενται μέσω της κονσόλας Elastic Beanstalk, των API ή των διεπαφών γραμμής εντολών, συμπεριλαμβανομένου του ενοποιημένου AWS CLI.

## **AWS Lightsail**

Το Amazon Lightsail είναι ο ευκολότερος τρόπος για να ξεκινήσει ένας web developer να ασχολείται με το AWS. Περιλαμβάνει όλα όσα χρειάζεται ένας web developer για να ξεκινήσει το έργο του, προσφέρει στιγμιότυπα εικονικών ιδιωτικών διακομιστών, υπηρεσίες container, buckets αποθηκευτικού χώρου, διαχειριζόμενες βάσεις δεδομένων, βασισμένος σε SSD block αποθηκευτικός χώρος, στατικές διευθύνσεις IP, load balancers, διανομές δικτύου παράδοσης περιεχομένου (CDN), διαχείριση DNS καταχωρημένων domains καθώς και αντίγραφα ασφαλείας πόρων του συστήματος σε μορφή snapshots.

## **4.1.2 Οργάνωση/διαχείριση δεδομένων**

Στο κομμάτι της οργάνωσης/διαχείρισης δεδομένων το AWS προσφέρει τις ακόλουθες υπηρεσίες:

- **Amazon Relational Database Service**, υπηρεσία που παρέχει διαχειριζόμενη σχεσιακή βάση δεδομένων για διακομιστές MySQL, PostSQL, MariaDB, Oracle BYOL ή SQL.
- **Amazon Elasticache**, διαδικτυακή υπηρεσία που διευκολύνει την διανομή, τη λειτουργικότητα και την κλιμάκωση της in-memory cache εντός του Νέφους.
- **AWS Systems Manager**, υπηρεσία που επιτρέπει στον πελάτη να συγκεντρώσει λειτουργικά δεδομένα από πολλές υπηρεσίες του AWS και να αυτοματοποιήσει τις εργασίες του πάνω στους πόρους του AWS που χρησιμοποιεί.
- **AWS Server Migration Service (SMS)**, υπηρεσία για τη μετεγκατάσταση virtual-only φόρτου εργασίας από τις υποδομές του πελάτη ή από τις υποδομές του Microsoft Azure.

## **Amazon Relational Database Service (Amazon RDS)**

Το RDS της Amazon είναι μία διαδικτυακή υπηρεσία η οποία διευκολύνει την εγκατάσταση, τη διαχείριση και την κλιμάκωση σχεσιακών βάσεων δεδομένων εντός του AWS. Παρέχει οικονομικά αποδοτική και επαναπροσδιορίσιμη χωρητικότητα, αυτοματοποιεί χρονοβόρες εργασίες διαχείρισης, όπως παροχή υλικού, ρύθμιση της βάσης δεδομένων και δημιουργία αντιγράφων ασφαλείας.

## Βασικά χαρακτηριστικά

Το Amazon RDS αναλαμβάνει πολλές δραστηριότητες διαχείρισης σχεσιακών βάσεων δεδομένων εκ μέρους του πελάτη, όπως:

- Με την αγορά ενός διακομιστή ο πελάτης παίρνει μέσα σε ένα 'πακέτο' πόρους όπως επεξεργαστές, μνήμες, αποθηκευτικός χώρος και IOPS.Με το RDS οι πόροι αυτοί είναι ανεξάρτητοι μεταξύ τους, με αποτέλεσμα να μπορεί ο πελάτης να κλιμακώσει τον καθ' ένα ξεχωριστά, σύμφωνα με τις ανάγκες του.
- Το RDS διαχειρίζεται αντίγραφα ασφαλείας, διορθώσεις λογισμικού, αυτόματη ανίχνευση λαθών και ανάκτηση δεδομένων.
- Επειδή το RDS είναι μία διαχειριζόμενη υπηρεσία, δεν παρέχεται πρόσβαση κελύφους σε στιγμιότυπα βάσεων δεδομένων μέσω του. Περιορίζει επίσης την πρόσβαση σε ορισμένες διαδικασίες συστήματος και πίνακες που απαιτούν συγκεκριμένα δικαιώματα.
- Δίνεται η δυνατότητα χειροκίνητης καθώς και αυτοματοποιημένης παραγωγής αντιγράφων ασφαλείας των βάσεων δεδομένων.
- Συμβατότητα με εργαλεία βάσεων δεδομένων όπως MySQL, MariaDB, PostgreSQL, Oracle, Microsoft SQL Server.
- Υψηλή διαθεσιμότητα με τη χρήση δύο στιγμιότυπων της βάσης δεδομένων, το κύριο στιγμιότυπο της βάσης δεδομένων και το δευτερεύον στιγμιότυπο, το οποίο θα χρησιμοποιείται εάν παρουσιαστεί κάποιο σφάλμα στο κύριο.
- Πέρα από τις προκαθορισμένες ρυθμίσεις ασφαλείας του RDS, ο πελάτης μπορεί με τη βοήθεια του AWS Identity Access Management (IAM) να ορίσει τους χρήστες και τα δικαιώματά τους.

Η υπηρεσία προσφέρει 750 ώρες το μήνα για χρήση βάσεων δεδομένων, 20 GB αποθηκευτικού χώρου σε δίσκο SSD για γενικούς σκοπούς και 20 GB αποθηκευτικού χώρου για αντίγραφα ασφαλείας και στιγμιότυπα βάσεων δεδομένων.

## **Amazon Elasticache**

Το Amazon ElastiCache είναι μια διαδικτυακή υπηρεσία που διευκολύνει τη ρύθμιση, τη διαχείριση και την κλιμάκωση ενός in-memory κατανεμημένου χώρου αποθήκευσης δεδομένων ή του περιβάλλοντος προσωρινής μνήμης (cache) στο νέφος. Παρέχει μια υψηλής απόδοσης, επεκτάσιμη και οικονομικά αποδοτική λύση σε θέματα του *caching*. Ταυτόχρονα, βοηθά στην εξάλειψη της πολυπλοκότητας που σχετίζεται με την ανάπτυξη και τη διαχείριση ενός κατανεμημένου περιβάλλοντος προσωρινής μνήμης.

Το Elasticache είναι διαθέσιμο για χρήστες του Redis καθώς και χρήστες του Memcached:

 **Redis**, είναι ένας ανοιχτού κώδικα (με άδεια BSD) χώρος αποθήκευσης in-memory δομών δεδομένων, που χρησιμοποιείται ως βάση δεδομένων, μνήμη cache και μεσίτης μηνυμάτων (message broker). Το Redis παρέχει δομές δεδομένων, όπως συμβολοσειρές, κατακερματισμούς (hashes), λίστες, σύνολα, ταξινομημένα σύνολα με ερωτήματα εύρους, bitmaps, heperloglogs, γεωγραφικά ευρετήρια και ροές (streams). Το Redis διαθέτει ενσωματωμένη αναπαραγωγή, Lua scripting, LRU eviction, συναλλαγές και διαφορετικά επίπεδα επιμονής στο δίσκο και παρέχει υψηλή διαθεσιμότητα μέσω του Redis Sentinel και αυτόματο διαχωρισμό με το Redis Cluster.

 **Memcached**, Ελεύθερο & ανοικτού κώδικα, υψηλής απόδοσης, κατανεμημένο σύστημα αποθήκευσης αντικειμένων μνήμης, γενικής φύσης, αλλά προορίζεται για χρήση στην επιτάχυνση δυναμικών εφαρμογών διαδικτύου, μειώνοντας το φορτίο της βάσης δεδομένων. Είναι ένας in-memory key-value αποθηκευτικός χώρος για μικρά κομμάτια αυθαίρετων δεδομένων (συμβολοσειρές, αντικείμενα) από αποτελέσματα κλήσεων βάσης δεδομένων, κλήσεις API ή rendering σελίδας. Το Memcached είναι απλό αλλά ισχυρό. Ο απλός σχεδιασμός του προωθεί τη γρήγορη διανομή, την ευκολία ανάπτυξης και επιλύει πολλά προβλήματα που αντιμετωπίζουν οι μνήμες cache μεγάλων δεδομένων. Το API του είναι διαθέσιμο για τις πιο δημοφιλείς γλώσσες.

Οι υπάρχουσες εφαρμογές που χρησιμοποιούν το Redis ή το Memcached μπορούν να χρησιμοποιήσουν το ElastiCache χωρίς σχεδόν καμία τροποποίηση. Οι εφαρμογές του πελάτη χρειάζονται απλώς πληροφορίες σχετικά με τα ονόματα των hosts και τους αριθμούς θυρών των κόμβων του ElastiCache που έχει διανέμει.

Επισκόπηση του ElastiCache για χρήστες Redis

Το ElastiCache για χρήστες Redis έχει πολλές δυνατότητες που βοηθούν την υπηρεσία να είναι πιο αξιόπιστη για κρίσιμες διανομές (deployments) παραγωγής:

- Αυτόματη ανίχνευση και ανάκτηση από αστοχίες κόμβου μνήμης cache.
- Multi-AZ για μία αποτυχημένη πρωτεύον συστοιχία (cluster) σε ένα αντίγραφο ανάγνωσης, σε συστοιχίες Redis που υποστηρίζουν την αναπαραγωγή.
- Το Redis (ενεργοποιημένη λειτουργία συστοιχίας) υποστηρίζει το διαχωρισμό των δεδομένων του πελάτη σε έως 500 θραύσματα (shards).
- Η έκδοση 3.2 και οι μεταγενέστερες υποστηρίζουν κρυπτογράφηση κατά τη μεταφορά και κρυπτογράφηση σε κατάσταση ηρεμίας με έλεγχο για αυθεντικοποίηση.
- Ευέλικτη τοποθέτηση κόμβων και συστοιχιών σε Ζώνη Διαθεσιμότητας για αυξημένη ανοχή σφαλμάτων.
- Ενσωματωμένο με άλλες υπηρεσίες AWS όπως Amazon EC2, Amazon CloudWatch, AWS CloudTrail και Amazon SNS. Με αυτόν τον τρόπο παρέχεται μία λύση προσωρινής μνήμης (caching solution) που είναι υψηλής απόδοσης και ασφαλής.
- Το ElastiCache διαχειρίζεται αντίγραφα ασφαλείας, την ενημέρωση κώδικα του λογισμικού, την αυτόματη ανίχνευση σφαλμάτων και την αποκατάσταση.
Ο πελάτης μπορεί να επιλέξει να εκτελούνται αυτοματοποιημένα αντίγραφα ασφαλείας όταν τα χρειάζεται ή να τα δημιουργεί χειροκίνητα. Μπορεί να χρησιμοποιήσει αυτά τα αντίγραφα ασφαλείας για να επαναφέρει μία συστοιχία. Η διαδικασία αποκατάστασης του ElastiCache για Redis λειτουργεί αξιόπιστα και αποτελεσματικά.

Επισκόπηση του ElastiCache για χρήστες Memcached

Η δυνατότητα Auto Discovery του ElastiCache για χρήστες Memcached επιτρέπει στις εφαρμογές του πελάτη να αναγνωρίζουν όλους τους κόμβους σε μία συστοιχία προσωρινής μνήμης και να συνδέονται σε αυτούς.

Το ElastiCache για Memcached έχει πολλές δυνατότητες για την ενίσχυση της αξιοπιστίας για κρίσιμες διανομές παραγωγής:

- Αυτόματη ανίχνευση και ανάκτηση από αστοχίες κόμβου μνήμης cache.
- Αυτόματη ανακάλυψη κόμβων μέσα σε μία συστοιχία ενεργοποιημένη για αυτόματη ανακάλυψη, έτσι ώστε να μην χρειάζεται να γίνουν αλλαγές στην εφαρμογή του πελάτη όταν προσθέτει ή καταργεί κόμβους.
- Ευέλικτη τοποθέτηση κόμβων και συστοιχιών σε Ζώνη Διαθεσιμότητας.
- Ενσωματωμένο με άλλες υπηρεσίες AWS όπως Amazon EC2, Amazon CloudWatch, AWS CloudTrail και Amazon SNS για την παροχή μιας ασφαλούς, υψηλής απόδοσης, διαχειριζόμενης λύσης προσωρινής μνήμης.

Η υπηρεσία προσφέρει 750 ώρες χρήσης το μήνα των κόμβων cache.t2.micro ή cache.t3.micro.

## **AWS Systems Manager**

Το AWS Systems Manager είναι μια υπηρεσία με τη χρήση της οποίας μπορεί ο πελάτης να προβάλει και να ελέγξει τις υποδομές του στο AWS. Χρησιμοποιώντας την κονσόλα του Systems Manager ο πελάτης μπορεί να προβάλει λειτουργικά δεδομένα από πολλές υπηρεσίες του AWS και να αυτοματοποιήσει λειτουργικές εργασίες σε όλους τους πόρους του AWS. Βοηθά τον πελάτη να διατηρεί την ασφάλεια και τη συμμόρφωση σαρώνοντας τα διαχειριζόμενα στιγμιότυπα του πελάτη και αναφέροντας (ή λαμβάνοντας διορθωτικά μέτρα) τυχόν παραβιάσεις πολιτικής που εντοπίζει.

Ένα διαχειριζόμενο στιγμιότυπο είναι μία μηχανή που έχει διαμορφωθεί για χρήση με το System Manager. Το Systems Manager βοηθά επίσης στην διαμόρφωση και στην διατήρηση των διαχειριζόμενων στιγμιότυπων. Οι υποστηριζόμενοι τύποι μηχανών περιλαμβάνουν στιγμιότυπα του Amazon Elastic Compute Cloud (Amazon EC2), διακομιστές εντός τοπικών δικτύων και εικονικές μηχανές, συμπεριλαμβανομένων των εικονικών μηχανών σε άλλα περιβάλλοντα νέφους. Οι υποστηριζόμενοι τύποι λειτουργικών συστημάτων περιλαμβάνουν Windows Server, macOS, Raspbian και πολλαπλές διανομές Linux.

Χρησιμοποιώντας το Systems Manager, ο πελάτης μπορεί να συσχετίσει τους πόρους του AWS μεταξύ τους εφαρμόζοντας την ίδια ετικέτα πόρων αναγνώρισης σε καθένα από αυτά. Στη συνέχεια μπορεί να προβάλει τα λειτουργικά δεδομένα για αυτούς τους πόρους ως ομάδα πόρων, για να βοηθήσει στην παρακολούθηση και την αντιμετώπιση προβλημάτων. Μετά την προσθήκη ετικετών στους πόρους, ο πελάτης μπορεί να προβάλει έναν συγκεντρωτικό πίνακα ελέγχου στο Systems manager που αναφέρει την κατάσταση όλων των πόρων που αποτελούν μέρος της διαδικασίας επιδιόρθωσης στην περιοχή του. Εάν προκύψει πρόβλημα με οποιονδήποτε από αυτούς τους πόρους, ο πελάτης μπορεί να λάβει αμέσως διορθωτικά μέτρα.

## Δυνατότητες του Systems Manager

Το System Manager αποτελείται από μεμονωμένες δυνατότητες, οι οποίες ομαδοποιούνται σε πέντε κατηγορίες: Διαχείριση λειτουργιών, Διαχείριση εφαρμογών, Διαχείριση αλλαγών, Διαχείριση κόμβων και Κοινόχρηστοι πόροι. Αυτή η συλλογή δυνατοτήτων είναι ένα ισχυρό σύνολο εργαλείων και δυνατοτήτων που μπορεί ο πελάτης να χρησιμοποιήσει για την εκτέλεση πολλών λειτουργικών εργασιών. Για παράδειγμα:

- Ομαδοποίηση πόρων του AWS με οποιονδήποτε σκοπό ή δραστηριότητα επιλογής του πελάτη, όπως εφαρμογή, περιβάλλον, περιοχή, έργο, καμπάνια, επιχειρηματική ενότητα ή κύκλος ζωής λογισμικού.
- Ο πελάτης μπορεί να ορίσει κεντρικά τις επιλογές διαμόρφωσης και τις πολιτικές για τα διαχειριζόμενα στιγμιότυπά του.
- Κεντρική προβολή, διερεύνηση και επίλυση λειτουργικών στοιχείων εργασίας που σχετίζονται με πόρους του AWS.
- Αυτοματοποίηση ή προγραμματισμός διαφόρων εργασιών συντήρησης και διανομής.
- Ο πελάτης μπορεί να χρησιμοποιήσει και δημιουργήσει έγγραφα τύπου runbook SSM που καθορίζουν τις ενέργειες που πρέπει να εκτελέσει στα διαχειριζόμενα στιγμιότυπά του.
- Ο πελάτης μπορεί να εκτελέσει μία εντολή, με ρυθμούς και στοιχεία ελέγχου σφαλμάτων, που στοχεύει έναν ολόκληρο στόλο διαχειριζόμενων παρουσιών.
- Μπορεί να συνδεθείτε με ασφάλεια σε ένα διαχειριζόμενο στιγμιότυπο με ένα μόνο κλικ, χωρίς να χρειάζεται να ανοίξει μια εισερχόμενη θύρα ή να διαχειριστεί κλειδιά SSH.
- Μπορεί να διαχωρίσει τα μυστικά του και τα δεδομένα διαμόρφωσής του από τον κώδικα χρησιμοποιώντας παραμέτρους, με ή χωρίς κρυπτογράφηση και στη συνέχεια να παραπέμπει αυτές τις παραμέτρους σε διάφορες άλλες υπηρεσίες του AWS.
- Μπορεί να εκτελέσει αυτοματοποιημένο απόθεμα συλλέγοντας μεταδεδομένα σχετικά με το Amazon EC2 και τα διαχειριζόμενα στιγμιότυπα εντός τοπικού δικτύου. Τα

μεταδεδομένα μπορούν να περιλαμβάνουν πληροφορίες σχετικά με εφαρμογές, διαμορφώσεις δικτύου και άλλα.

- Προβολή ενοποιημένων δεδομένων του αποθέματος από πολλές περιοχές του AWS και λογαριασμούς που διαχειρίζεται ο πελάτης.
- Ο πελάτης μπορεί να δει γρήγορα ποιοι πόροι στο λογαριασμό του δεν συμμορφώνονται στις πολιτικές και τους κανονισμούς και να λάβει διορθωτικά μέτρα από έναν κεντρικό πίνακα ελέγχου.
- Μπορεί να δει τις ενεργές περιλήψεις μετρικών και ειδοποιήσεων για τους πόρους του στο AWS.

Το Systems Manager απλοποιεί τη διαχείριση πόρων και εφαρμογών, μειώνει το χρόνο για τον εντοπισμό και την επίλυση λειτουργικών προβλημάτων και τον πελάτη να χειρίζεται και να διαχειρίζεται τις υποδομές του AWS με ασφάλεια σε κλιμάκωση.

## **AWS Server Migration Service (SMS)**

Το AWS Server Migration Service αυτοματοποιεί τη μετεγκατάσταση των εικονικών μηχανών, του VMware vSphere και του Microsoft Hyper-V / SCVMM στο νέφος του AWS. Το SMS αναπαράγει σταδιακά τις εικονικές μηχανές του διακομιστή του πελάτη ως Εικόνες Μηχανών της Amazon (AMIs) που φιλοξενούνται στο νέφος και είναι έτοιμες για διανομή στο Amazon EC2. Δουλεύοντας με AMIs, ο πελάτης μπορεί εύκολα να δοκιμάζει και να ενημερώνει τις εικόνες που βασίζονται στο νέφος πριν την διανομή τους στο στάδιο παραγωγής.

Χρησιμοποιώντας AWS SMS για τη διαχείριση των μετεγκαταστάσεων του διακομιστή, ο πελάτης μπορεί να:

- **Απλοποιήσει τη διαδικασία μετεγκατάστασης στο νέφος**. Μπορεί να ξεκινήσει τη μετεγκατάσταση μιας ομάδας διακομιστών με λίγα μόνο κλικ στο AWS Management Console. Μετά την έναρξη της μετεγκατάστασης, το SMS διαχειρίζεται όλες τις πολυπλοκότητες της διαδικασίας μετεγκατάστασης, συμπεριλαμβανομένης της αυτόματης αναπαραγωγής των *volumes* των ενεργών διακομιστών στο AWS και της περιοδικής δημιουργίας νέων AMIs. Μπορεί να εκκινήσει γρήγορα στιγμιότυπα EC2 από AMIs μέσω της κονσόλας.
- **Οργανώσει (orchestrate) μετεγκαταστάσεις πολλαπλών διακομιστών**. Το SMS ενορχηστρώνει τις μετεγκαταστάσεις διακομιστών επιτρέποντάς στον πελάτη να προγραμματίσει τις αναπαραγωγές και να παρακολουθεί την πρόοδο μιας ομάδας διακομιστών οι οποίοι αποτελούν μία εφαρμογή. Μπορεί να προγραμματίσει αρχικές επαναλήψεις, να διαμορφώσει τα διαστήματα μεταξύ αναπαραγωγών και να παρακολουθεί την πρόοδο για κάθε διακομιστή χρησιμοποιώντας την κονσόλα. Κατά την εκκίνηση μίας

μετεγκαταστημένης εφαρμογής ο πελάτης μπορεί να εφαρμόσει προσαρμοσμένα σενάρια διαμόρφωσης.

- **Δοκιμάσει σταδιακά τις μετεγκαταστάσεις των διακομιστών:** Με υποστήριξη για σταδιακή αναπαραγωγή, το SMS επιτρέπει γρήγορη και επεκτάσιμη δοκιμή των μετεγκαταστημένων διακομιστών. Επειδή το SMS επαναλαμβάνει επαυξητικές αλλαγές στους διακομιστές του τοπικού δικτύου του πελάτη και μεταφέρει μόνο το *delta* στο νέφος, ο πελάτης μπορεί να δοκιμάσει διάφορες μικρές αλλαγές επαναληπτικά και να εξοικονομήσει εύρος ζώνης δικτύου.
- **Δουλέψει πάνω στα πιο διαδεδομένα λειτουργικά συστήματα.** Το SMS υποστηρίζει την αναπαραγωγή εικόνων λειτουργικού συστήματος που περιέχουν Windows, καθώς και πολλές μεγάλες διανομές Linux.
- **Ελαχιστοποιήσει το χρόνο διακοπής λειτουργίας.** Η αυξημένη αναπαραγωγή του SMS ελαχιστοποιεί τον επιχειρηματικό αντίκτυπο που σχετίζεται με το χρόνο διακοπής της εφαρμογής κατά τη διάρκεια της μετάβασης προς την τελική φάση.

Προσφέρεται στο πελάτη η δυνατότητα να μεταφέρει όσους servers επιθυμεί χωρίς κανένα κόστος.

## **4.1.3 Serverless Υπηρεσίες**

Στο κομμάτι των υπηρεσιών για εφαρμογές χωρίς διακομιστή το AWS προσφέρει:

- Το **Simple Storage Service (S3)**, υπηρεσία που παρέχει ασφαλής, ανθεκτική και κλιμακούμενη υποδομή αποθήκευσης δεδομένων.
- Το **API Gateway**, υπηρεσία που επιτρέπει στον πελάτη να δημοσιεύει, να συντηρεί, να παρακολουθεί και ασφαλίζει τα APIs του σε οποιαδήποτε κλίμακα.
- Το **Amplify Console**, υπηρεσία που επιτρέπει στον πελάτη να σχεδιάζει, να διανέμει και να φιλοξενεί σύγχρονες Web εφαρμογές πάνω στο νέφος.
- Το **AppSync**, υπηρεσία που επιτρέπει στον πελάτη να σχεδιάζει, να ασφαλίζει και να εκτελεί GraphQL APIs σε οποιαδήποτε κλίμακα.

## **Amazon Simple Storage Service (S3)**

Το S3 παρέχει μία απλή διεπαφή διαδικτυακών υπηρεσιών, την οποία μπορεί να χρησιμοποιήσει ο πελάτης για την αποθήκευση και την ανάκτηση δεδομένων, ανά πάσα στιγμή και από οπουδήποτε στο διαδίκτυο.

Χαρακτηριστικά του S3:

- **Δημιουργία buckets**, ο πελάτης μπορεί να δημιουργήσει bucket το οποίο αποθηκεύει δεδομένα. Τα buckets είναι τα βασικά container στο S3 για αποθήκευση δεδομένων.
- **Αποθήκευση δεδομένων** σε ένα bucket. Κάθε αντικείμενο μπορεί να περιέχει έως και 5 TB δεδομένων. Κάθε αντικείμενο αποθηκεύεται και ανακτάται χρησιμοποιώντας ένα μοναδικό κλειδί που έχει εκχωρηθεί από τον προγραμματιστή.
- **Λήψη δεδομένων**, ο πελάτης μπορεί να κατεβάσει τα δεδομένα του ή να επιτρέψει σε άλλους να το κάνουν, όποτε το επιθυμεί.
- **Δικαιώματα**, ο πελάτης μπορεί να επιτρέψει ή να αρνηθεί την πρόσβαση άλλων που θέλουν να ανεβάσουν ή να κατεβάσουν δεδομένα στο S3 bucket. Οι μηχανισμοί αυθεντικοποίησης μπορούν να διατηρήσουν τα δεδομένα ασφαλή από μη εξουσιοδοτημένη πρόσβαση.
- **Προτυποποιημένες διεπαφές**, ο πελάτης μπορεί να χρησιμοποιήσει διεπαφές REST και SOAP, σχεδιασμένες να λειτουργούν με οποιοδήποτε κιτ εργαλείων ανάπτυξης διαδικτύου.

Η υπηρεσία προσφέρει 5 GB αποθηκευτικού χώρου, 20.000 Get αιτήματα και 2.000 Put αιτήματα.

## **Amazon API Gateway**

Το Amazon API Gateway είναι μία υπηρεσία AWS για τη δημιουργία, δημοσίευση, συντήρηση, παρακολούθηση και ασφάλεια των REST, HTTP και WebSocket APIs σε οποιαδήποτε κλίμακα. Οι προγραμματιστές μπορούν να σχεδιάσουν APIs που έχουν πρόσβαση στις υπηρεσίες του AWS ή σε άλλες διαδικτυακές υπηρεσίες.

Το API Gateway δημιουργεί RESTful APIs τα οποία:

- Είναι βασισμένα στο HTTP.
- Επιτρέπουν την *stateless* επικοινωνία μεταξύ πελάτη-εξυπηρετητή.
- Εφαρμόζουν τυπικές μεθόδους HTTP όπως GET, POST, PATCH και DELETE.

Το API Gateway δημιουργεί RESTful APIs τα οποία:

 Συμμορφώνονται στο πρωτόκολλο των WebSocket, το οποίο επιτρέπει την πλήρη, αμφίδρομη επικοινωνία μεταξύ πελάτη-εξυπηρετητή.

Δρομολογούν τα εισερχόμενα μηνύματα με βάση το περιεχόμενό τους.

Χαρακτηριστικά του API Gateway:

- Υποστήριξη stateful (WebSocket) και stateless (HTTP και REST) API.
- Ισχυροί και ευέλικτοι μηχανισμοί αυθεντικοποίησης, όπως το AWS Identity και οι πολιτικές διαχείρισης πρόσβασης, συναρτήσεις του Lambda authorizer και τα Amazon Cognito pools χρηστών.
- Πύλη για προγραμματιστές για τη δημοσίευση των APIs.
- Έλεγχος ορθής λειτουργίας της κάθε νέας έκδοσης του API όσο ακόμα βρίσκεται σε χρήση η παλιά έκδοση με τη στρατηγική canary release, με σκοπό την ασφαλή πραγματοποίηση αλλαγών.
- Καταγραφή και παρακολούθηση μέσω του CloudTrail, της χρήσης και των αλλαγών στα APIs.
- CloudWatch καταγραφή πρόσβασης και καταγραφή εκτέλεσης, με τη δυνατότητα ρύθμισης συναγερμών.
- Υποστήριξη για *domain names* που δημιουργεί ο πελάτης.
- Ενσωματωμένο με το AWS WAF για την προστασία από κοινούς τρόπους εκμετάλλευσης του διαδικτύου (web exploits).
- Ενσωματωμένο με το AWS X-RAY για την κατανόηση και την κατηγοριοποίηση των καθυστερήσεων απόδοσης.

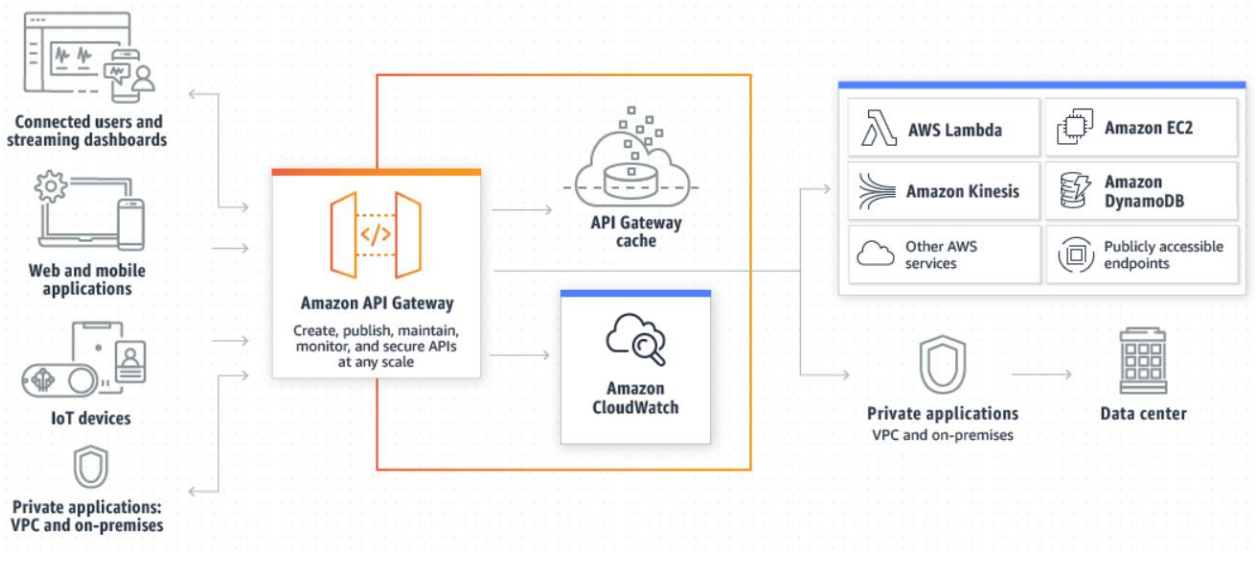

*Εικόνα 10. Τρόπος λειτουργίας του API Gateway Πηγή: https://aws.amazon.com/api-gateway/*

Η υπηρεσία μπορεί να υποστηρίξει έως 1.000.000 εισερχόμενα API Calls το μήνα.

## **AWS Amplify Console**

Το Amplify Console είναι το κέντρο ελέγχου για την διανομή διαδικτυακών εφαρμογών και εφαρμογών για κινητές συσκευές στο AWS. Το Amplify Console παρέχει δύο κύριες υπηρεσίες, τη φιλοξενία (hosting) και την Admin διεπαφή χρήστη (User Interface). Παρέχει μια ροή εργασίας βασισμένη στο git για τη φιλοξενία διαδικτυακών εφαρμογών χωρίς διακομιστές με continuous deployment. Το Admin UI είναι μία οπτική διεπαφή για σχεδιαστές εφαρμογών για τη δημιουργία και διαχείριση back-end εφαρμογών εκτός της κονσόλας του AWS.

Οι δυνατότητες του Amplify Console

Hosting:

- $\cdot$  Ο πελάτης μπορεί να διαχειριστεί περιβάλλοντα παραγωγής για το frontend και το backend κομμάτι των εφαρμογών του συνδέοντας νέους κλάδους.
- Ο πελάτης μπορεί να συνδέσει την εφαρμογή του σε ένα custom domain.
- Η προεπισκόπηση αλλάζει κατά τη διάρκεια των αναθεωρήσεων κώδικα, ρυθμίζοντας προεπισκοπήσεις αιτήματος έλξης (pull requests).
- Βελτίωση της ποιότητας της εφαρμογής με δοκιμές από άκρο σε άκρο.
- Ο πελάτης προστατεύει με κωδικό πρόσβασης την εφαρμογή του, ώστε να μπορεί να προσθέτει και να δοκιμάζει νέες δυνατότητες χωρίς να τις κάνει δημόσια προσβάσιμες.
- Ο πελάτης μπορεί να ρυθμίσει επανεγγραφές και ανακατευθύνσεις για να διατηρήσει τις ταξινομήσεις SEO και την κίνηση στις διαδρομές βάσει των απαιτήσεων της εφαρμογής πελάτη (client app).
- Τα άμεσα cache invalidations διασφαλίζουν ότι η εφαρμογή του πελάτη ενημερώνεται άμεσα σε κάθε δέσμευση κώδικα (code commit).
- Οι ατομικές διανομές εξαλείφουν τα παράθυρα συντήρησης διασφαλίζοντας ότι η διαδικτυακή εφαρμογή ενημερώνεται μόνο αφού ολοκληρωθεί ολόκληρη η διαδικασία διανομής. Αυτό εξαλείφει τα σενάρια όπου τα αρχεία αποτυγχάνουν να φορτωθούν σωστά.
- Ο πελάτης λαμβάνει στιγμιότυπα οθόνης της εφαρμογής του από διαφορετικές κινητές συσκευές για να εντοπίσει προβλήματα διάταξης.

Admin User Interface:

- Η μοντελοποίηση οπτικών δεδομένων δίνει στον πελάτη τη δυνατότητα να εστιάζει σε αντικείμενα συγκεκριμένου τομέα και όχι στις υποδομές του νέφους.
- Ρύθμιση ελέγχου αυθεντικοποίησης για την εφαρμογή.
- Ισχυρή και κατανοητή εξουσιοδότηση (authorization).
- Η υποδομή ως κώδικα διαμορφώνει όλες τις δυνατότητες back-end με το CloudFormation του AWS.
- Λειτουργεί με το Amplify Command Line Interface (CLI). Όλες οι ενημερώσεις που κάνει ο πελάτης στο Admin UI μπορούν να μεταφερθούν στο CLI.
- Δυνατότητα προσκαλέσματος χρηστών μέσω email ώστε να μπορεί ο πελάτης να διαμορφώσει και να διαχειριστεί το backend. Αυτοί οι χρήστες θα μπορούν επίσης να συνδεθούν στο Amplify CLI με το email τους.
- Διαχείριση περιεχομένου με υποστήριξη markdown.
- Διαχείριση χρηστών και ομάδων για την εφαρμογή.

Η υπηρεσία προσφέρει 1.000 λεπτά κατασκευής (build) το μήνα και προς το θέμα του hosting προσφέρει 5 GB για storing και 15 GB για serving το μήνα.

## **AWS AppSync**

Το AWS AppSync παρέχει μια ισχυρή, επεκτάσιμη διεπαφή GraphQL για σχεδιαστές εφαρμογών, ώστε να έχουν τη δυνατότητα συνένωσης δεδομένων από πολλές πηγές, συμπεριλαμβανομένων των Amazon DynamoDB, AWS Lambda και HTTP REST API.

Βασικά χαρακτηριστικά του AppSync:

- Ισχυρό GraphQL schema editing μέσω της κονσόλας του AWS AppSync, συμπεριλαμβανομένου του αυτόματου GraphQL schema generation από την υπηρεσία DynamoDB.
- Απλοποιημένο caching δεδομένων.
- Ενσωμάτωση με ομάδες χρηστών του Amazon Cognito για λεπτομερή έλεγχο πρόσβασης σε per-field επίπεδο.

Η υπηρεσία προσφέρει 250.000 λειτουργίες query ή τροποποίησης δεδομένων, 250.000 ενημερώσεις σε πραγματικό χρόνο και 600.000 λεπτά σύνδεσης το μήνα.

# **4.2 Μόνιμα ελεύθερα διαθέσιμες υπηρεσίες**

# **4.2.1 Υπολογιστική ισχύς**

## **AWS Lambda**

Το AWS Lambda είναι μια υπηρεσία που παρέχει υπολογιστική ισχύ χωρίς την ανάγκη για φυσικό διακομιστή και την διαχείρισή του. Το Lambda εκτελεί κώδικα μόνο όταν αυτό απαιτείται και κλιμακώνεται αυτόματα, από λίγα αιτήματα την ημέρα έως χιλιάδες ανά δευτερόλεπτο. Με το Lambda, ο πελάτης μπορεί να εκτελέσει κώδικα για σχεδόν οποιονδήποτε τύπο εφαρμογής ή back-end υπηρεσίας, όλα χωρίς την ανάγκη διαχείρισης. Το Lambda εκτελεί κώδικα πάνω σε υψηλής διαθεσιμότητας υποδομές υπολογισμού και αναλαμβάνει την διαχείριση όλων των υπολογιστικών πόρων, όπως συντήρηση διακομιστών και λειτουργικού συστήματος, αυτόματη κλιμάκωση και παρακολούθηση του κώδικα. Ο πελάτης χρειάζεται μόνο να γράψει κώδικα σε μία από τις γλώσσες προγραμματισμού που υποστηρίζει το Lambda.

Ο πελάτης μπορεί να χρησιμοποιήσει το Lambda για να εκτελέσει τον κώδικά του ως απάντηση σε συμβάντα (events) όπως:

- Οι αλλαγές σε δεδομένα ενός *bucket* του Simple Storage Service (S3) ή σε δεδομένα ενός πίνακα του DynamoDB.
- Αιτήματα HTTP, με τη χρήση του Amazon API Gateway.
- Κλήσεις API, που πραγματοποιούνται χρησιμοποιώντας SDKs του AWS.

Με αυτές τις δυνατότητες, ο πελάτης μπορεί να χρησιμοποιήσει το Lambda για να δημιουργήσει *triggers* επεξεργασίας δεδομένων για υπηρεσίες του AWS όπως το Amazon S3 και το DynamoDB, για να επεξεργαστεί δεδομένα ροής (streaming data) αποθηκευμένα στο Amazon Kinesis ή να δημιουργήσει το δικό του backend που λειτουργεί σύμφωνα με AWS κλιμάκωση, απόδοση και ασφάλεια.

Ο πελάτης μπορεί επίσης να δημιουργήσει serverless εφαρμογές που αποτελούνται από συναρτήσεις που ενεργοποιούνται από συμβάντα και να τις ρυθμίσει έτσι ώστε να εγκαθίστανται αυτοματοποιημένα πάνω στις υποδομές του AWS με τη χρήση των υπηρεσιών CodePipeline και CodeBuild.

Το Lambda είναι μια ιδανική υπολογιστική υπηρεσία για πολλά σενάρια εφαρμογών, υπό την προϋπόθεση ότι ο πελάτης μπορεί να εκτελέσει τον κώδικά του με τη χρήση του Lambda standard runtime environment και εντός των ορίων των πόρων που προσφέρει η υπηρεσία.

Κατά τη χρήση του Lambda, ο πελάτης είναι υπεύθυνος μόνο για τον κώδικά του. Το Lambda διαχειρίζεται την συστοιχία υπολογιστών η οποία προσφέρει εξισορρόπηση μνήμης, CPU, δικτυακής κίνησης και άλλων πόρων. Με αυτόν τον τρόπο όμως, ο πελάτης δεν έχει τη δυνατότητα σύνδεσης σε στιγμιότυπα υπολογισμού ή να προσαρμόσει το λειτουργικό σύστημα ως προς του χρόνους εκτέλεσης. Αυτοί οι περιορισμοί επιτρέπουν στο Lambda να πραγματοποιεί εκ μέρους του πελάτη επιχειρησιακές και διοικητικές δραστηριότητες, όπως *provisioning capacity*, παρακολούθηση της υγείας της συστοιχίας υπολογισμού, εφαρμογή διορθώσεων ως προς την ασφάλεια, διανομή του κώδικα πάνω στις υπηρεσίες του AWS και παρακολούθηση των συναρτήσεων του Lambda.

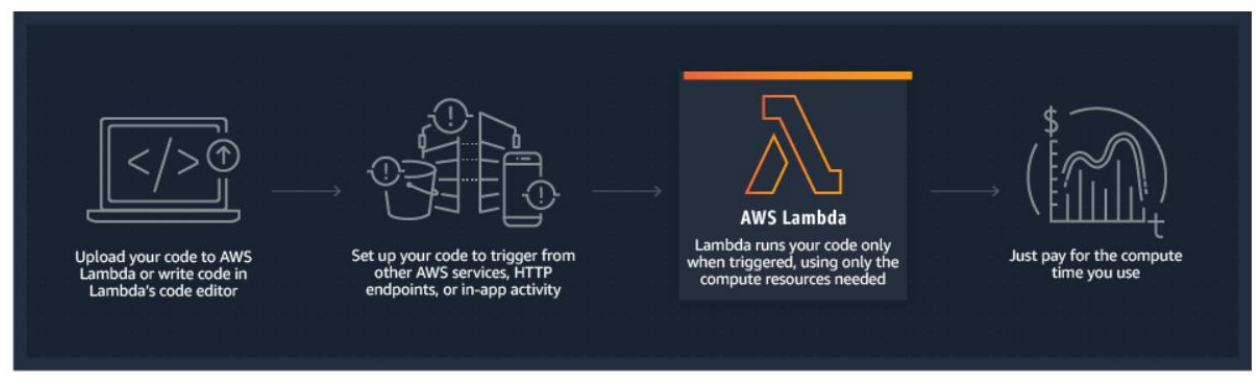

*Εικόνα 11. Περιγραφή λειτουργίας του AWS Lambda Πηγή: https://aws.amazon.com/lambda/*

Η υπηρεσία υποστηρίζει 1.000.000 δωρεάν αιτήματα και έως 3.200.000 δευτερόλεπτα χρόνου υπολογισμού το μήνα.

## **4.2.2 Οργάνωση/διαχείριση δεδομένων**

Στο κομμάτι της οργάνωσης/διαχείρισης δεδομένων το AWS προσφέρει τις ακόλουθες υπηρεσίες:

- Το DynamoDB, υπηρεσία για γρήγορη και ευέλικτη NoSQL βάση δεδομένων.
- Και το Database Migration Service, υπηρεσία για μετεγκατάσταση βάσεων δεδομένων με ελάχιστο χρόνο διακοπής λειτουργίας.

#### **Amazon DynamoDB**

Το DynamoDB είναι μία πλήρως διαχειριζόμενη υπηρεσία NoSQL βάσεων δεδομένων η οποία παρέχει γρήγορη και προβλέψιμη απόδοση με δυνατότητα εύκολης κλιμάκωσης. Με το DynamoDB ο πελάτης δεν χρειάζεται να αναλάβει τις διαχειριστικές ενέργειες λειτουργίας και κλιμάκωσης μιας κατανεμημένης βάσης δεδομένων, άρα δεν χρειάζεται να ανησυχεί για την παροχή υλικού (hardware), τη ρύθμιση, τη διαμόρφωση, την αναπαραγωγή, τις ενημερώσεις λογισμικού ή την κλιμάκωση της συστοιχίας. Το DynamoDB προσφέρει επίσης κρυπτογράφηση *at rest* , οι οποία εξαλείφει το λειτουργικό βάρος και την πολυπλοκότητα της προστασίας ευαίσθητων δεδομένων.

Με το DynamoDB, ο πελάτης μπορεί να δημιουργήσει πίνακες σε βάσεις δεδομένων που μπορούν να αποθηκεύσουν και να ανακτήσουν οποιοδήποτε όγκο δεδομένων και να εξυπηρετήσουν οποιαδήποτε ποσότητα αιτημάτων. Δυνατότητα προσαρμογής της απόδοσης (scale up or down) των πινάκων, χωρίς διακοπή λειτουργίας ή υποβάθμιση της απόδοσης. Με τη βοήθεια του AWS Management Console ο πελάτης μπορεί να παρακολουθήσει την εκμετάλλευση πόρων και τις μετρήσεις απόδοσης.

Το DynamoDB παρέχει δυνατότητα δημιουργίας αντιγράφων ασφαλείας κατ' απαίτηση. Επιτρέπει στον πελάτη να δημιουργήσει πλήρη αντίγραφα ασφαλείας των πινάκων για μακροπρόθεσμη διατήρηση και αρχειοθέτηση για τις ανάγκες συμμόρφωσης σε κανονισμούς. Ο πελάτης μπορεί να ενεργοποιήσει την ανάκτηση *point-in-time* για τους πίνακες στο DynamoDB. Η ανάκτηση *point-in-time* βοηθάει στην προστασία των πινάκων από τυχαίες λειτουργίες εγγραφής, τροποποίησης ή διαγραφής. Με την ανάκτηση *point-in-time* ο πελάτης μπορεί να επαναφέρει την κατάσταση ενός πίνακα σε οποιαδήποτε χρονική στιγμή των περασμένων 35 ημερών. Το DynamoDB επιτρέπει επίσης την αυτόματη διαγραφή αντικειμένων που έχουν 'λήξει' από πίνακες, με σκοπό τη μείωση της χρήσης του αποθηκευτικού χώρου και τη μείωση του κόστους αποθήκευσης δεδομένων τα οποία δεν είναι πλέον χρήσιμα.

## Διαθεσιμότητα και Ανθεκτικότητα

Το DynamoDB εξαπλώνει αυτόματα τα δεδομένα και την κίνηση των πινάκων του πελάτη σε επαρκή πλήθος διακομιστών ώστε να χειριστεί τις απαιτήσεις για απόδοση και αποθηκευτικό χώρο, διατηρώντας παράλληλα σταθερή και γρήγορη απόδοση. Όλα τα δεδομένα αποθηκεύονται σε δίσκους SSD και αναπαράγονται αυτόματα σε πολλές ζώνες διαθεσιμότητας σε μια περιοχή του AWS, παρέχοντας ενσωματωμένη υψηλή διαθεσιμότητα και ανθεκτικότητα δεδομένων. Ο πελάτης μπορεί επίσης να χρησιμοποιήσει καθολικούς (global) πίνακες ώστε να διατηρήσει τους πίνακες του DynamoDB συγχρονισμένους σε διάφορες περιοχές του AWS.

Η υπηρεσία προσφέρει 25 GB αποθηκευτικού χώρου , 25 προβλεπόμενα Write Capacity Units (WCU) και 25 προβλεπόμενα Read Capacity Units (RCU). Αρκετά ώστε να μπορούν να χειριστούν έως και 200.000.000 αιτήματα το μήνα.

### **AWS Database Migration Service (DMS)**

Το DMS είναι μία υπηρεσία νέφους που διευκολύνει τη μετεγκατάσταση σχεσιακών βάσεων δεδομένων, αποθηκευτικό χώρο δεδομένων, NoSQL βάσεων δεδομένων και άλλων τύπων αποθήκευσης δεδομένων. Ο πελάτης μπορεί με τη χρήση του DMS να μεταφέρει δεδομένα στο νέφος του AWS, μεταξύ στιγμιότυπων του τοπικού δικτύου του πελάτη (μέσω ενός AWS Cloud setup) ή μεταξύ εγκαταστάσεων στο νέφος και του τοπικού δικτύου.

Με το DMS, ο πελάτης μπορεί να πραγματοποιήσει μεμονωμένες μετεγκαταστάσεις και μπορεί να αναπαραγάγει τις τρέχουσες αλλαγές για να διατηρήσει συγχρονισμένες τις πηγές και τους στόχους μετεγκατάστασης. Σε περίπτωση αλλαγής του *engine* βάσης δεδομένων, ο πελάτης μπορεί να χρησιμοποιήσει το AWS Schema Conversion Tool (AWS SCT) ώστε να 'μεταφράσει' το *schema* της βάσης δεδομένων στη νέα πλατφόρμα. Στη συνέχεια ο πελάτης μπορεί να προχωρήσει στη μετεγκατάσταση δεδομένων. Επειδή το DMS ανήκει στο Νέφος του AWS, παρέχεται στον πελάτη αποδοτικότητα κόστους, ασφάλεια και ευελιξία που προσφέρουν οι υπηρεσίες του AWS.

Εργασίες μετεγκατάστασης που εκτελεί το AWS DMS

Το DMS αναλαμβάνει πολλές από τις δύσκολες ή κουραστικές εργασίες που εμπλέκονται σε ένα έργο μετεγκατάστασης:

- Σε μία παραδοσιακή διαδικασία μεταφοράς δεδομένων, ο πελάτης θα πρέπει να πραγματοποιήσει ανάλυση χωρητικότητας, να προμηθευτεί υλικό και λογισμικό, να εγκαταστήσει και να διαχειριστεί συστήματα καθώς και να πραγματοποιήσει ελέγχους για εντοπισμό τυχόν σφαλμάτων κατά την εγκατάσταση. Το DMS διαχειρίζεται αυτόματα την διανομή, τη διαχείριση και την παρακολούθηση όλου του υλικού και του λογισμικού που απαιτείται για τη μετεγκατάσταση. Η διαδικασία μετεγκατάστασης μπορεί να ξεκινήσει εντός λίγων λεπτών από την έναρξη της διαδικασίας διαμόρφωσης του DMS.
- Με το DMS ο πελάτης μπορεί να κλιμακώσει (up or down) τους πόρους της μετεγκατάστασης, ώστε να ταιριάζουν με τον πραγματικό φόρτο εργασίας. Για παράδειγμα, εάν αποφασίσει ότι χρειάζεται επιπλέον αποθηκευτικό χώρο, μπορεί να αυξήσει τον δεσμευμένο χώρο αποθήκευσης και να προχωρήσει στην μετεγκατάσταση, συνήθως εντός λίγων λεπτών. Από την άλλη πλευρά, εάν παρατηρήσει ότι δεν χρησιμοποιεί όλη την χωρητικότητα που είχε διαμορφώσει, μπορεί να μειώσει το μέγεθος του αποθηκευτικού χώρου ώστε να καλύψει τον πραγματικό φόρτο εργασίας του.
- Το AWS DMS διαχειρίζεται αυτόματα όλη την υποδομή που υποστηρίζει τον διακομιστή μετεγκατάστασης, συμπεριλαμβανομένων υλικού και λογισμικού, ενημερώσεων λογισμικού και αναφορών σφαλμάτων.
- Το AWS DMS παρέχει αυτόματη ανακατεύθυνση. Εάν ο κύριος διακομιστής αναπαραγωγής αποτύχει για οποιονδήποτε λόγο, ένας εφεδρικός διακομιστής αναπαραγωγής μπορεί να αναλάβει όλη την διαδικασία μετεγκατάστασης με μικρή ή καθόλου διακοπή της υπηρεσίας.
- Το DMS μπορεί να βοηθήσει τον πελάτη να μεταβεί σε ένα σύγχρονο, ίσως πιο οικονομικό *engine* βάσης δεδομένων. Για παράδειγμα, το DMS μπορεί να βοηθήσει τον πελάτη να εκμεταλλευτή αποτελεσματικά τις υπηρεσίες διαχειριζόμενων βάσεων δεδομένων που παρέχονται από το Amazon RDS. Επιπλέον, η υπηρεσία μπορεί να βοηθήσει στη μετάβαση στην υπηρεσία αποθήκευσης διαχειριζόμενων δεδομένων (managed data warehouse), που παρέχεται από το Amazon Redshift, πλατφόρμες NoSQL όπως το DynamoDB ή σε πλατφόρμες αποθήκευσης χαμηλού κόστους όπως το Amazon Simple Storage Service (Amazon S3). Αντίθετα, εάν ο πελάτης κάνει μετεγκατάσταση μακριά από τις παλιές του υποδομές αλλά επιθυμεί να συνεχίσει να χρησιμοποιεί το ίδιο *engine* βάσεων δεδομένων, το DMS μπορεί επίσης να υποστηρίξει τέτοια διαδικασία.
- Το DMS υποστηρίζει σχεδόν όλα τα πιο δημοφιλή DBMS engines, όπως το Oracle, Microsoft SQL Server, MySQL, MariaDB, PostgreSQL, Db2 LUW, SAP, MongoDB και το Amazon Aurora.
- Το AWS DMS παρέχει μια ευρεία κάλυψη των διαθέσιμων *target engines,* όπως το Oracle, Microsoft SQL Server, PostgreSQL, MySQL, Amazon Redshift, SAP ASE, Amazon S3 και το Amazon DynamoDB.
- Ο πελάτης μπορεί να πραγματοποιήσει μετεγκατάσταση από οποιαδήποτε από τις υποστηριζόμενες πηγές δεδομένων (data sources) σε οποιονδήποτε από τους υποστηριζόμενους στόχους δεδομένων (data targets). Το AWS DMS υποστηρίζει πλήρως ετερογενείς μετακινήσεις δεδομένων μεταξύ των υποστηριζόμενων *engines*.
- Το DMS διασφαλίζει ότι η μετεγκατάσταση δεδομένων του πελάτη είναι ασφαλής. Τα *at rest* δεδομένα κρυπτογραφούνται με την AWS Key Management Service (AWS KMS) κρυπτογράφηση. Κατά τη διαδικασία μετεγκατάστασης, ο πελάτης μπορεί να χρησιμοποιήσει τα Secure Socket Layers (SSL) για να κρυπτογραφήσει τα *in-flight* δεδομένα του όσο αυτά ταξιδεύουν προς τον προορισμό τους.

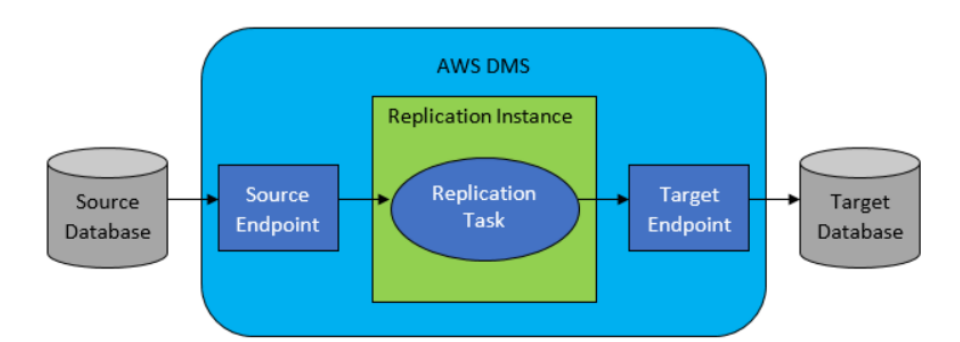

*Εικόνα 12. Διάγραμμα της διαδικασίας αναπαραγωγής του DMS Πηγή: https://docs.aws.amazon.com/dms/latest/userguide/Welcome.html*

Η υπηρεσία προσφέρει 750 ώρες λειτουργίας του στιγμιότυπου DMS Single-AZ dms.t2.micro και 50 GB ενσωματωμένου χώρου αποθήκευσης σε δίσκο SSD γενικού σκοπού.

#### **4.2.3 Ασφάλεια**

Στο κομμάτι της ασφάλειας υπηρεσιών και δεδομένων το AWS προσφέρει τις ακόλουθες υπηρεσίες:

- Το **Amazon Macie**, υπηρεσία για ταξινόμηση και προστασία δεδομένων.
- Το **Key Management Service**, διαχειριζόμενη υπηρεσία που παρέχει εύκολη κρυπτογράφηση με διαχειριστικά στοιχεία ελέγχου.
- Το **Simple Workflow Service**.
- Και το **Identity and Access Management (IAM)**.

#### **Amazon Macie**

Το Amazon Macie είναι μια πλήρως διαχειριζόμενη υπηρεσία ασφάλειας δεδομένων και απορρήτου δεδομένων που χρησιμοποιεί μηχανική μάθηση και αντιστοίχιση προτύπων ώστε να βοηθήσει τον πελάτη να ανακαλύψει, παρακολουθήσει και να προστατέψει τα ευαίσθητα δεδομένα στο AWS. Το Macie αυτοματοποιεί την ανακάλυψη ευαίσθητων δεδομένων, όπως προσωπικά αναγνωρίσιμα στοιχεία (PII) και οικονομικά δεδομένα, για να παρέχει στον πελάτη καλύτερη κατανόηση των δεδομένων που αποθηκεύει στο Amazon S3. Το Macie παρέχει στον πελάτη ένα απόθεμα των buckets του στο S3, αυτόματα τα αξιολογεί και παρακολουθεί για ασφάλεια και έλεγχο πρόσβασης. Σε πολύ μικρό χρονικό διάστημα, το Macie μπορεί να εντοπίσει και να αναφέρει τα υπερβολικά ανεκτικά ή μη κρυπτογραφημένα buckets για τον οργανισμό του πελάτη. Εάν το Macie εντοπίσει ευαίσθητα δεδομένα ή πιθανά προβλήματα με την ασφάλεια ή το απόρρητο των δεδομένων, δημιουργεί λεπτομερή αναφορά με τα ευρήματα για να τα ελέγξει και να τα διορθώσει, όπως απαιτείται. Ο πελάτης μπορεί να ελέγξει και να αναλύσει αυτά τα ευρήματα απευθείας από το Macie ή με άλλες υπηρεσίες, εφαρμογές και συστήματα.

Χαρακτηριστικά του Amazon Macie:

- Αυτοματοποίηση της ανακάλυψης των ευαίσθητων δεδομένων
- Ανακάλυψη ποικιλίας ευαίσθητων τύπων δεδομένων
- Αξιολόγηση παρακολούθηση δεδομένων για λόγους ασφάλειας και ελέγχου δεδομένων
- Εξέταση και ανάλυση των ευρημάτων
- Παρακολούθηση και επεξεργασία ευρημάτων με άλλες υπηρεσίες και συστήματα
- Κεντρική διαχείριση πολλαπλών λογαριασμών του Macie
- Ανάπτυξη και διαχείριση πόρων με προγραμματισμό

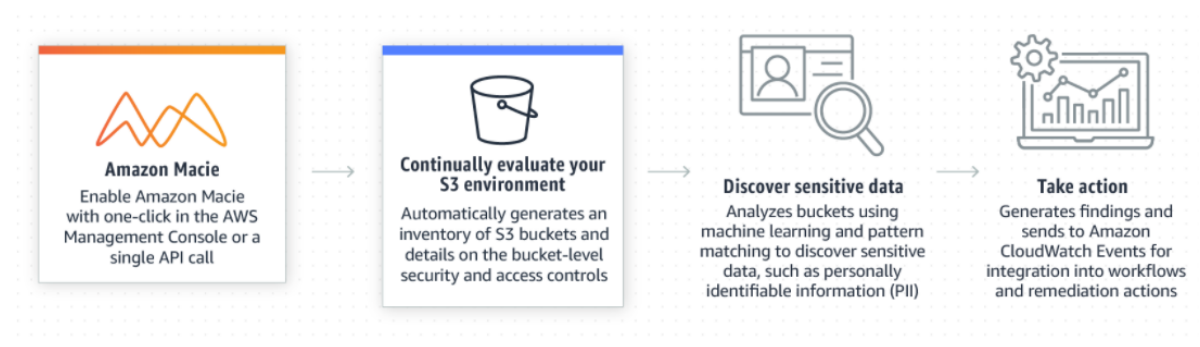

*Εικόνα 13. Τρόπος λειτουργίας του Amazon Macie Πηγή: https://aws.amazon.com/macie/*

Η υπηρεσία μπορεί να επεξεργαστεί έως 1 GB μέσω της μηχανής ταξινόμησης περιεχομένου και μπορεί να χειριστεί έως 100.000 γεγονότα (events).

#### **AWS Key Management Service (KMS)**

Το AWS Key Management Service είναι μια διαχειριζόμενη υπηρεσία που διευκολύνει τον πελάτη να δημιουργήσει και να ελέγξει τα κύρια κλειδιά πελατών (CMKs), τα κλειδιά κρυπτογράφησης που χρησιμοποιούνται για την κρυπτογράφηση των δεδομένων. Τα CMKs προστατεύονται από μονάδες ασφαλείας υλικού (HSMs) που επικυρώνονται από το FIPS 140-2 Cryptographic Module Validation Program με εξαίρεση τις περιοχές Πεκίνο και Ningxia της Κίνας.

Το KMS είναι ενσωματωμένο με τις περισσότερες από τις υπόλοιπες υπηρεσίες του AWS που κρυπτογραφούν δεδομένα. Το KMS είναι επίσης ενσωματωμένο με το AWS CloudTrail για καταγραφή της χρήσης των CMKs για ανάγκες ελέγχου, ρύθμισης κανονισμών και συμμόρφωσης.

Δημιουργία και διαχείριση κύριων κλειδιών των πελατών (CMKs):

- Δημιουργία, επεξεργασία και προβολή συμμετρικών και ασύμμετρων CMKs.
- Ο πελάτης ελέγχει την πρόσβαση στα CMKs του χρησιμοποιώντας βασικές πολιτικές, πολιτικές IAM και επιχορηγήσεις. Το AWS KMS υποστηρίζει έλεγχο πρόσβασης βάσει χαρακτηριστικών (ABAC).
- Δημιουργία, διαγραφή, καταγραφή και ενημέρωση ψευδωνύμων, τα οποία είναι φιλικά ονόματα για τα CMKs του πελάτη. Ο πελάτης μπορεί επίσης να ελέγχει την πρόσβαση στα CMKs του χρησιμοποιώντας τα ψευδώνυμα αυτά.
- Πρόσθεση ετικετών στα CMKs για αναγνώριση, αυτοματοποίηση και παρακολούθηση κόστους. Ο πελάτης μπορεί επίσης να χρησιμοποιήσει τις ετικέτες για τον έλεγχο πρόσβασης στα CMKs του.
- Ενεργοποίηση και απενεργοποίηση των CMKs.
- Ενεργοποίηση και απενεργοποίηση της αυτόματης περιστροφής του κρυπτογραφικού υλικού σε ένα CMK.
- Διαγραφή των CMKs για να ολοκληρωθεί ο κύκλος ζωής των κλειδιών.

Κρυπτογραφικές λειτουργίες των CMKs:

- Κρυπτογράφηση, αποκρυπτογράφηση και επανακρυπτογράφηση δεδομένων με συμμετρικά ή ασύμμετρα CMKs.
- Υπογραφή και επαλήθευση μηνυμάτων με ασύμμετρα CMKs.
- Δημιουργία εξαγόμενων συμμετρικών κλειδιών δεδομένων και ασύμμετρων ζευγών κλειδιών δεδομένων.
- Δημιουργία τυχαίων αριθμών κατάλληλων για κρυπτογραφικές εφαρμογές.

Προηγμένα χαρακτηριστικά του AWS KMS:

- Εισαγωγή κρυπτογραφικού υλικού σε ένα CMK.
- Δημιουργία CMKs εντός του χώρου αποθήκευσης κλειδιών που υποστηρίζεται από ένα σύμπλεγμα AWS CloudHSM.
- Απευθείας σύνδεση στο KMS μέσω ενός ιδιωτικού τελικού σημείο στο VPC του πελάτη.
- Ο πελάτης μπορεί να χρησιμοποιήσει το υβριδικό μετα-κβαντικό TLS για την παροχή κρυπτογράφησης κατά τη μεταφορά δεδομένων προς το AWS KMS.

Η υπηρεσία προσφέρει 20.000 δωρεάν αιτήματα το μήνα.

#### **Amazon Simple Workflow Service (SWF)**

To Amazon Simple Workflow Service (Amazon SWF) διευκολύνει τη δημιουργία εφαρμογών που συντονίζουν την εργασία σε κατανεμημένα στοιχεία. Στο Amazon SWF, μια διεργασία αντιπροσωπεύει μια λογική μονάδα εργασίας που εκτελείται από ένα στοιχείο της εφαρμογής του πελάτη. Ο συντονισμός διεργασιών σε ολόκληρη την εφαρμογή περιλαμβάνει τη διαχείριση των εξαρτήσεων μεταξύ διεργασιών, χρονοδρομολόγηση και συγχρονισμό σύμφωνα με τη λογική ροής της εφαρμογής. Το Amazon SWF δίνει στον πελάτη τον πλήρη έλεγχο της εκτέλεσης διεργασιών και του συντονισμού τους χωρίς να ανησυχεί για υποκείμενες πολυπλοκότητες, όπως παρακολούθηση της προόδου τους και διατήρηση της κατάστασής τους.

Όταν ο πελάτης χρησιμοποιεί το SWF, ορίζει *workers nodes* για την εκτέλεση διεργασιών. Αυτοί οι workers μπορούν να 'τρέξουν' είτε σε υποδομή Νέφους, όπως το Amazon EC2, είτε εντός του τοπικού δικτύου του πελάτη. Ο πελάτης μπορεί να δημιουργήσει διεργασίες που είναι μακροπρόθεσμες, που ενδέχεται να αποτύχουν, που θα ξεπεράσουν το χρονικό όριο εκτέλεσης, που απαιτούν επανεκκίνηση ή που μπορούν να ολοκληρωθούν με διαφορετική απόδοση και καθυστέρηση. Το SWF αποθηκεύει διεργασίες και τις αναθέτει σε *workers* όταν είναι έτοιμοι, παρακολουθεί την πρόοδό τους και διατηρεί την κατάστασή τους, συμπεριλαμβανομένων λεπτομερειών σχετικά με την ολοκλήρωσή τους. Για τον συντονισμό διεργασιών, ο πελάτης γράφει ένα πρόγραμμα που λαμβάνει την τελευταία κατάσταση κάθε διεργασίας από το SWF και την χρησιμοποιεί για να ξεκινήσει τις επόμενες διεργασίες. Το Amazon SWF διατηρεί διαρκώς την κατάσταση εκτέλεσης μιας εφαρμογής, έτσι ώστε η εφαρμογή να είναι ανθεκτική σε αποτυχίες σε μεμονωμένα στοιχεία. Με το SWF, ο πελάτης μπορείτε να εφαρμόσει, να διανέμει, να κλιμακώσει και να τροποποιήσει αυτά τα στοιχεία των εφαρμογών ανεξάρτητα μεταξύ τους.

Το SWF προσφέρει δυνατότητες υποστήριξης διάφορων απαιτήσεων των εφαρμογών. Είναι κατάλληλο για πολλαπλές περιπτώσεις χρήσης που απαιτούν συντονισμό διεργασιών, όπως επεξεργασία των media, back-end διαδικτυακών εφαρμογών, ροές εργασιών επιχειρηματικών διαδικασιών και pipelines ανάλυσης.

#### **AWS Identity and Access Management (IAM)**

Το IAM είναι μια υπηρεσία ιστού που βοηθά τον πελάτη να ελέγχει με ασφάλεια την πρόσβαση σε πόρους AWS. Ο πελάτης χρησιμοποιεί το IAM για να ελέγξει ποιος έχει πιστοποιηθεί (συνδεθεί) και εξουσιοδοτείται (έχει δικαιώματα) να χρησιμοποιεί πόρους.

Χαρακτηριστικά του AWS Identity and Access Management

- **Κοινή πρόσβαση στον λογαριασμό του πελάτη**, ο πελάτης μπορεί να δημιουργήσει χρήστες με συγκεκριμένα δικαιώματα πρόσβασης σε υπηρεσίες έτσι πολλαπλά άτομα να μπορούν να χρησιμοποιούν έναν λογαριασμό AWS.
- **Διαφορετικά δικαιώματα**, ο πελάτης μπορεί να δώσει διαφορετικά δικαιώματα πρόσβασης σε υπηρεσίες σε διαφορετικούς χρήστες.
- **Ασφαλής πρόσβαση σε πόρους AWS για εφαρμογές που εκτελούνται στο Amazon EC2**, ο πελάτης μπορεί να δημιουργήσει ρόλους οι οποίοι δίνουν συγκεκριμένα δικαιώματα πρόσβασης σε υπηρεσίες του AWS όπως S3 και DynamoDB.
- **Έλεγχος ταυτότητας πολλαπλών παραγόντων (MFA).**
- **'Ομοσπονδία' ταυτότητας**, ο πελάτης μπορεί να επιτρέψει σε χρήστες που έχουν ήδη κωδικούς πρόσβασης στο εταιρικό του δίκτυο να έχουν προσωρινή πρόσβαση στον λογαριασμό AWS.
- **Πληροφορίες ταυτότητας για διαβεβαίωση.**
- **Ενσωματωμένο με πολλές υπηρεσίες AWS.**

## **4.2.4 Εργαλεία ανάπτυξης εφαρμογών**

Το AWS παρέχει διάφορες υπηρεσίες και εργαλεία που διευκολύνουν τον πελάτη κατά την ανάπτυξη των εφαρμογών του:

- **AWS CodeBuild**, πλήρως διαχειριζόμενη υπηρεσία σχεδιασμού που δημιουργεί και δοκιμάζει κώδικα στο νέφος.
- **CodeCommit**, κλιμακούμενη και διαχειριζόμενη υπηρεσία ελέγχου πηγαίου κώδικα.
- **X-ray**, υπηρεσία που επιτρέπει την ανάλυση και τον εντοπισμό σφαλμάτων στις εφαρμογές.
- **CloudWatch**, υπηρεσία για παρακολούθηση πόρων και εφαρμογών στο νέφος του AWS.
- **Cognito**, υπηρεσία για ταυτοποίηση χρηστών κινητών συσκευών και συγχρονισμό.
- **Step Functions**, υπηρεσία για τον συντονισμό στοιχείων διανεμημένων εφαρμογών.

## **AWS CodeBuild**

Το AWS CodeBuild είναι μια πλήρως διαχειριζόμενη υπηρεσία κατασκευής στο νέφος. Μεταγλωττίζει τον πηγαίο κώδικα, εκτελεί δοκιμές μονάδας και παράγει αντικείμενα που είναι έτοιμα για διανομή. Εξαλείφει την ανάγκη παροχής, διαχείρισης και κλιμάκωσης των κατασκευών (builds) των διακομιστών του πελάτη. Παρέχει προσυσκευασμένα περιβάλλοντα κατασκευής για δημοφιλείς γλώσσες προγραμματισμού και εργαλεία κατασκευής όπως το Apache Maven, Gradle και άλλα. Ο πελάτης μπορεί να προσαρμόσει τα περιβάλλοντα κατασκευής στο CodeBuild ώστε να χρησιμοποιήσει τα δικά του εργαλεία κατασκευής. Το CodeBuild κλιμακώνεται αυτόματα για να ικανοποιεί αιτήματα κατά την περίοδο αιχμής.

Το CodeBuild παρέχει τα ακόλουθα χαρακτηριστικά:

- **Πλήρης διαχείριση**, το CodeBuild εξαλείφει την ανάγκη εγκαθίδρυσης, διόρθωσης κώδικα, ενημέρωσης και διαχείρισης των κατασκευών των διακομιστών του πελάτη.
- **Κατ' απαίτηση**, το CodeBuild κλιμακώνει κατ' απαίτηση για να καλύψει τις ανάγκες της κατασκευής του πελάτη. Ο πελάτης πληρώνει μόνο για το χρόνο κατασκευής που καταναλώνει.
- **Εκτός πλαισίου (out of the box)**, το CodeBuild παρέχει προκαθορισμένα περιβάλλοντα κατασκευής για τις πιο δημοφιλείς γλώσσες προγραμματισμού. Ο πελάτης χρειάζεται μόνο να δείξει το σενάριο κατασκευής για να ξεκινήσει την πρώτη του κατασκευή.

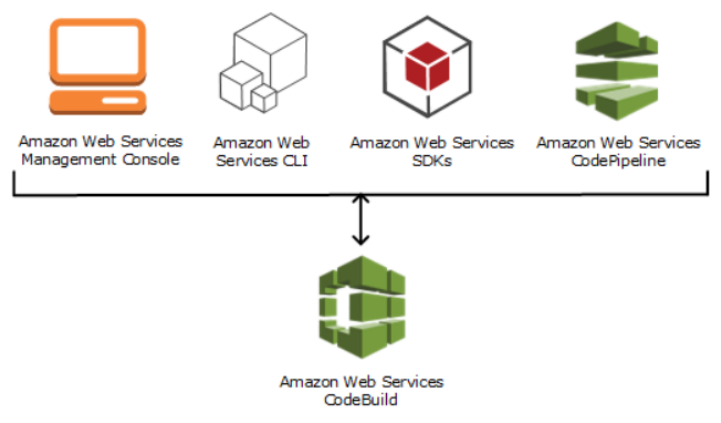

*Εικόνα 14. Τρόποι χρήσης του codebuild. Πηγή: https://docs.aws.amazon.com/codebuild/latest/userguide/welcome.html*

Η υπηρεσία προσφέρει 100 λεπτά κατασκευής το μήνα με χρήση του build.general1.small τύπου υπολογισμού.

## **AWS CodeCommit**

Το CodeCommit είναι μια ασφαλής, εξαιρετικά επεκτάσιμη, διαχειριζόμενη υπηρεσία ελέγχου πηγής που φιλοξενεί ιδιωτικούς αποθηκευτικούς χώρους Git. Εξαλείφει την ανάγκη του πελάτη να διαχειρίζεται το δικό του σύστημα ελέγχου πηγής και την ανάγκη για την κλιμάκωση του συστήματος αυτού. Ο πελάτης μπορεί να χρησιμοποιήσει το CodeCommit για την αποθήκευση οποιονδήποτε αρχείων, από αρχεία κώδικα έως δυαδικά αρχεία. Υποστηρίζει την τυπική λειτουργικότητα του Git, οπότε λειτουργεί άψογα με τα υπάρχοντα εργαλεία που βασίζονται στο Git.

Δυνατότητες του CodeCommit:

- **Μία πλήρως διαχειριζόμενη υπηρεσία που φιλοξενείται από το AWS**. Το CodeCommit παρέχει υψηλή διαθεσιμότητα και ανθεκτικότητα υπηρεσιών και εξαλείφει τη διοικητική επιβάρυνση της διαχείρισης του υλικού και λογισμικού του πελάτη. Ο πελάτης δεν έχει την ανάγκη για παροχή και κλιμάκωση υλικών υποδομών καθώς και την ανάγκη για εγκατάσταση, διαμόρφωση και ενημέρωση λογισμικού των διακομιστών του.
- **Ασφαλής αποθήκευση του κώδικα**. Οι αποθηκευτικοί χώροι είναι κρυπτογραφημένοι τόσο σε κατάσταση ηρεμίας (at rest) όσο κατά τη μεταφορά.
- **Επεξεργασία κώδικα από πολλαπλούς χρήστες**. Οι αποθηκευτικοί χώροι του CodeCommit υποστηρίζουν αιτήματα έλξης (pull), όπου οι χρήστες μπορούν να ελέγχουν και να σχολιάζουν τις αλλαγές κώδικα του άλλου προτού τις συγχωνεύσουν σε κλάδους. Υποστηρίζει επίσης ειδοποιήσεις που στέλνουν αυτόματα μηνύματα ηλεκτρονικού ταχυδρομείου στους χρήστες σχετικά με αιτήματα έλξης και σχόλια.
- **Εύκολη κλιμάκωση των** *projects* **ελέγχου έκδοσης**. Οι αποθηκευτικοί χώροι του CodeCommit μπορούν να κλιμακωθούν για να καλύψουν τις ανάγκες ανάπτυξης. Η υπηρεσία μπορεί να χειριστεί αποθηκευτικούς χώρους με μεγάλο αριθμό αρχείων ή κλάδων, μεγάλα μεγέθη αρχείων και μεγάλα ιστορικά αναθεώρησης.
- **Ενσωμάτωση με άλλες υπηρεσίες του AWS και με υπηρεσίες τρίτων**. Το CodeCommit διατηρεί τους αποθηκευτικούς χώρους του πελάτη κοντά στους άλλους πόρους παραγωγής του στο Νέφος του AWS, το οποίο συμβάλλει στην αύξηση της ταχύτητας και της συχνότητας του κύκλου ζωής διανομής. Είναι ενσωματωμένο στο IAM και μπορεί να χρησιμοποιηθεί με άλλες υπηρεσίες του AWS και παράλληλα με άλλους αποθηκευτικούς χώρους.
- **Εύκολη μετεγκατάσταση αρχείων από άλλους αποθηκευτικούς χώρους**. Δυνατότητα μετεγκατάστασης στο CodeCommit από οποιοδήποτε αποθετήριο που βασίζεται στο Git.
- **Δυνατότητα χρήσης εργαλείων Git**. Το CodeCommit υποστηρίζει εντολές Git καθώς και τις δικές του εντολές στο AWS CLI και APIs.

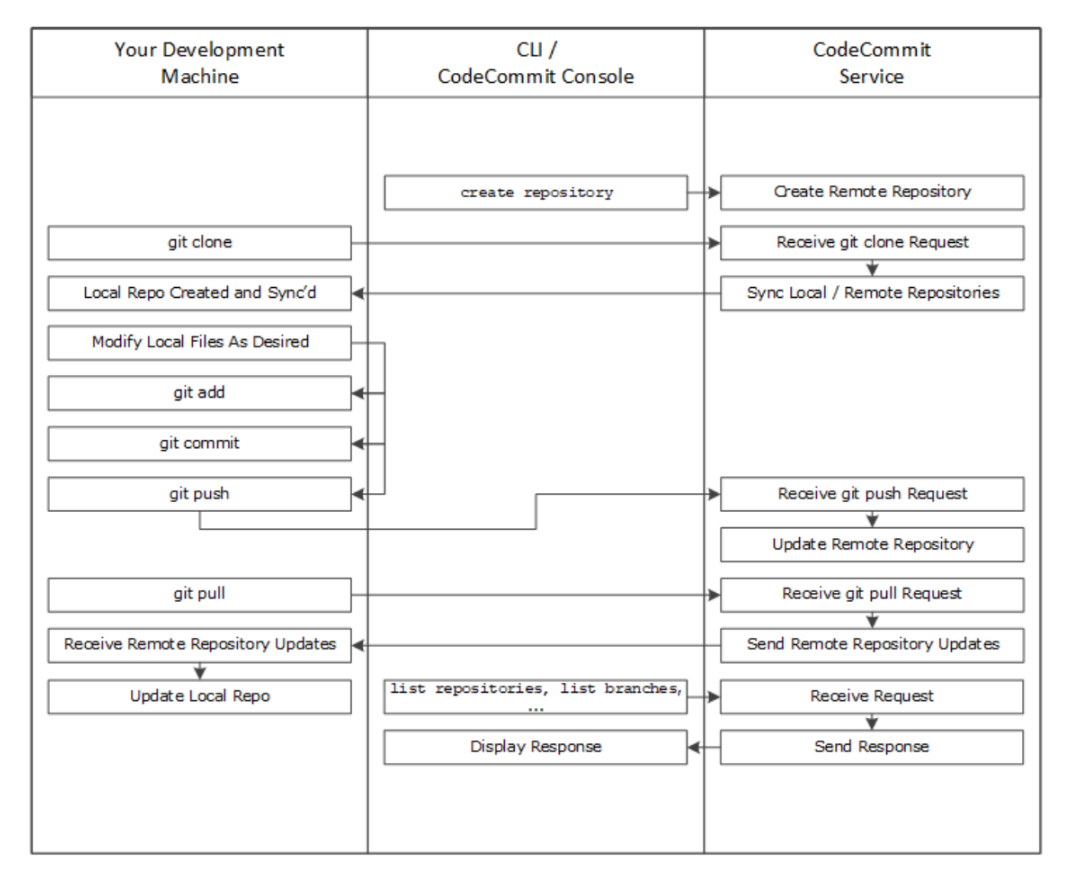

*Εικόνα 15. Δημιουργία και διαχείριση repositories από το μηχάνημα ανάπτυξης με τη χρήση του AWS CLI ή της κονσόλας του CodeCommit και της υπηρεσίας CodeCommit. Πηγή: https://docs.aws.amazon.com/codecommit/latest/userguide/welcome.html*

Η υπηρεσία μπορεί να υποστηρίξει 5 ενεργούς χρήστες το μήνα. Προσφέρει 50 GB αποθηκευτικού χώρου και 10.000 αιτήματα Git ανά μήνα.

## **AWS X-Ray**

Το AWS X-Ray είναι μια υπηρεσία που συλλέγει δεδομένα σχετικά με αιτήματα που εξυπηρετεί η εφαρμογή του πελάτη και παρέχει εργαλεία που μπορεί να χρησιμοποιήσει για να προβάλει, να φιλτράρει και να αποκτήσει πληροφορίες σχετικά με αυτά τα δεδομένα για τον εντοπισμό ζητημάτων και ευκαιριών βελτιστοποίησης. Για οποιοδήποτε εντοπισμένο αίτημα στην εφαρμογή του πελάτη, μπορεί να δει αναλυτικές πληροφορίες όχι μόνο για το αίτημα και την απάντηση, αλλά και για κλήσεις που πραγματοποιεί η εφαρμογή για μεταγενέστερους πόρους του AWS, μικροϋπηρεσίες, βάσεις δεδομένων και HTTP διαδικτυακά APIs.

Το SDK του X-Ray παρέχει:

- Προσθήκη **υποκλοπών (Interceptors)** στον κώδικα του πελάτη για την ανίχνευση εισερχόμενων αιτημάτων HTTP.
- **Διαχειριστές πελατών** για την οργάνωση των AWS SDK *clients* που χρησιμοποιεί η εφαρμογή του πελάτη για την κλήση άλλων υπηρεσιών του AWS.
- Ένας **HTTP client** για την οργάνωση των κλήσεων σε άλλες εσωτερικές και εξωτερικές HTTP διαδικτυακές υπηρεσίες.

Το SDK υποστηρίζει επίσης την οργάνωση κλήσεων σε SQL βάσεις δεδομένων, την αυτόματη οργάνωση του AWS SDK *client* και άλλες δυνατότητες.

Αντί να στέλνει δεδομένα απευθείας στο X-ray, το SDK στέλνει έγγραφα τμημάτων JSON σε μία διαδικασία του *daemon* που παρακολουθεί την κίνηση στο πρωτόκολλο UDP. Ο *daemon* του X-ray αποθηκεύει τα τμήματα σε μια ουρά και τα ανεβάζει στο X-Ray σε παρτίδες. Ο *daemon* είναι διαθέσιμος για Linux, Windows, και macOS, και περιλαμβάνεται στις πλατφόρμες AWS Elastic Beanstalk και AWS Lambda.

Το X-Ray χρησιμοποιεί δεδομένα από τους πόρους του AWS που τροφοδοτούν τις εφαρμογές νέφους για τη δημιουργία ενός λεπτομερούς γραφήματος υπηρεσίας. Το γράφημα υπηρεσιών δείχνει τον *client*, την front-end υπηρεσία και τις back-end υπηρεσίες που καλεί η front-end υπηρεσία για την επεξεργασία αιτημάτων και τη διατήρηση δεδομένων. Ο πελάτης μπορεί να χρησιμοποιήσει το γράφημα της υπηρεσίας για να εντοπίσει σημεία συμφόρησης, αιχμές καθυστέρησης και άλλα ζητήματα προς επίλυση, για να βελτιώσει την απόδοση των εφαρμογών του.

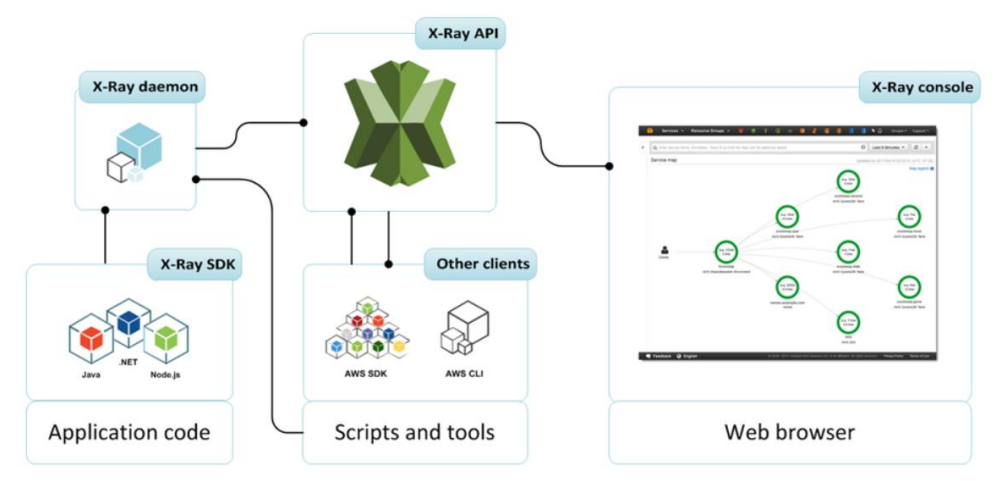

*Εικόνα 16. Διάγραμμα λειτουργίας του της υπηρεσίας X-Ray. Πηγή: https://docs.aws.amazon.com/xray/latest/devguide/aws-xray.html*

Η υπηρεσία μπορεί να καταγράψει έως 100.000 ίχνη το μήνα και να σαρώσει ή να ανακτήσει 1.000.000 ίχνη το μήνα.

#### **Amazon CloudWatch**

Το CloudWatch είναι μία υπηρεσία παρακολούθησης των πόρων και των εφαρμογών πάνω στην πλατφόρμα του AWS σε πραγματικό χρόνο. Ο πελάτης μπορεί να χρησιμοποιήσει το CloudWatch για να συλλέξει και να παρακολουθήσει μετρικές, οι οποίες είναι οι μεταβλητές ως προς τις οποίες ο πελάτης μπορεί ελέγξει τους πόρους και τις εφαρμογές. Η αρχική σελίδα του CloudWatch εμφανίζει αυτόματα μετρικές για κάθε υπηρεσία AWS που χρησιμοποιείται. Ο πελάτης μπορεί επίσης να δημιουργήσει custom dashboards για να εμφανίσει μετρικές σχετικά με της εφαρμογές του και να εμφανίσει επίσης συλλογές μετρικών της επιλογής του.

Ο πελάτης μπορεί να δημιουργήσει συναγερμούς (alarms) που θα παρακολουθούν τις μετρικές και θα στέλνουν ειδοποιήσεις ή να κάνει αυτόματα αλλαγές στους πόρους που παρακολουθεί όταν υπερβαίνεται ένα όριο. Για παράδειγμα, ο πελάτης μπορεί να παρακολουθεί τη χρήση της CPU και της ανάγνωσης/εγγραφής δίσκου για τα στιγμιότυπα του Amazon EC2, και στη συνέχεια, να χρησιμοποιήσει αυτές τις πληροφορίες για να προσδιορίσει εάν πρέπει να δημιουργήσει επιπλέον στιγμιότυπα ώστε να χειριστεί το αυξημένο φόρτο εργασίας. Μπορεί επίσης να χρησιμοποιήσει αυτές τις πληροφορίες για να τερματίσει τη λειτουργία στιγμιότυπων που δεν χρησιμοποιούνται για την εξοικονόμηση χρημάτων.

Γενικά, με το CloudWatch ο πελάτης αποκτά ορατότητα σε όλο το σύστημα σχετικά με τη χρήση πόρων, την απόδοση των εφαρμογών και την 'υγεία' του συστήματος.

Η υπηρεσία προσφέρει 10 προσαρμοσμένες Μετρικές και 10 Συναγερμούς, 1.000.000 αιτήματα API, 5 GB από Log Data Ingestion, 5 GB από Log Data Archive και 3 Dashboards με έως και 50 Μετρικές κάθε μήνα.

## **Amazon Cognito**

Το Cognito παρέχει έλεγχο αυθεντικοποίησης, εξουσιοδότηση και διαχείριση χρηστών για τις διαδικτυακές εφαρμογές καθώς και για τις εφαρμογές κινητών συσκευών. Οι χρήστες μπορούν να συνδεθούν απευθείας με όνομα χρήστη και κωδικό πρόσβασης ή μέσω λογαριασμών τρίτων όπως το Facebook, Amazon, Google και Apple. Τα δύο κύρια συστατικά του Amazon Cognito είναι ομάδες χρηστών (user pools) και ομάδες ταυτότητας (identity pools). Οι ομάδες χρηστών είναι κατάλογοι χρηστών που παρέχουν επιλογές εγγραφής και σύνδεσης για τους χρήστες της εφαρμογής του πελάτη. Οι ομάδες ταυτότητας επιτρέπουν στον πελάτη να παραχωρεί στους χρήστες πρόσβαση σε άλλες υπηρεσίες του AWS. Ο πελάτης μπορεί να χρησιμοποιεί τις ομάδες ταυτότητας και τις ομάδες χρηστών μαζί ή ξεχωριστά.

# **Χαρακτηριστικά του Cognito**

## Ομάδες χρηστών

Μία ομάδα χρηστών είναι ένας κατάλογος χρηστών στο Cognito. Με τη βοήθεια μιας ομάδας χρηστών, οι χρήστες μπορούν να συνδεθούν στις εφαρμογές του πελάτη μέσω του Cognito ή μέσω ενός τρίτου παρόχου ταυτότητας (IdP). Είτε οι χρήστες συνδέονται απευθείας είτε όχι, όλα τα μέλη της ομάδας χρηστών διαθέτουν ένα προφίλ εντός του καταλόγου το οποίο έχει δυνατότητα πρόσβασης μέσω ενός SDK.

Οι ομάδες χρηστών παρέχουν:

- Υπηρεσίες εγγραφής και σύνδεσης.
- Ένα ενσωματωμένο, προσαρμόσιμο περιβάλλον εργασίας χρήστη για σύνδεση στους χρήστες.
- Σύνδεση με μέσα κοινωνικής δικτύωσης όπως Facebook, Google, Login με Amazon και Sign in με Apple, καθώς και μέσω SAML και OIDC παρόχων ταυτότητας από την ομάδα χρηστών του πελάτη.
- Διαχείριση καταλόγου χρηστών και προφίλ χρηστών.
- Λειτουργίες ασφαλείας όπως έλεγχος ταυτότητας πολλών παραγόντων (MFA), έλεγχοι για εκτεθειμένα στοιχεία πρόσβασης, προστασία ανάληψης λογαριασμού και επαλήθευση μέσω τηλεφώνου και email.
- Προσαρμοσμένες ροές εργασίας και μετεγκατάσταση χρηστών μέσω των AWS Lambda triggers.

## Ομάδες ταυτότητας

Με τη βοήθεια μιας ομάδας ταυτότητας, οι χρηστές μπορούν να αποκτήσουν προσωρινά στοιχεία πρόσβασης, ώστε να έχουν πρόσβαση σε υπηρεσίες του AWS, όπως το Amazon S3 και το DynamoDB. Οι ομάδες ταυτότητας υποστηρίζουν ανώνυμους χρήστες (επισκέπτες), καθώς και τους ακόλουθους παρόχους ταυτότητας που μπορούν να χρησιμοποιηθούν για αυθεντικοποίηση χρηστών για τις ομάδες ταυτότητας:

- Ομάδες χρηστών του Amazon Cognito
- Social sign-in με Facebook,Google, Login με Amazon και Sign in με Apple
- Πάροχοι OpenID Connect (OIDC)
- Πάροχοι ταυτότητας SAML
- Αυθεντικοποιημένες ταυτότητες από τους σχεδιαστές.

Η υπηρεσία προσφέρει 50.000 MAUs κάθε μήνα για το user pool του πελάτη, 10 GB αποθηκευτικού χώρου συγχρονισμού νέφους και 1.000.000 λειτουργίες συγχρονισμού το μήνα.

### **AWS Step Functions**

Το Step Functions είναι μία *orchestration* υπηρεσία χωρίς διακομιστή που επιτρέπει στον πελάτη να συνδυάσει τις λειτουργίες του AWS Lambda και άλλες υπηρεσίες του AWS για να δημιουργήσει εφαρμογές κρίσιμες για τις επιχειρήσεις. Μέσω της γραφικής κονσόλας του Step Functions, ο πελάτης μπορεί να παρακολουθεί τη ροή εργασίας της εφαρμογής του ως μια σειρά event-driven βημάτων. Το Step Functions βασίζεται σε μηχανήματα και διεργασίες κατάστασης (state machines and tasks). Η μηχανή κατάστασης είναι μια ροή εργασίας. Μια εργασία είναι μια κατάσταση σε μια ροή εργασίας που αντιπροσωπεύει μια μεμονωμένη μονάδα εργασίας που εκτελεί μια άλλη υπηρεσία AWS. Κάθε βήμα σε μια ροή εργασίας είναι μια κατάσταση.

Με τα ενσωματωμένα στοιχεία ελέγχου του Step Functions, ο πελάτης μπορεί να εξετάζει την κατάσταση κάθε βήματος στη ροή εργασίας για να βεβαιωθεί ότι η εφαρμογή λειτουργεί σε τάξη και όπως αναμένεται. Ανάλογα με την περίπτωση χρήσης, ο πελάτης μπορεί να καλέσει μέσω του Step Functions άλλες υπηρεσίες του AWS, όπως το Lambda, για την εκτέλεση διεργασιών. Μπορεί να δημιουργήσει ροές εργασίας που επεξεργάζονται και δημοσιεύουν μοντέλα μηχανικής εκμάθησης. Μπορεί να χρησιμοποιήσει το Step Functions για τον έλεγχο των υπηρεσιών του AWS, όπως το AWS Glue, για τη δημιουργία, εξαγωγή, μετατροπή και φόρτωση (ETL) ροών εργασίας. Μπορεί επίσης να δημιουργήσει μακροπρόθεσμες, αυτοματοποιημένες ροές εργασίας για εφαρμογές που απαιτούν ανθρώπινη αλληλεπίδραση.

## Standard and Express workflows

Το Step Functions έχει δύο τύπους ροών εργασίας. Οι τυπικές (stardard) ροές εργασίας έχουν ακριβώς μία φορά εκτέλεση ροής εργασίας και μπορούν να διαρκέσουν έως και ένα έτος. Οι γρήγορες (express) ροές εργασίας έχουν τουλάχιστον μία φορά εκτέλεση ροής εργασίας και μπορούν να διαρκέσουν έως και πέντε λεπτά. Οι εκτελέσεις (executions) είναι στιγμιότυπα στα οποία ο πελάτης 'τρέχει' τη ροή εργασίας του για την εκτέλεση διεργασιών. Οι τυπικές ροές εργασίας είναι ιδανικές για μακροπρόθεσμες, ελεγχόμενες ροές εργασίας, καθώς δείχνουν το ιστορικό εκτέλεσης και τον οπτικό εντοπισμό σφαλμάτων. Οι γρήγορες ροές εργασίας είναι ιδανικές για φόρτο εργασίας υψηλού επιπέδου, όπως επεξεργασία ροής δεδομένων και απορρόφηση δεδομένων (data ingestion) IoT.

Τυπικές ροές εργασίας:

- 2.000 ανά δευτερόλεπτο ποσοστό εκτέλεσης
- 4.000 ανά δευτερόλεπτο ρυθμός μετάβασης κατάστασης
- Χρέωση ανά μεταβατική κατάσταση
- Εμφανίζει το ιστορικό εκτέλεσης και τον οπτικό εντοπισμό σφαλμάτων
- Υποστηρίζει όλες τις ενσωματώσεις και τα πρότυπα υπηρεσιών

Γρήγορες ροές εργασίας:

- 100.000 ανά δευτερόλεπτο ποσοστό εκτέλεσης
- Σχεδόν απεριόριστο ποσοστό μετάβασης κατάστασης
- Χρέωση ανά πλήθος και διάρκεια εκτελέσεων
- Στέλνει το ιστορικό εκτέλεσης στο Amazon CloudWatch
- Υποστηρίζει όλες τις ενοποιήσεις υπηρεσιών και τα περισσότερα πρότυπα

Η υπηρεσία προσφέρει 4.000 μεταβάσεις καταστάσεων το μήνα.

# **ΚΕΦΑΛΑΙΟ 5: ΑΝΑΠΤΥΞΗ ΚΑΙ ΔΙΑΝΟΜΗ ΕΦΑΡΜΟΓΩΝ ΣΤΟ ΝΕΦΟΣ**

# **Περιγραφή εφαρμογών**

Στο πλαίσιο της διπλωματικής δημιουργήθηκαν δύο εφαρμογές:

- Διαδικτυακή εφαρμογή τύπου blog.
- Εφαρμογή αποθήκευσης ταινιών

## **Blog εφαρμογή**

Μία πολύ απλή blog εφαρμογή σχεδιασμένη με γλώσσα PHP και με σύνδεση σε SQL βάση δεδομένων. Η εφαρμογή θα αποτελείται από τέσσερις σελίδες:

- Αρχική σελίδα, στην οποία είναι τοποθετημένη και η φόρμα σύνδεσης χρήστη για απλούς χρήστες και διαχειριστές.
- Εγγραφή χρήστη, στην οποία είναι τοποθετημένη η φόρμα εγγραφής νέου χρήστη.
- Σελίδα για διαχειριστές, στην οποία οι διαχειριστές θα μπορούν να 'ανεβάζουν' τα νέα posts τους ώστε αυτά να εμφανίζονται στην κεντρική σελίδα του blog.
- Κεντρική σελίδα, στην οποία να εμφανίζεται το πιο πρόσφατο post του διαχειριστή και παρέχεται σε απλούς χρήστες η δυνατότητα σχολιασμού. Στην σελίδα αυτή θα εμφανίζεται το πιο πρόσφατο σχόλιο.

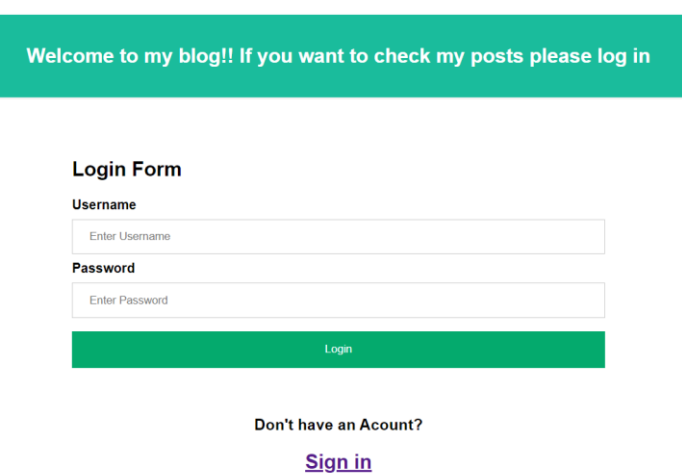

*Εικόνα 17. Αρχική σελίδα της εφαρμογής.*

# Sign Up

Please fill in this form to create an account.

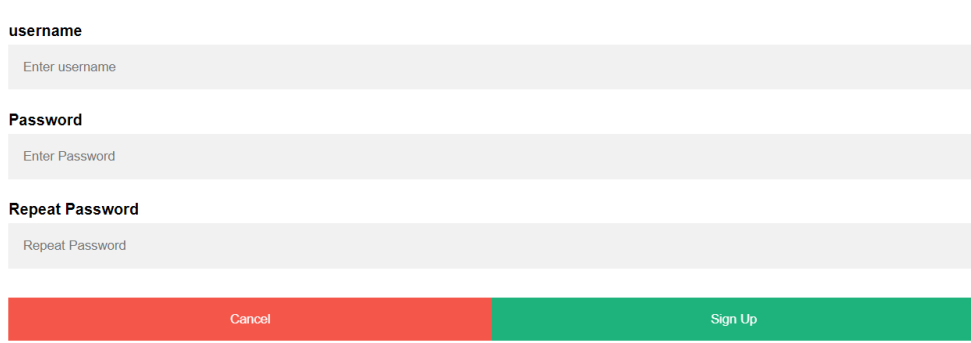

*Εικόνα 18. Σελίδα εγγραφής νέου χρήστη.*

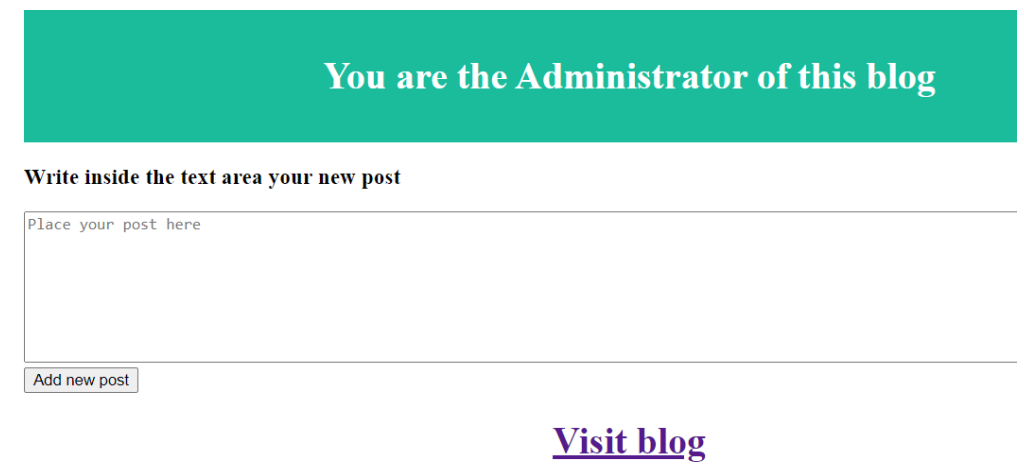

*Εικόνα 19. Σελίδα μόνο για τον διαχειριστή του blog.*

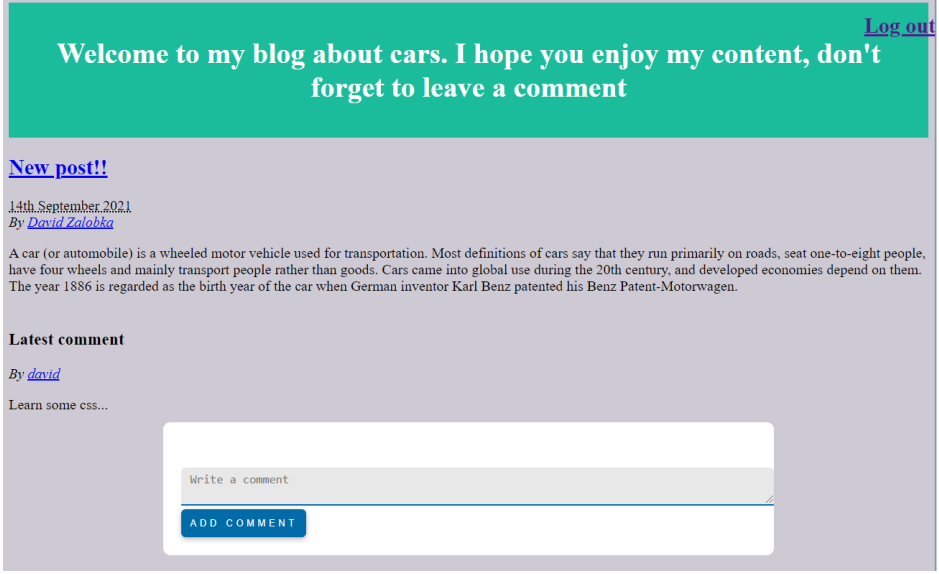

*Εικόνα 20. Κεντρική σελίδα της εφαρμογής .*

## **Εφαρμογή αποθήκευσης ταινιών**

Μία πολύ απλή εφαρμογή για την αποθήκευση βασικών στοιχείων ταινιών όπως:

- Το όνομα της ταινίας.
- Το όνομα του σκηνοθέτη.
- Το όνομα του πρωταγωνιστή.
- Και την χρονιά παραγωγής της ταινίας.

Η εφαρμογή θα χρησιμοποιεί τους ακόλουθους πόρους για τη λειτουργία της:

- Ένα αρχείο HTML το οποίο θα βρίσκεται σε ένα bucket του Amazon S3.
- Έναν 'πίνακα' στη βάση δεδομένων DynamoDB.
- Τέσσερις συναρτήσεις Functions της υπηρεσίας Lambda που θα εκτελούν CRUD operations πάνω στη βάση δεδομένων.
- Ένα API με μεθόδους Get, Post, Put και Delete στην υπηρεσία API Gateway.

Θα δημιουργηθεί μία Serverless εφαρμογή η οποία θα έχει ως βάση ένα αρχείο HTML το οποίο θα καλεί με χρήση γλώσσας Javascript το API που δημιουργήθηκε στο API Gateway. Το API αυτό δίνει δικαίωμα επικοινωνίας στις συναρτήσεις του AWS Lambda με τη βάση δεδομένων DynamoDB.

# **5.1 Διανομή εφαρμογής τύπου blog**

# **5.1.1 Διανομή στο Azure με χρήση του App Services**

Για την επιτυχής διανομή μίας εφαρμογής μέσω του App Services είναι απαραίτητα τα ακόλουθα βήματα:

- *1)* Δημιουργία βάσης δεδομένων
- 2) Δημιουργία μίας Web εφαρμογής στο App Services
- 3) Διαμόρφωση της Web εφαρμογής και του διακομιστή βάσεων δεδομένων
- 4) 'Ανέβασμα' αρχείων με τον κώδικα της εφαρμογής

# **Δημιουργία βάσης δεδομένων**

Για να δημιουργήσει ο πελάτης μία βάση δεδομένων για την εφαρμογή του πρέπει να επισκεφθεί την κονσόλα του Azure και να κάνει αναζήτηση την υπηρεσία 'Azure Database for MYQL server'.

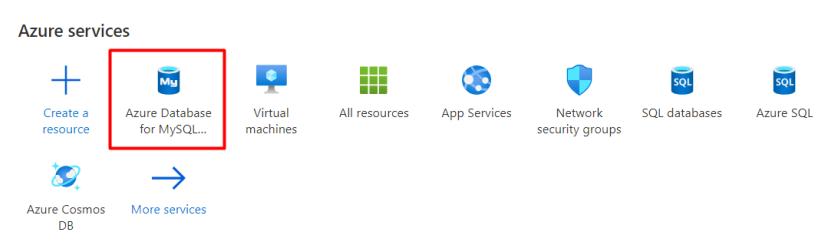

*Εικόνα 21. Επιλογή της υπηρεσίας Azure Database for MYQL server.*

Αφού πατήσει το κουμπί 'Create' θα του δοθεί η επιλογή για έναν ενιαίο διακομιστή ή για έναν ευέλικτο διακομιστή. Ο ενιαίος διακομιστής είναι καλύτερος για ένα ευρύ φάσμα συναλλακτικών φόρτων εργασίας και web εφαρμογών. Ο ευέλικτος διακομιστής είναι καλύτερος για φόρτους εργασίας που απαιτούν προηγμένη προσαρμογή και βελτιστοποίηση κόστους. Στην περίπτωση της εφαρμογής του πελάτη η βέλτιστη επιλογή είναι ο ευέλικτος διακομιστής επειδή μπορεί να μειώσει το κόστος λειτουργίας της βάσης δεδομένων.

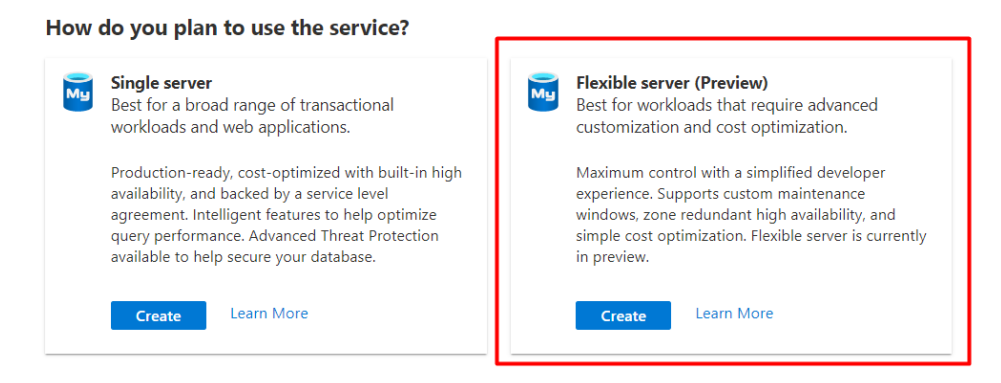

*Εικόνα 22. Επιλογή κατηγορίας διακομιστή στο Azure Database for MYQL server.*

Στη συνέχεια ο πελάτης ορίζει:

- Σε ποια ομάδα πόρων θα ανήκει ο διακομιστής.
- Το όνομα του διακομιστή.
- Την περιοχή στην οποία θα βρίσκεται ο διακομιστής.
- Τα hardware χαρακτηριστικά του διακομιστή.
- Την έκδοση της MySQL.
- Και το όνομα και κωδικό χρήστη του διαχειριστή του διακομιστή.

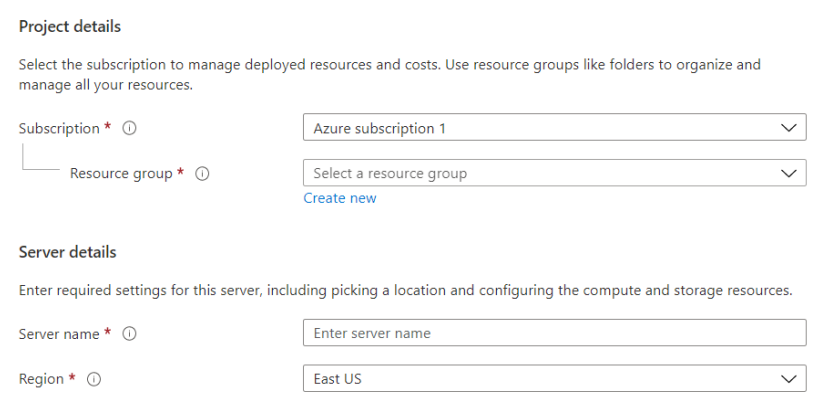

*Εικόνα 23. Ορισμός στοιχείων του MySQL διακομιστή.*

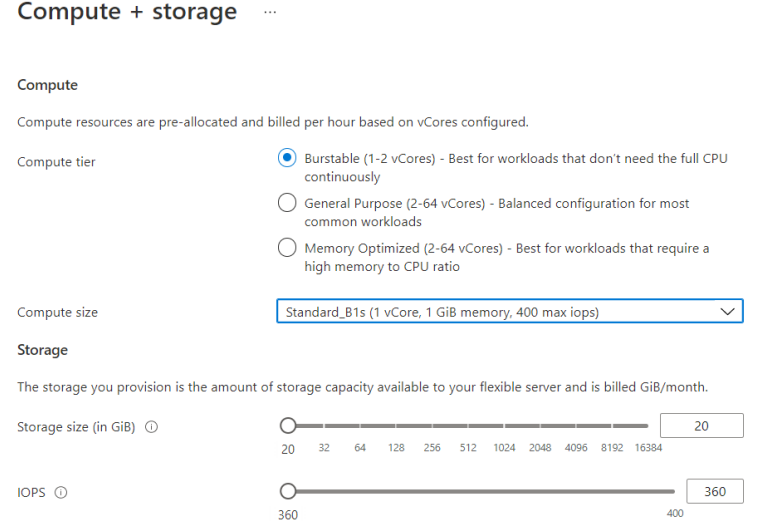

*Εικόνα 24. Επιλογή των hardware χαρακτηριστικών του MySQL διακομιστή.* 

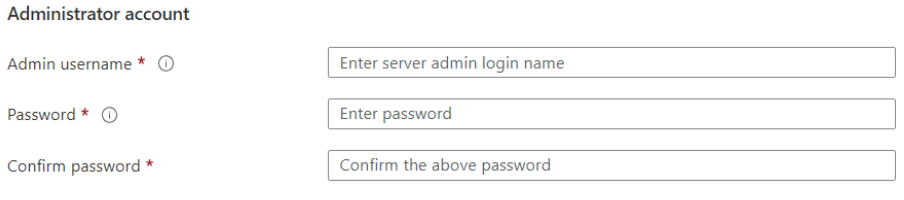

*Εικόνα 25. Ορισμός των στοιχείων του διαχειριστή του MySQL διακομιστή.*

Στο πεδίο 'Networking' ο πελάτης επιλέγει να επιτρέπεται 'Public access' στο διακομιστή έτσι ώστε να μπορεί να συνδεθεί με τη χρήση του πρωτοκόλλου SSL και να δημιουργήσει τη βάση δεδομένων που χρειάζεται για την εφαρμογή του.

Αφού δημιουργηθεί ο διακομιστής ο πελάτης μπορεί να συνδεθεί σε αυτόν και με απλά SQL queries να δημιουργήσει τη βάση δεδομένων με τους πίνακες που χρειάζεται.

#### **Δημιουργία μίας Web εφαρμογής στο App Services**

Για να δημιουργήσει ο πελάτης μία Web εφαρμογή πρέπει να επισκεφθεί την κονσόλα του Azure και να κάνει αναζήτηση την υπηρεσία 'App Services'.

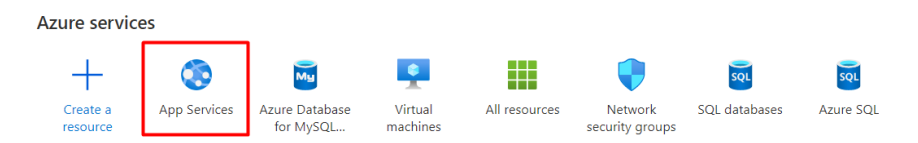

*Εικόνα 26. Επιλογή της υπηρεσίας App Services.*

Αφού πατήσει το κουμπί 'Create' ο πελάτης θα πρέπει να ορίσει:

- Σε ποια ομάδα πόρων θα ανήκει η Web εφαρμογή.
- Το όνομα της εφαρμογής του.
- \* Τον τρόπο με τον οποίο θα γίνει η διανομή της εφαρμογής (με αρχεία κώδικα ή με Docker Container).
- Την περιοχή στην οποία θα βρίσκεται η εφαρμογή.
- Και το App Service Plan.

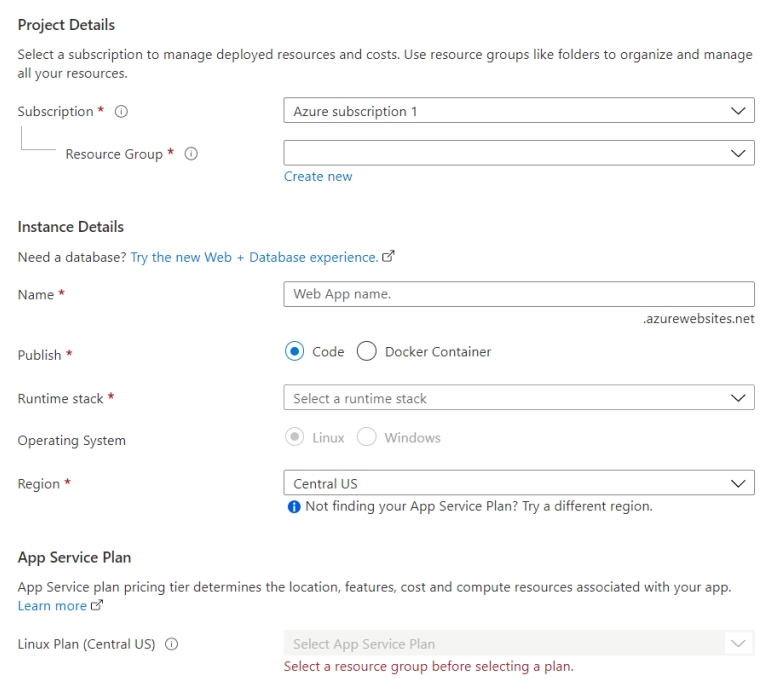

*Εικόνα 27. Ορισμός στοιχείων της Web εφαρμογής.*

## **Διαμόρφωση της Web εφαρμογής και του διακομιστή βάσεων δεδομένων**

Αφού δημιουργηθεί η Web εφαρμογή ο πελάτης πρέπει να επισκεφθεί το περιβάλλον της στη κονσόλα του Azure στο πεδίο 'Configuration – General settings' για να ορίσει με ποια γλώσσα προγραμματισμού θα γίνει η διανομή της εφαρμογής.

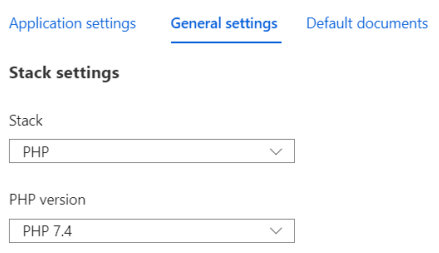

*Εικόνα 28. Επιλογή γλώσσας προγραμματισμού διανομής της εφαρμογής.*

Στη συνέχεια πρέπει να επισκεφθεί το περιβάλλον του διακομιστή της MySQL βάσης δεδομένων στη κονσόλα του Azure στο πεδίο 'Networking' ώστε να επιτρέψει την πρόσβαση στο διακομιστή σε όλες τις υπηρεσίες του Azure και να εισάγει την διεύθυνση IP του στιγμιότυπου εικονικής μηχανής στο οποίο έχει διανεμηθεί η εφαρμογή.

| Allow public access from any Azure service within Azure to this server (1)          |                         |                       |  |
|-------------------------------------------------------------------------------------|-------------------------|-----------------------|--|
| + Add current client IP address (62.1.222.188)<br>$+$ Add 0.0.0.0 - 255.255.255.255 |                         |                       |  |
| Firewall rule name                                                                  | <b>Start IP address</b> | <b>End IP address</b> |  |
| ClientIPAddress 2021-9-27 15-38-52                                                  | 77.49.179.102           | 77.49.179.102         |  |
| Firewall rule name                                                                  | Start IP address        | End IP address        |  |

*Εικόνα 29. Ρυθμίσεις Firewall του MySQL διακομιστή.*

#### **'Ανέβασμα' αρχείων με τον κώδικα της εφαρμογής**

Ώστε να ανεβάσει ο πελάτης τα αρχεία του στην υπηρεσία App Service, μπορεί να εγκαταστήσει στο Visual Studio Code τις επεκτάσεις 'Azure App Service' και 'Azure Account' ώστε να συνδεθεί με τη βοήθειά τους στο App Service του Azure και να διανέμει τα αρχεία της εφαρμογής του.

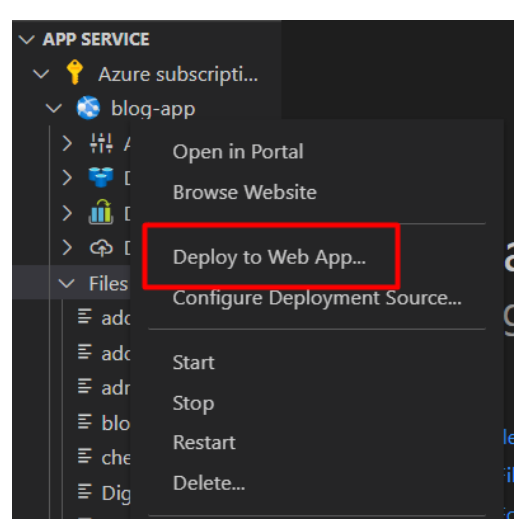

*Εικόνα 30. Διανομή αρχείων κώδικα μέσω του Visual Studio Code.*

## **5.1.2 Διανομή στο AWS με χρήση του Beanstalk**

Για την επιτυχής διανομή μίας εφαρμογής με τη χρήση του AWS Elastic Beanstalk είναι απαραίτητα τα ακόλουθα βήματα:

- 1) Δημιουργία ομάδων ασφαλείας (Security Groups)
- 2) Δημιουργία βάσης δεδομένων
- 3) Δημιουργία περιβάλλοντος του Elastic Beanstalk
- 4) Διαμόρφωση των ομάδων ασφαλείας

## **Δημιουργία ομάδων ασφαλείας**

Ο πελάτης πρέπει να δημιουργήσει ομάδες ασφαλείας έτσι ώστε με τη βοήθειά τους να μπορούν να επικοινωνούν μεταξύ τους οι εικονικές μηχανές και οι βάσεις δεδομένων καθώς και να επιτρέπεται πρόσβαση σε αυτές από εξωτερικές συσκευές μέσω των οποίων θα γίνει η διαμόρφωσή τους.

Για να δημιουργήσει ο πελάτης μία ομάδα ασφαλείας πρέπει να επισκεφθεί το πεδίο EC2 στη κονσόλα του AWS και να πατήσει 'Security Groups'.

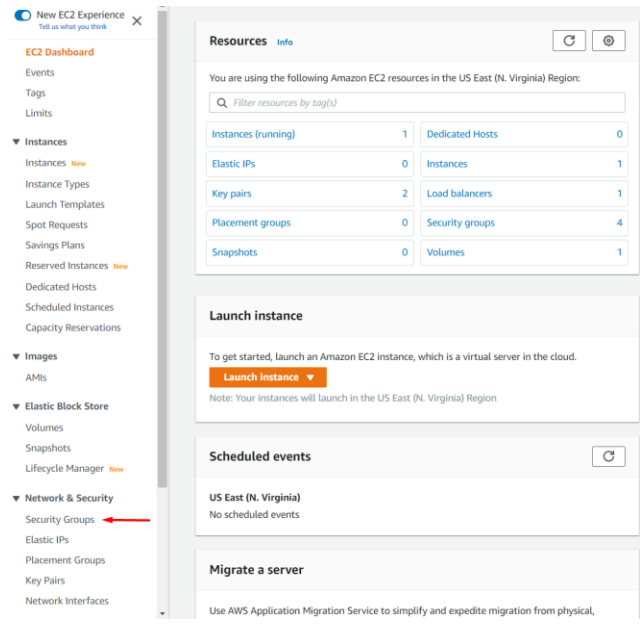

*Εικόνα 31. Ομάδες Ασφαλείας στην κονσόλα του AWS.*

Αφού πατήσει το κουμπί 'Create Security Group' θα του εμφανιστεί μία σελίδα στην οποία θα πρέπει να συμπληρώσει το όνομα και μία σύντομη περιγραφή της ομάδας ασφαλείας και να ορίσει τους κανόνες για εισερχόμενη και εξερχόμενη κίνηση της συγκεκριμένης ομάδας ασφαλείας.

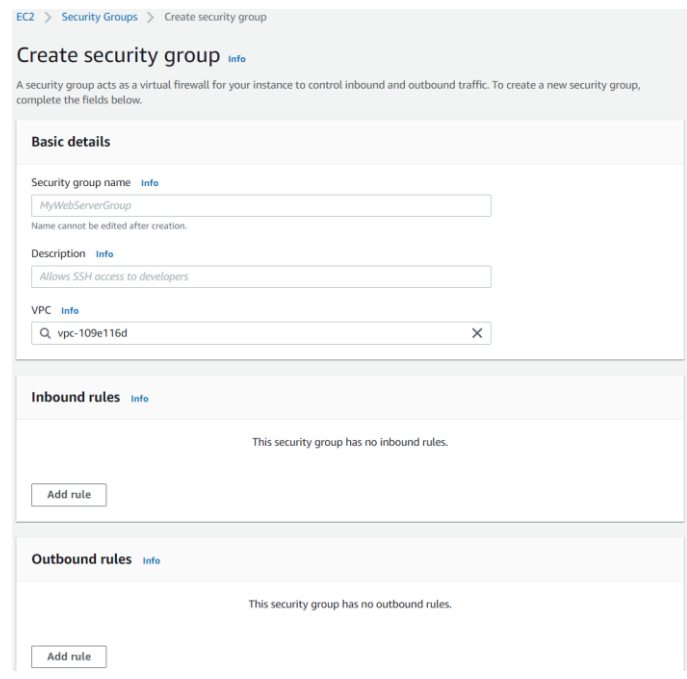

*Εικόνα 32. Ορισμός κανόνων κίνησης μίας ομάδας ασφαλείας.*
Για να λειτουργήσει ορθά η εφαρμογή ο πελάτης πρέπει να δώσει πρόσβαση σε υπηρεσίες του AWS καθώς και σε εξωτερικές συσκευές τόσο στο στιγμιότυπο της εικονικής μηχανής όσο και στο στιγμιότυπο της βάσης δεδομένων. Άρα συνολικά θα χρειαστεί τις ακόλουθες ομάδες ασφαλείας:

- Μία ομάδα ασφαλείας που επιτρέπει εξερχόμενη κίνηση μέσω πρωτοκόλλου HTTP.
- Μία ομάδα ασφαλείας που επιτρέπει την εισερχόμενη κίνηση σε εφαρμογές τύπου PostgreSQL, Oracle-RDS και MYSQL/Aurora μέσω του πρωτοκόλλου TCP και εξερχόμενη κίνηση μέσω όλων των πρωτοκόλλων.
- Μία ομάδα που επιτρέπει την εισερχόμενη κίνηση μέσω του πρωτοκόλλου SSH και εξερχόμενη κίνηση μέσω όλων των πρωτοκόλλων.

#### **Δημιουργία βάσης δεδομένων**

Για να δημιουργήσει ο πελάτης μία βάση δεδομένων μέσω του Amazon RDS πρέπει να επισκεφθεί το αντίστοιχο πεδίο στη κονσόλα του AWS και να πατήσει το κουμπί "Create database".

| $\times$<br><b>Amazon RDS</b>                                                      | Amazon Aurora<br>Œ                                                                                                    |                                                                                                    |
|------------------------------------------------------------------------------------|----------------------------------------------------------------------------------------------------|----------------------------------------------------------------------------------------------------|
| Dashboard<br><b>Databases</b><br>Query Editor<br>Performance Insights<br>Snapshots | replicas, Learn more<br><b>Create database</b><br>Or, Restore Aurora DB cluster from S3                                                                                                    | Amazon Aurora is a MySQL- and PostgreSQL-compatible enterprise-class database, starting at <\$1/day. Aurora supports up to 64TB of auto-scaling storage capacity, 6 |
| Automated backups<br>Reserved instances<br>Proxies                                 | <b>Resources</b>                                                                                                    | Refresh                                                                                                    |
| Subnet groups<br>Parameter groups<br>Option groups<br>Custom Availability Zones    | You are using the following Amazon RDS resources in the US East (N. Virginia) region (used/guota)<br>DB Instances (0/40)<br>Allocated storage (O TB/100 TB)<br>Click here to increase DB instances limit<br>DB Clusters (0/40)<br>Reserved instances (0/40) | Parameter groups (1)<br>Default (1)<br>Custom (0/100)<br>Option groups (1)<br>Default (1)                                                                           |
| Events<br>Event subscriptions<br><b>Recommendations</b><br>Certificate update      | Snapshots (1)<br>Manual (1/100)<br>Automated (0)<br>Recent events (0)<br>Event subscriptions (0/20)                                                                                                    | Custom (0/20)<br>Subnet groups (1/50)<br>Supported platforms VPC<br>Default network vpc-109e116d                                                                    |

*Εικόνα 33. Υπηρεσία RDS στην κονσόλα του AWS.*

Ύστερα πρέπει να επιλέξει την μηχανή (engine) βάσεων δεδομένων που επιθυμεί να χρησιμοποιήσει. Το AWS RDS υποστηρίζει έξι διαφορετικές μηχανές, την Amazon Aurora, MySQL, MariaDB, PostgreSQL, Oracle και Microsoft SQL Server. Επειδή το WordPress χρησιμοποιεί την MySQL ο πελάτης πρέπει να την επιλέξει.

| <b>Engine options</b> |                               |                                                 |
|-----------------------|-------------------------------|-------------------------------------------------|
| Engine type Info      |                               |                                                 |
| <b>Amazon Aurora</b>  | <b>O</b> MySQL                | <b>MariaDB</b><br>r i                           |
| PostgreSQL            | Oracle<br>ORACLE <sup>®</sup> | Microsoft SQL Server<br>m.<br><b>SOL</b> Server |

*Εικόνα 34. Διαθέσιμα engines βάσεων δεδομένων στο RDS.*

Εάν επιθυμεί επιλέγει στο τμήμα των Templates την επιλογή του "Free tier".

Στη συνέχεια ζητείται από τον πελάτη να συμπληρώσει τα απαραίτητα στοιχεία για τη δημιουργία μιας βάσεις δεδομένων όπως:

- Όνομα του στιγμιότυπου βάσης δεδομένων
- Όνομα του 'master' του στιγμιότυπου
- O κωδικός του master

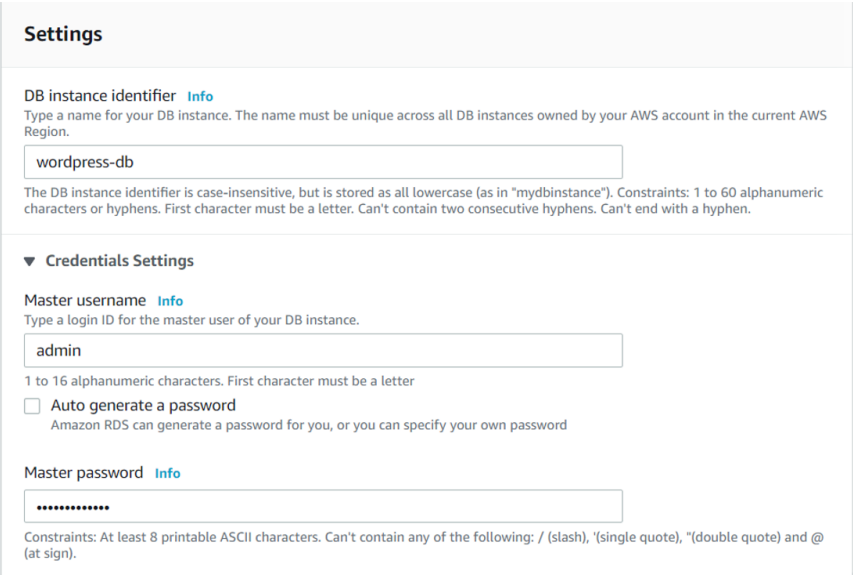

*Εικόνα 35. Επιλογή στοιχείων του διαχειριστή της βάσης δεδομένων.*

Μετά τον ορισμό ονόματος χρήστη και κωδικού ο πελάτης μπορεί να επιλέξει τη κλάση του στιγμιότυπου βάσης δεδομένων του και να ρυθμίσει τον αποθηκευτικό χώρο.

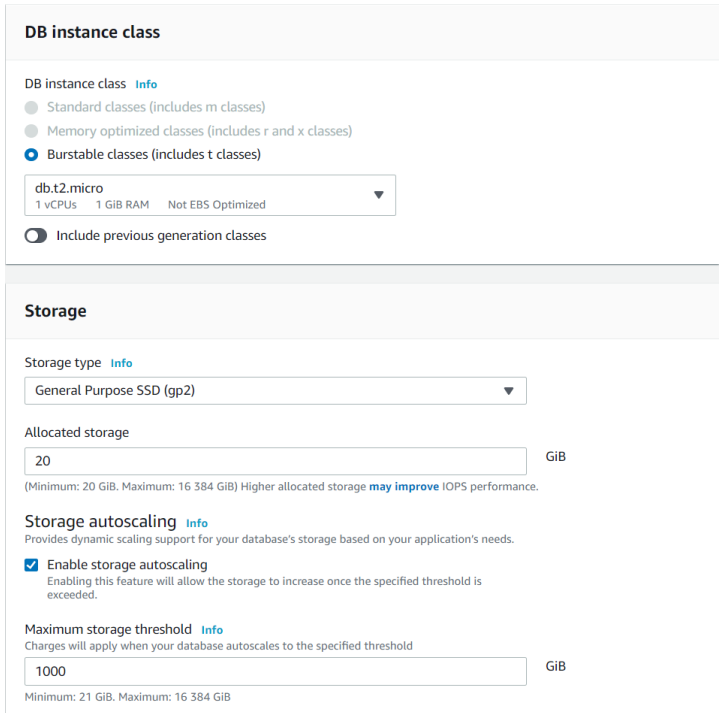

*Εικόνα 36. Επιλογή των hardware χαρακτηριστικών της βάσης δεδομένων.*

Το επόμενο βήμα είναι ο πελάτης να ρυθμίσει στο πεδίο 'Connectivity' το εικονικό δίκτυο και ομάδα υποδικτύου στις οποίες θα ανήκει η βάση δεδομένων.

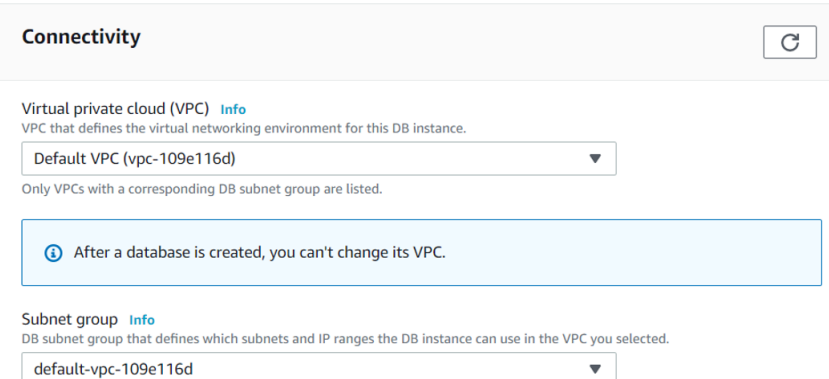

*Εικόνα 37. Επιλογή εικονικού δικτύου*

Ο πελάτης μπορεί επίσης να δώσει δικαιώματα πρόσβασης στη βάση δεδομένων σε στιγμιότυπα EC2 της Amazon καθώς και σε εξωτερικές συσκευές. Για να γίνει δυνατή η πρόσβαση θα πρέπει να οριστούν οι κατάλληλες ομάδες ασφαλείας του εικονικού προσωπικού δικτύου (VPC security groups).

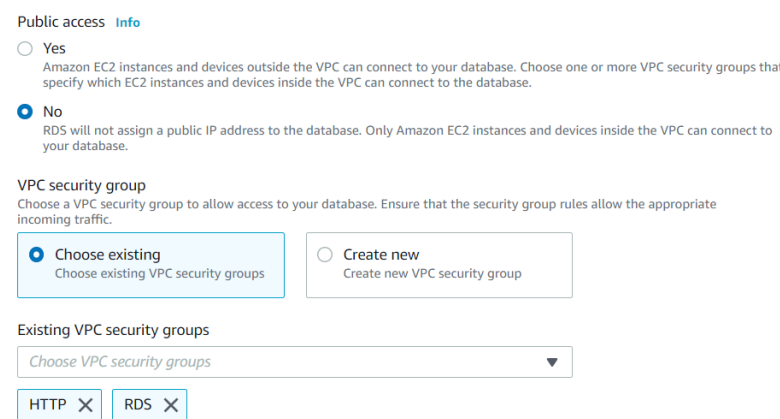

*Εικόνα 38. Επιλογή ομάδας ασφαλείας στην οποία θα ανήκει η βάση δεδομένων.*

Τέλος, ο πελάτης πρέπει να πατήσει το κουμπί 'Create Database' και να περιμένει λίγα λεπτά έτσι ώστε να δημιουργηθεί το στιγμιότυπο βάσης δεδομένων.

#### **Δημιουργία περιβάλλοντος του Elastic Beanstalk**

Για να δημιουργήσει ο πελάτης ένα περιβάλλον στο Elastic Beanstalk πρέπει να επισκεφθεί το αντίστοιχο πεδίο στη κονσόλα του AWS και να πατήσει το κουμπί "Create a new environment".

|                     | Elastic Beanstalk $\geq$ Environments                            |                 |                                          |                                    |                                    |                                                                           |                 |                                        |                                            |                                 |                  |                                        |
|---------------------|------------------------------------------------------------------|-----------------|------------------------------------------|------------------------------------|------------------------------------|---------------------------------------------------------------------------|-----------------|----------------------------------------|--------------------------------------------|---------------------------------|------------------|----------------------------------------|
|                     | All environments<br>Q Filter results matching the display values |                 |                                          |                                    |                                    |                                                                           |                 |                                        | C<br>Actions $\triangledown$               | <b>Create a new environment</b> |                  | ◎<br>1                                 |
|                     | <b>Environment</b><br>name<br>$\blacktriangle$                   | Health $\nabla$ | Application<br>$\mathbf{\nabla}$<br>name | Date created $\triangledown$       | Last modified $\triangledown$      | <b>URL</b>                                                                | $\triangledown$ | Running<br>versions<br>$\triangledown$ | Platform<br>$\mathbf{\nabla}$              | Platform<br>state               | $\mathbf \nabla$ | <b>Tier</b><br>name<br>$\triangledown$ |
| $\circlearrowright$ | Blogwithbeanstalk-<br>env                                        | $\alpha$        | blog-with-<br><b>Beanstalk</b>           | 2021-09-21<br>14:58:49<br>UTC+0300 | 2021-09-21<br>15:03:02<br>UTC+0300 | Blogwithbeanstalk-env.eba-<br>nrherpe2.us-east-<br>1.elasticbeanstalk.com |                 | blog-with-<br>beanstalk-source         | PHP 7.4 running on<br>64bit Amazon Linux 2 | Supported                       |                  | WebServer                              |

*Εικόνα 39. Περιβάλλοντα του Elastic Beanstalk.*

Στη συνέχεια, ζητείται από τον πελάτη να επιλέξει περιβάλλον για Web server ή για Worker εφαρμογή (εφαρμογή που επεξεργάζεται μακροπρόθεσμους φόρτους εργασίας κατ' απαίτηση ή εκτελεί εργασίες σύμφωνα με ένα χρονοδιάγραμμα).

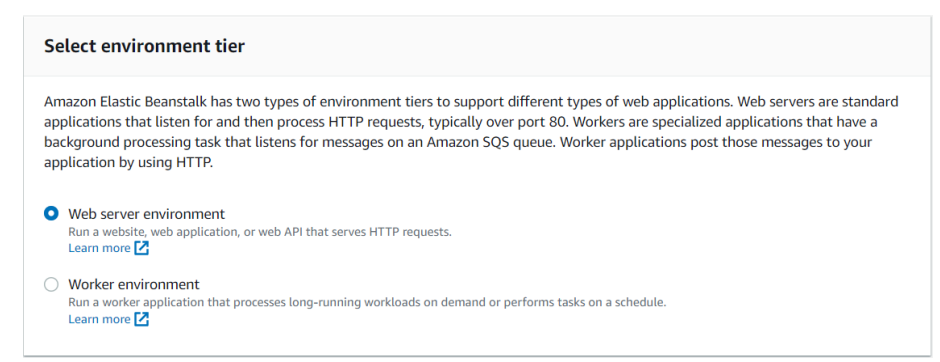

*Εικόνα 40. Επιλογή κατηγορίας περιβάλλοντος του Elastic Beanstalk.*

Μετά την επιλογή της κατηγορίας του περιβάλλοντος, ο πελάτης μπορεί να ορίσει:

- Το όνομα της εφαρμογής του.
- Το όνομα του περιβάλλοντος που δημιουργεί.
- $\hat{\mathbf{v}}$  Την πλατφόρμα του που διαχειρίζεται το Elastic Beanstalk. Η πλατφόρμα παρέχει τα στοιχεία που είναι διαθέσιμα για την ορθή λειτουργία της εφαρμογής. Επειδή η συγκεκριμένη εφαρμογή είναι γραμμένη σε γλώσσα PHP, ο πελάτης πρέπει να επιλέξει πλατφόρμα για PHP εφαρμογές.

Τέλος, ο πελάτης μπορεί να μεταφέρει τα αρχεία με τον κώδικα της εφαρμογής στο περιβάλλον της εφαρμογής είτε από τον τοπικό υπολογιστή του, είτε από την υπηρεσία Amazon S3 και να πατήσει το κουμπί 'Create environment'.

#### **Διαμόρφωση ομάδων ασφαλείας**

Αφού δημιουργηθεί το περιβάλλον του Elastic Beanstalk και διανεμηθεί η εφαρμογή σε αυτό, ο πελάτης πρέπει να του προσθέσει ομάδες ασφαλείας έτσι ώστε να μπορεί να επικοινωνεί με τη βάση δεδομένων που δημιουργήθηκε στο Amazon RDS. Αυτό μπορεί να το κάνει πηγαίνοντας στο πεδίο 'configuration' του περιβάλλοντος και προσθέτοντας τις ομάδες ασφαλείας στην κατηγορία 'Instances'.

|                         | <b>EC2 security groups</b>                                           |                      |                                    |
|-------------------------|----------------------------------------------------------------------|----------------------|------------------------------------|
|                         | Group name                                                           | <b>Group ID</b>      | Name                               |
| $\overline{\mathbf{v}}$ | <b>HTTP</b>                                                          | sq-0250cd4f393ee570c |                                    |
| $\overline{\mathbf{v}}$ | <b>RDS</b>                                                           | sg-0e16b2336933a4137 |                                    |
|                         | awseb-e-nurp4rf66r-stack-AWSEBLoadBalancerSecurityGroup-MK7TFAM7HVXM | sg-0f2991e9cd59e68f3 | Blogwithbeanstalk-env              |
| ⊻                       | awseb-e-nurp4rf66r-stack-AWSEBSecurityGroup-9G3GKLVGJJG9             | sq-0544247ed1b94ad00 | Blogwithbeanstalk-env              |
| $\sim$                  | default                                                              | sg-878dad85          |                                    |
|                         | myfirst1                                                             | sg-063c5d246271ad048 |                                    |
|                         |                                                                      |                      |                                    |
|                         |                                                                      |                      | Continue<br><b>Apply</b><br>Cancel |

*Εικόνα 41. Επιλογή ομάδων ασφαλείας για το περιβάλλον του Elastic Beanstalk.*

#### **5.1.3 Διανομή στο AWS με χρήση εικονικών μηχανών**

Για την επιτυχής διανομή μίας εφαρμογής είναι απαραίτητα τα ακόλουθα βήματα:

- 1) Δημιουργία ομάδων ασφαλείας (Security Groups), παρουσιάστηκε κατά τη διανομή με χρήση του AWS Elastic Beanstalk
- 2) Δημιουργία βάσης δεδομένων, παρουσιάστηκε κατά τη διανομή με χρήση του AWS Elastic Beanstalk
- 3) Δημιουργία εικονικής μηχανής
- 4) Διαμόρφωση της εικονικής μηχανής και της βάσης δεδομένων
- 5) 'Ανέβασμα' αρχείων με τον κώδικα της εφαρμογής

#### **Δημιουργία εικονικής μηχανής**

Για να δημιουργήσει ο πελάτης ένα στιγμιότυπο εικονικής μηχανής μέσω του AWS EC2 πρέπει να επισκεφθεί το αντίστοιχο πεδίο στη κονσόλα του AWS και να πατήσει το κουμπί "Launch instance".

| New EC2 Experience<br>$\times$<br>Tell us what you think |                                                                                        |                |                        |        |
|----------------------------------------------------------|----------------------------------------------------------------------------------------|----------------|------------------------|--------|
| <b>EC2 Dashboard</b>                                     | Resources Info                                                                         |                |                        | C<br>⊛ |
| Events                                                   | You are using the following Amazon EC2 resources in the US East (N. Virginia) Region:  |                |                        |        |
| Tags                                                     | $Q$ Filter resources by tag(s)                                                         |                |                        |        |
| Limits                                                   |                                                                                        |                |                        |        |
| ▼ Instances                                              | Instances (running)                                                                    | 1.             | <b>Dedicated Hosts</b> | 0      |
| Instances New                                            | <b>Elastic IPs</b>                                                                     | $\Omega$       | Instances              | 1      |
| <b>Instance Types</b>                                    | <b>Key pairs</b>                                                                       | $\overline{2}$ | <b>Load balancers</b>  | 1      |
| <b>Launch Templates</b>                                  |                                                                                        |                |                        |        |
| <b>Spot Requests</b>                                     | <b>Placement groups</b>                                                                | $\Omega$       | <b>Security groups</b> | 4      |
| <b>Savings Plans</b>                                     | <b>Snapshots</b>                                                                       | $\Omega$       | <b>Volumes</b>         | 1      |
| <b>Reserved Instances New</b>                            |                                                                                        |                |                        |        |
| <b>Dedicated Hosts</b>                                   |                                                                                        |                |                        |        |
| <b>Scheduled Instances</b>                               | Launch instance                                                                        |                |                        |        |
| <b>Capacity Reservations</b>                             |                                                                                        |                |                        |        |
| $\blacktriangledown$ Images                              | To get started, launch an Amazon EC2 instance, which is a virtual server in the cloud. |                |                        |        |
| <b>AMIs</b>                                              | Launch instance $\blacktriangledown$                                                   |                |                        |        |
| <b>Elastic Block Store</b><br>1.11                       | Note: Your instances will launch in the US East (N. Virginia) Region                   |                |                        |        |

*Εικόνα 42. EC2 στην κονσόλα του AWS.*

Στην πρώτη σελίδα ζητείται από τον πελάτη να επιλέξει ποια εικόνα της εικονικής μηχανής επιθυμεί να χρησιμοποιήσει.

|                    | Root device type: ebs Virtualization type: fram ENA Enabled: Yes                                                                                                    |                           |
|--------------------|----------------------------------------------------------------------------------------------------|---------------------------|
| ◠                  | Red Hat Enterprise Linux 8 (HVM), SSD Volume Type - ami-0b0af3677fe5e3532 (64-bit x86) / ami-01fc429821bf1f4b4 (64-bit Arm)                                                                                                    | <b>Select</b>             |
| Red Hat            | Red Hat Enterprise Linux version 8 (HVM), EBS General Purpose (SSD) Volume Type                                                                                                    | <sup>●</sup> 64-bit (x86) |
| Free ter eligible  | Root device type: ets Virtualization type: hvm ENA Enabled Yes                                                                                                    | C. 64-bit (Arm)           |
|                    | SUSE Linux Enterprise Server 15 SP2 (HVM), SSD Volume Type - ami-0fde50fcbcd46f2f7 (64-bit x86) / ami-05f2f5f76d89313bb (64-bit Arm)                                                                                           | <b>Select</b>             |
| SUSE Linux         | SUSE Linux Enterprise Server 15 Service Pack 2 (HVM), EBS General Purpose (SSD) Volume Type. Amazon EC2 AM! Tools preinstalled: Apache 2.2, MySQL 5.5, PHP 5.3, and Ruby 1.8.7 available.                                      | <sup>6</sup> 64-bit (x86) |
| Free ter eligible  | Root device type: ebs    Virtualization type: twm    ENA Enabled: Yes                                                                                                    | O 64-bit (Arm)            |
| $\odot$            | Ubuntu Server 20.04 LTS (HVM), SSD Volume Type - ami-09e67e426f25ce0d7 (64-bit x86) / ami-00d1ab6b335f217cf (64-bit Arm)                                                                                                    | Select                    |
|                    | Ubuntu Server 20.04 LTS (HVM),EBS General Purpose (SSD) Volume Type. Support available from Canonical (http://www.ubuntu.com/cloud/services).                                                                                  | <sup>®</sup> 64-bit (x86) |
| Free ter eligible  |                                                                                                    | O 64-bit (Arm)            |
| $\odot$            | Ubuntu Server 18.04 LTS (HVM), SSD Volume Type - ami-0747bdcabd34c712a (64-bit x86) / ami-08353a25e80beea3e (64-bit Arm)                                                                                                    | <b>Select</b>             |
|                    | Ubuntu Server 18.04 LTS (HVM) EBS General Purpose (SSD) Volume Type. Support available from Canonical (http://www.ubuntu.com/cloud/services).                                                                                  | <sup>6</sup> 64-bit (x86) |
| Free tier eligible | Root device type: ets. Virtualization type: fram ENA Enabled: Yes.                                                                                                    | O. 64-bit (Arm)           |
| <b>AV</b>          | Microsoft Windows Server 2019 Base - ami-029bfac3973c1bda1                                                                                                    | <b>Select</b>             |
| Windows            | Microsoft Windows 2019 Datacenter edition [English]                                                                                                    | 64-bit (x86).             |
| Free ter eligible  |                                                                                                    |                           |
| ⊙                  | Deep Learning AMI (Ubuntu 18.04) Version 49.0 - ami-0d50576797d8d1a43                                                                                                    | Select                    |
|                    | MXNet-1.8.0 & 1.7.0, TensorFlow-2.4.2.2.3.3 & 1.15.5. PyTorch-1.4.0 & 1.8.1, Neuron, & others. NVIDIA CUDA, cuDNN, NCCL. Intel MKL-DNN, Docker, NVIDIA-Docker & EFA support. For fully managed experience, check: https://aws. | 64-bit (x86)              |

*Εικόνα 43. Επιλογή εικόνας εικονικής μηχανής.*

Στη δεύτερη σελίδα επιλέγει τον τύπο του στιγμιότυπου εικονικής μηχανής που επιθυμεί. Οι τύποι στιγμιότυπων μπορούν να διαφέρουν μεταξύ τους ως προς το πλήθος τον εικονικών επεξεργαστών ανά εικονική μηχανή, μνήμη RAM, αποθηκευτικό χώρο και ταχύτητα του δικτύου στο οποίο βρίσκονται.

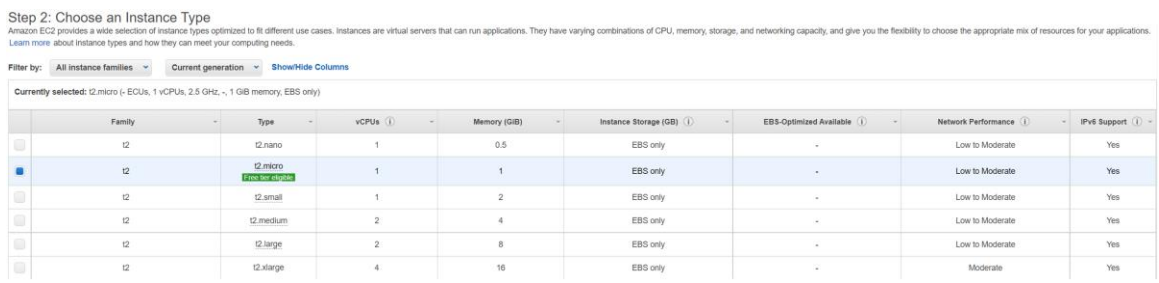

*Εικόνα 44. Επιλογή στιγμιότυπου εικονικής μηχανής.*

Στην Τρίτη σελίδα ο πελάτης μπορεί να ορίσει λεπτομέρειες όπως:

- το πλήθος των στιγμιότυπων που επιθυμεί να χρησιμοποιήσει
- το εικονικό δίκτυο στο οποίο θα ανήκουν τα στιγμιότυπα
- η διεύθυνση υποδικτύου των εικονικών μηχανών
- η μέγιστη χωρητικότητα που θέλει να κρατήσει για τις εικονικές μηχανές

Στη συνέχεια ο πελάτης καλείται να επιλέξει την ομάδα ασφαλείας έτσι ώστε να δώσει πρόσβαση στις εικονικές μηχανές σε συσκευές και υπηρεσίες που επιθυμεί. Στην συγκεκριμένη περίπτωση πρέπει να δώσει πρόσβαση μέσω πρωτοκόλλου HTTP, SSH καθώς και Oracle-RDS και PostgreSQL οπότε επιλέγει τις αντίστοιχες ομάδες ασφαλείας.

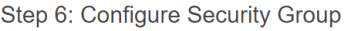

| Step 6. Comigure Security Group<br>A security group is a set of firewall rules that control the traffic for your instance. On this page, you can add rules to allow specific traffic to reach your instance.<br>For example, if you want to set up a web server and allow Internet traffic to reach your instance, add rules that allow unrestricted access to the HTTP and HTTPS<br>ports. You can create a new security group or select from an existing one below. Learn more about Amazon EC2 security groups. |                                   |                            |                |  |  |  |  |
|----------------------------------------------------------------------------------------------------|-----------------------------------|----------------------------|----------------|--|--|--|--|
| Assign a security group: $\bigcirc$ Create a new security group                                                                                                    |                                   |                            |                |  |  |  |  |
|                                                                                                    | Select an existing security group |                            |                |  |  |  |  |
| <b>Security Group ID</b>                                                                                                    | Name                              | <b>Description</b>         | <b>Actions</b> |  |  |  |  |
| sg-878dad85                                                                                                    | default                           | default VPC security group | Copy to new    |  |  |  |  |
| sg-0250cd4f393ee570c                                                                                                    | <b>HTTP</b>                       | Allow access               | Copy to new    |  |  |  |  |
| sq-063c5d246271ad048                                                                                                    | myfirst1                          | mvfirst1                   | Copy to new    |  |  |  |  |
| sq-0e16b2336933a4137                                                                                                    | <b>RDS</b>                        | Allow access               | Copy to new    |  |  |  |  |

*Εικόνα 45. Επιλογή ομάδας ασφαλείας στην οποία θα ανήκει η εικονική μηχανή.*

Τέλος, ο πελάτης πρέπει να δημιουργήσει ένα ζευγάρι κλειδιών (key-pair) και να το αποθηκεύσει και ύστερα να δημιουργήσει το στιγμιότυπο εικονικής μηχανής.

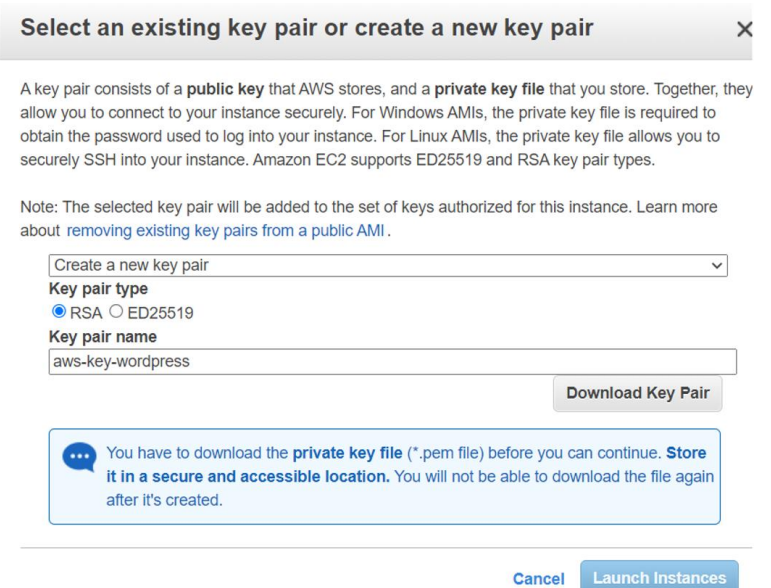

*Εικόνα 46. Αποθήκευση του RSA key-pair που χρησιμοποιείται για την SSH σύνδεση στην εικονική μηχανή*

#### **Διαμόρφωση της εικονικής μηχανής και της βάσης δεδομένων**

Αφού ο πελάτης συνδεθεί στην εικονική μηχανή μέσω του πρωτοκόλλου SSH εκτελεί την παρακάτω εντολή σε administrator mode ώστε να εγκαταστήσει τον apache web server, την php, την php-mysql, την php-curl και τον mysql-client:

#### # **apt-get install apache2 php php-mysql php-curl mysql-client libapache2-mod-php unzip**

Ύστερα, 'κατεβάζει' από το στιγμιότυπο του Amazon S3 τα αρχεία με τον κώδικα της εφαρμογής και τα τοποθετεί στο φάκελο var/www/html:

# **wget<https://blogfile1.s3.amazonaws.com/blogfiles.zip>**

Κομμάτι κώδικα υπεύθυνο για την σύνδεση με την MySQL βάση δεδομένων στην υπηρεσία RDS:

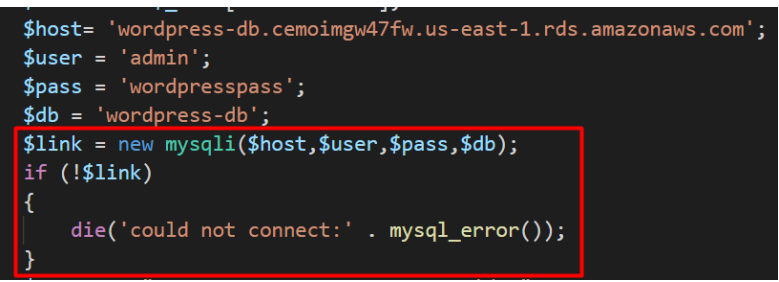

*Εικόνα 47. PHP κώδικας για την σύνδεση με τη βάση δεδομένων στο RDS.*

Πριν κάνει ο πελάτης επανεκκίνηση τον Web server πρέπει να συνδεθεί στη βάση δεδομένων στο Amazon RDS και να δημιουργήσει τους πίνακες και τα αντίστοιχα πεδία που χρησιμοποιεί η εφαρμογή του.

#### # **service apache2 restart**

#### **Load Balancer**

Για να εξασφαλίσει ο πελάτης υψηλή διαθεσιμότητα, αυτόματη κλιμάκωση και γενικά μεγαλύτερη ανοχή σε σφάλματα της εφαρμογής του μπορεί να χρησιμοποιήσει έναν load balancer.

Πριν ορίσει έναν load balancer πρέπει να δημιουργήσει μία ομάδα-στόχο (target group). Επιλέγει ως στόχο τα στιγμιότυπα, δίνει όνομα στην ομάδα και ορίζει το πρωτόκολλο επικοινωνίας:

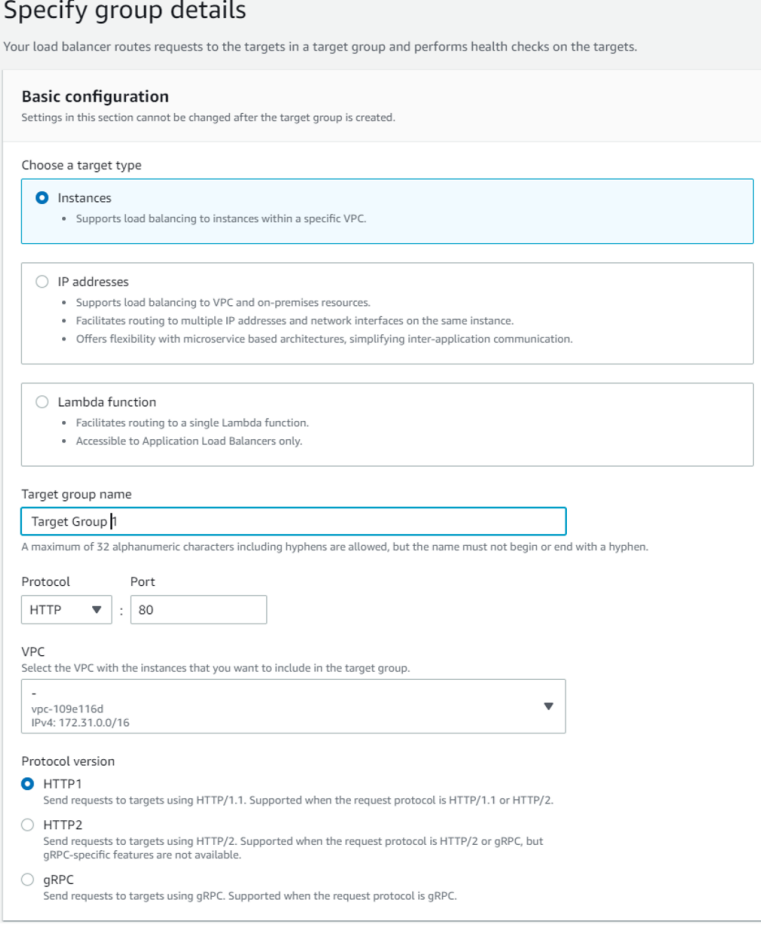

*Εικόνα 48. Διαμόρφωση του Elastic Load Balancer.*

Τέλος επιλέγει τον στόχο του, δηλαδή το στιγμιότυπο στο οποίο βρίσκεται η εφαρμογή και δημιουργεί την ομάδα-στόχο.

Αφού δημιουργήσει με επιτυχία την ομάδα-στόχο μπορεί να προχωρήσει στη δημιουργία ενός Load Balancer. Ο πελάτης έχει την δυνατότητα επιλογής ανάμεσα σε Application Load Balancer, Network Load Balancer και Gateway Load Balancer. Στη συγκεκριμένη περίπτωση την εφαρμογή του πελάτη θα εξυπηρετεί καλύτερα ο Application Load Balancer.

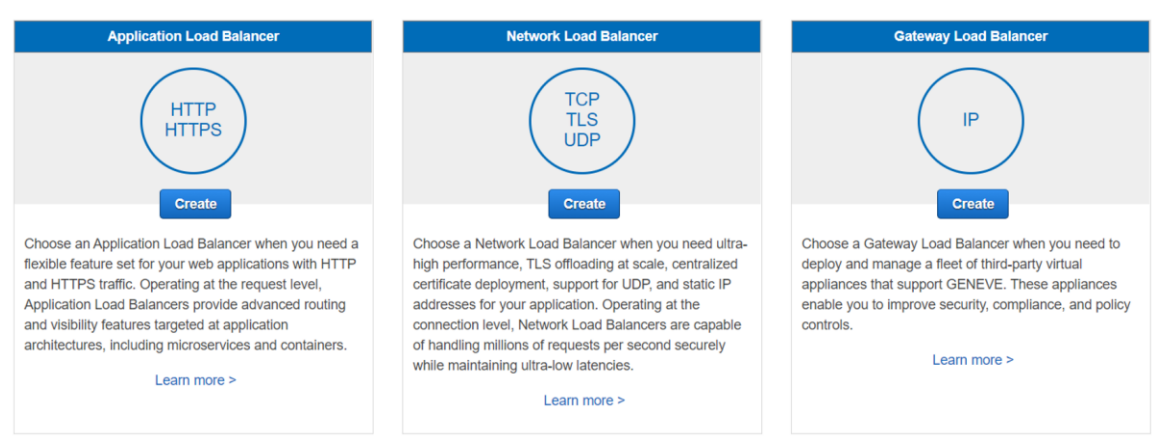

*Εικόνα 49. Επιλογή κατηγορίας Load Balancer.*

Στη συνέχεια, του ζητείται να ορίσει το όνομα του Load Balancer και να επιλέξει την εξισορρόπηση κίνησης από το διαδίκτυο ή από ιδιωτικές διευθύνσεις IP. Τέλος ορίζει ποιες ζώνες διαθεσιμότητας θέλει να υποστηρίζει ο Load Balancer, επιλέγει την ομάδα-στόχο του και δημιουργεί τον Load Balancer.

#### **5.1.4 Διανομή στο Microsoft Azure με χρήση εικονικών μηχανών**

Για την επιτυχής διανομή μίας εφαρμογής είναι απαραίτητα τα ακόλουθα βήματα:

- 1) Δημιουργία βάσης δεδομένων, περιγράφηκε στο κεφάλαιο 4.2.1 Διανομή στο Azure με χρήση του App Services
- 2) Δημιουργία εικονικής μηχανής
- 3) Διαμόρφωση της εικονικής μηχανής και της βάσης δεδομένων
- 4) 'Ανέβασμα' αρχείων με τον κώδικα της εφαρμογής

#### **Δημιουργία εικονικής μηχανής**

Για να δημιουργήσει ο πελάτης μία εικονική μηχανή για την εφαρμογή του πρέπει να επισκεφθεί την κονσόλα του Azure και να κάνει αναζήτηση την υπηρεσία 'Virtual machines'.

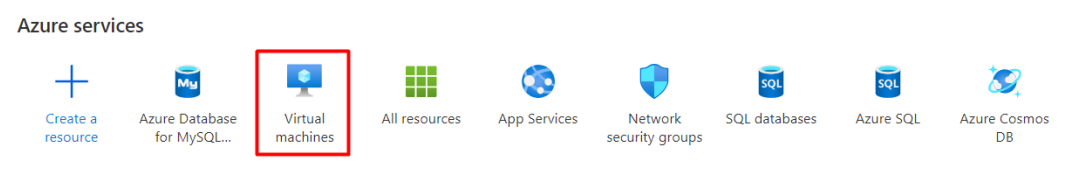

*Εικόνα 50. Επιλογή της υπηρεσίας Virtual machines.*

Αφού πατήσει το κουμπί 'Create' ο πελάτης θα πρέπει να ορίσει:

- Σε ποια ομάδα πόρων θα ανήκει η εικονική μηχανή.
- Το όνομα του στιγμιότυπου εικονικής μηχανής.
- Την περιοχή στην οποία θα βρίσκεται.
- Την εικόνα λειτουργικού συστήματος που θα χρησιμοποιήσει το στιγμιότυπο.
- Τα hardware χαρακτηριστικά του διακομιστή.
- Τον τρόπο αυθεντικοποίησης κατά τη διαδικασία σύνδεσης στην εικονική μηχανή.
- Το όνομα χρήστη της εικονικής μηχανής.
- Το όνομα του SSH key-pair αρχείου.
- Τα πρωτόκολλα επικοινωνίας και τις θύρες που θα χρησιμοποιούν για την επικοινωνία με την εικονική μηχανή.

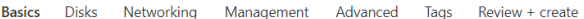

Create a virtual machine that runs Linux or Windows. Select an image from Azure marketplace or use your own customized<br>image. Complete the Basics tab then Review + create to provision a virtual machine with default parame

#### **Project details**

Select the subscription to manage deployed resources and costs. Use resource groups like folders to organize and manage all your resources.

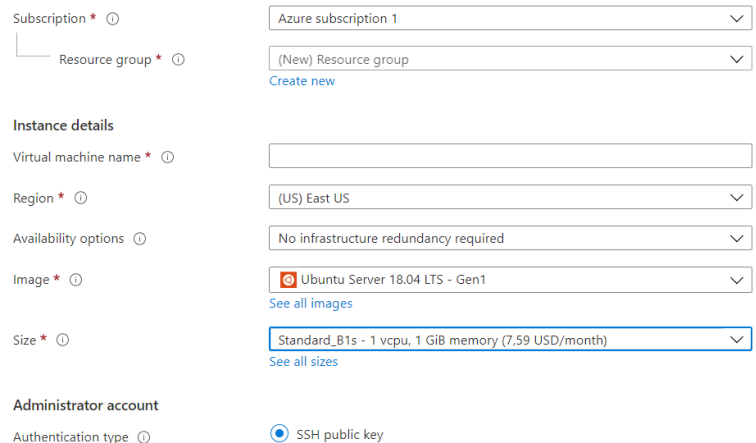

 $\bigcirc$  Password

*Εικόνα 51. Διαμόρφωση εικονικής μηχανής στο Azure.*

#### Inbound port rules

Select which virtual machine network ports are accessible from the public internet. You can specify more limited or granular network access on the Networking tab.

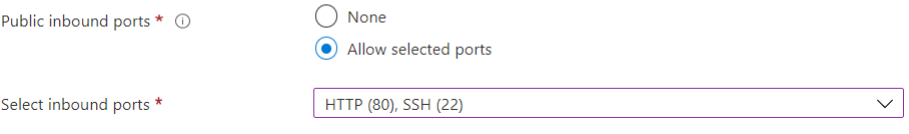

*Εικόνα 52. Επιλογή θυρών εισερχόμενης κίνησης προς την εικονική μηχανή.*

Στη συνέχεια στο πεδίο 'Disks' ζητείται από τον πελάτη να επιλέξει τον τύπο δίσκου για την εικονική μηχανή.

| <b>Disk options</b>                           |                                                                           |  |
|-----------------------------------------------|---------------------------------------------------------------------------|--|
| OS disk type $*$ $\odot$                      | Standard SSD (locally-redundant storage)                                  |  |
|                                               | Locally-redundant storage (data is replicated within a single datacenter) |  |
|                                               | <b>Premium SSD</b>                                                        |  |
| Encryption type *                             | Best for production and performance sensitive workloads                   |  |
|                                               | Standard SSD                                                              |  |
| Enable Ultra Disk compatibility $\circled{0}$ | Best for web servers, lightly used enterprise applications and dev/test   |  |
|                                               | Standard HDD                                                              |  |
| Data disks                                    | Best for backup, non-critical, and infrequent access                      |  |

*Εικόνα 53. Επιλογή δίσκου της εικονικής μηχανής στο Azure.*

Τέλος ο πελάτης μπορεί να πατήσει το κουμπί 'Create' ώστε το Azure να δημιουργήσει το στιγμιότυπο της εικονικής μηχανής.

#### **Διαμόρφωση της εικονικής μηχανής και της βάσης δεδομένων**

Η διαδικασία διαμόρφωσης της εικονικής μηχανής είναι η ίδια με αυτήν που περιγράφηκε στο κεφάλαιο 4.2.3 Διανομή στο AWS με χρήση εικονικών μηχανών.

Ώστε να μπορεί ο πελάτης να συνδεθεί στον διακομιστή βάσης δεδομένων θα πρέπει να χρησιμοποιήσει το αρχείο με το SSL Certificate το οποίο μπορεί να βρει με τη χρήση της κονσόλας του Azure, στο πλαίσιο 'Azure Database for MySQL server', στο πεδίο 'Networking'.

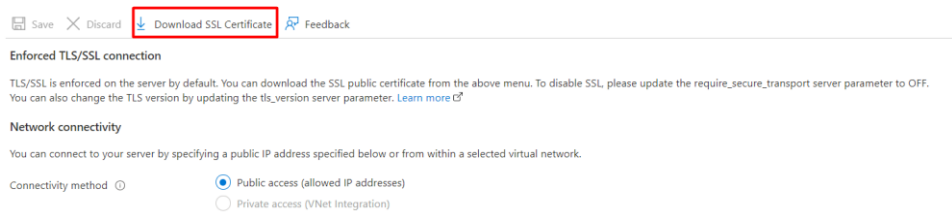

*Εικόνα 54. Αποθήκευση του SSL Certificate για τη σύνδεση στον MySQL διακομιστή του Azure.*

Στη συνέχεια μπορεί να συνδεθεί με SSL στον διακομιστή και να δημιουργήσει τη βάση δεδομένων και τους πίνακες που χρειάζεται η εφαρμογή του.

#### **Ανέβασμα αρχείων με τον κώδικα της εφαρμογής**

Ώστε να υπάρξει ομαλή σύνδεση με τη MySQL βάση δεδομένων του Azure η οποία χρειάζεται σύνδεση με πρωτόκολλο SSL, πρέπει να χρησιμοποιηθεί η συνάρτηση mysqli\_real\_connect. Επίσης, μαζί με αρχεία του κώδικα της εφαρμογής, πρέπει να σταλεί στην εικονική μηχανή του Azure και το αρχείο με το SSL Certificate.

Αφού ο πελάτης εγκαταστήσει το git στην εικονική μηχανή μπορεί εύκολα να κάνει 'clone' τα αρχεία που βρίσκονται σε ένα repository στο GitHub.

#### # **git clone<https://github.com/davidzalobka/blog.git>**

Κομμάτι κώδικα υπεύθυνο για τη σύνδεση με τη MySQL βάση δεδομένων του Azure:

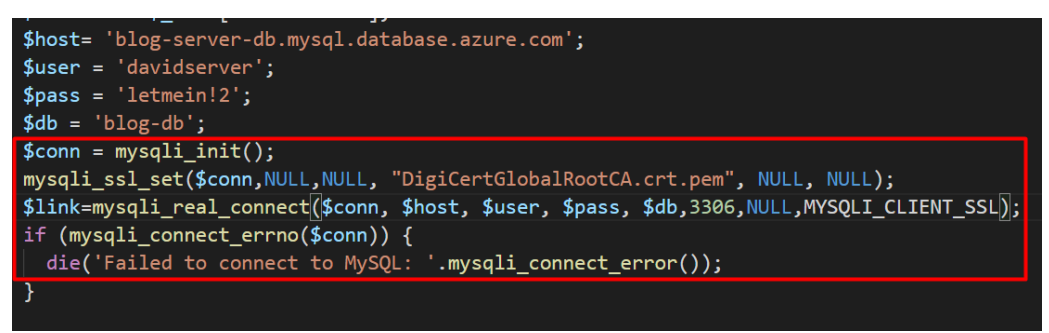

*Εικόνα 55. PHP κώδικας για τη σύνδεση με τη MySQL βάση δεδομένων του Azure.*

Όπου:

- **Mysqli\_init()** : Η συνάρτηση που αρχικοποιεί την MySQLi και επιστρέφει αντικείμενο που χρησιμοποιείται στη συνάρτηση mysqli\_real\_connect().
- **Mysqli\_ssl\_set()** : Η συνάρτηση που χρησιμοποιείται για τη δημιουργία ασφαλής σύνδεσης με πρωτόκολλο SSL.
- **Mysqli\_real\_connect()** : Συνάρτηση που ανοίγει σύνδεση με έναν MySQL διακομιστή.

## **5.2 Διανομή Serverless εφαρμογής με NoSQL βάση δεδομένων στο AWS**

Για την επιτυχής διανομή της εφαρμογής είναι απαραίτητα τα ακόλουθα βήματα:

- *1)* Δημιουργία μίας NoSQL βάσης δεδομένων
- 2) Δημιουργία κατάλληλων συναρτήσεων
- 3) Δημιουργία και διαμόρφωση ενός API στο API Gateway
- 4) 'Ανέβασμα' αρχείου με τον κώδικα της εφαρμογής και διαμόρφωση του S3 bucket.

#### **Δημιουργία NoSQL βάσης δεδομένων**

Για να δημιουργήσει ο πελάτης έναν NoSQL πίνακα πρέπει να επισκεφθεί την κονσόλα του AWS και να κάνει αναζήτηση για την υπηρεσία 'DynamoDB'. Στη συνέχεια μπορεί να δημιουργήσει έναν πίνακα δίνοντάς του όνομα και ορίζοντας το 'partition key' που θα είναι το πρωτεύον κλειδί του πίνακα.

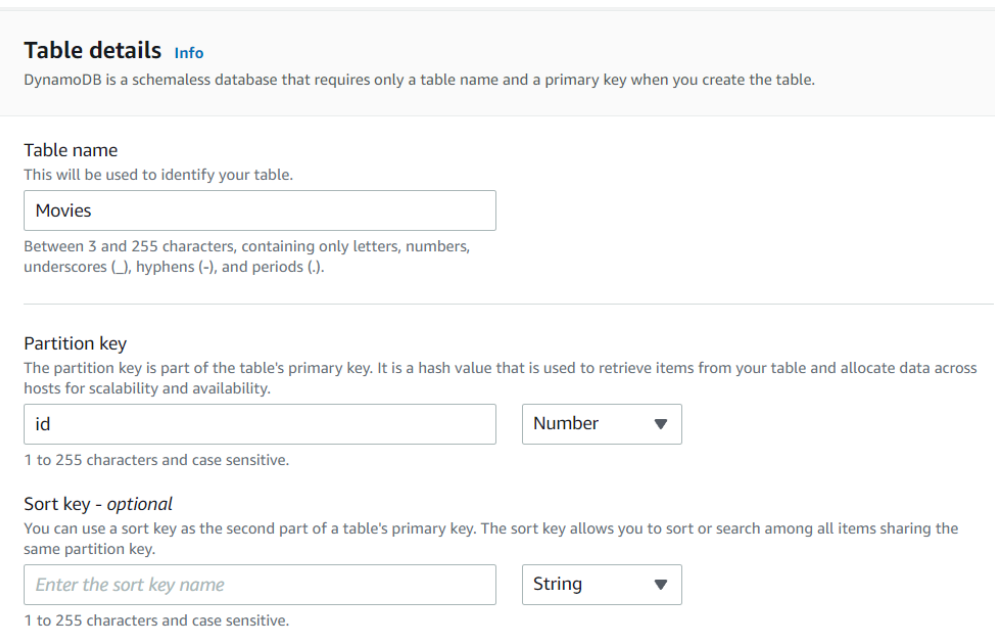

*Εικόνα 56. Δημιουργία πίνακα στο AWS DynamoDB.*

#### **Δημιουργία συναρτήσεων (functions)**

Για να δημιουργήσει ο πελάτης τις συναρτήσεις που χρειάζεται η εφαρμογή πρέπει να επισκεφθεί την κονσόλα του AWS και να κάνει αναζήτηση για την υπηρεσία 'Lambda'. Αφού επιλέξει να δημιουργήσει μία συνάρτηση, του ζητείται να ορίσει το όνομά της, την γλώσσα προγραμματισμού με την οποία θα είναι γραμμένη και τα δικαιώματα που θα έχει. Στα πλαίσια της εφαρμογής δημιουργήθηκε ρόλος ο οποίος δίνει όλα τα δικαιώματα πρόσβασης στην υπηρεσία DynamoDB.

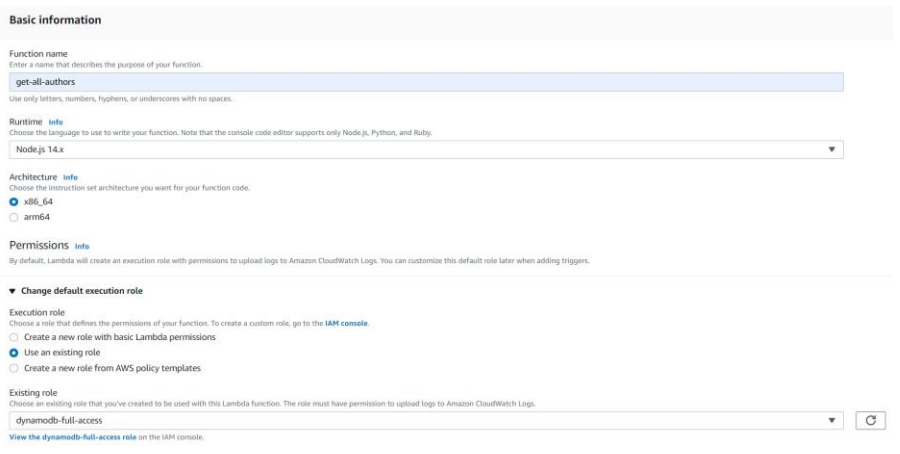

*Εικόνα 57. Διαμόρφωση μίας συνάρτησης στο AWS Lambda.*

Αφού δημιουργηθεί το περιβάλλον της συνάρτησης, ο πελάτης μπορεί να εισάγει τον κώδικα υπεύθυνο για CRUD operations πάνω στη βάση δεδομένων. Η παραπάνω διαδικασία θα γίνει συνολικά τέσσερις φορές, ώστε να δημιουργηθούν οι συναρτήσεις **get-all-movies, add-movie, update-movie** και **delete-movie.** 

Ακολουθεί κώδικας της κάθε συνάρτησης σε γλώσσα Node.js.

Στην παρακάτω εικόνα πρώτα γίνεται require AWS SDK και στη συνέχεια δημιουργείται ένα στιγμιότυπο του DynamoDB με τον κωδικό της περιοχής στην οποία βρίσκεται η βάση δεδομένων και η έκδοση του API. Η συνάρτηση που γίνεται export δέχεται 3 παραμέτρους:

- Event, ένα αντικείμενο που δίνει data στον handler.
- Context, ένα αντικείμενο που δίνει πληροφορίες για το runtime της Lambda συνάρτησης,
- Callback, συνάρτηση που επιστρέφει πληροφορίες σε αυτόν που την καλεί.

Τέλος, η συνάρτηση διαβάζει όλα αντικείμενα που βρίσκονται στον πίνακα που ζητήθηκε.

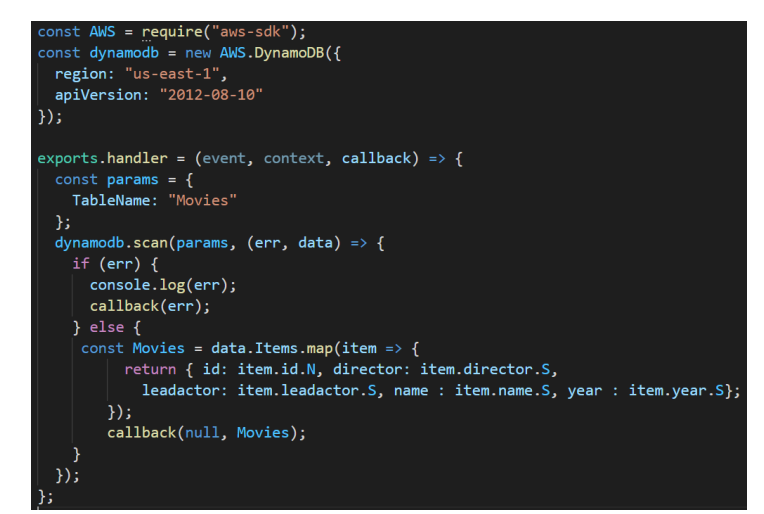

*Εικόνα 58. Node.js κώδικας για το διάβασμα όλων των αντικειμένων από πίνακα του DynamoDB.*

Οι υπόλοιπες συναρτήσεις ακολουθούν την ίδια λογική, διαφέρουν μόνο στα queries προς τη βάση δεδομένων.

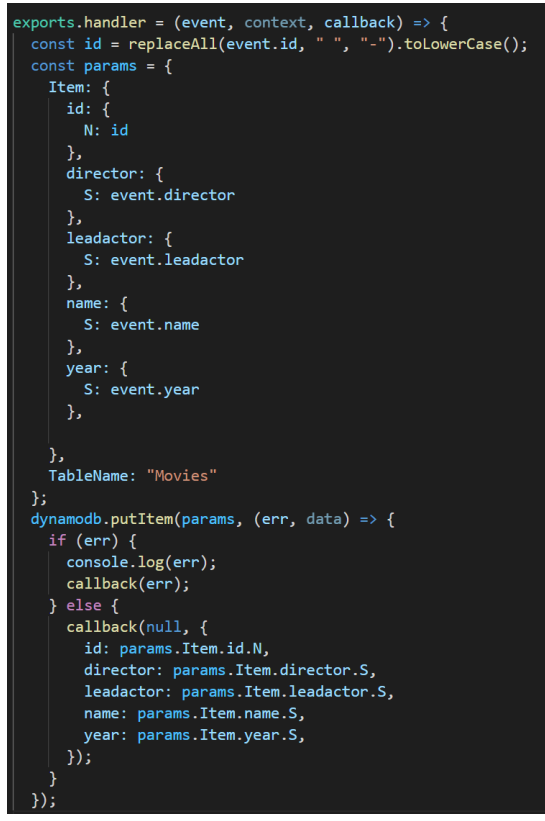

*Εικόνα 59. Node.js κώδικας για τη δημιουργία ενός αντικειμένου σε πίνακα του DynamoDB.*

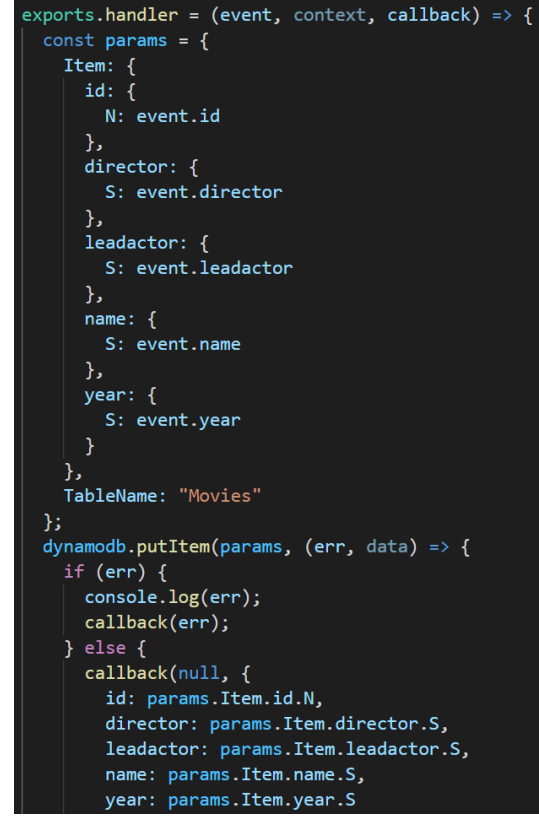

*Εικόνα 60. Node.js κώδικας για την αλλαγή πεδίων ενός αντικειμένου σε πίνακα του DynamoDB.*

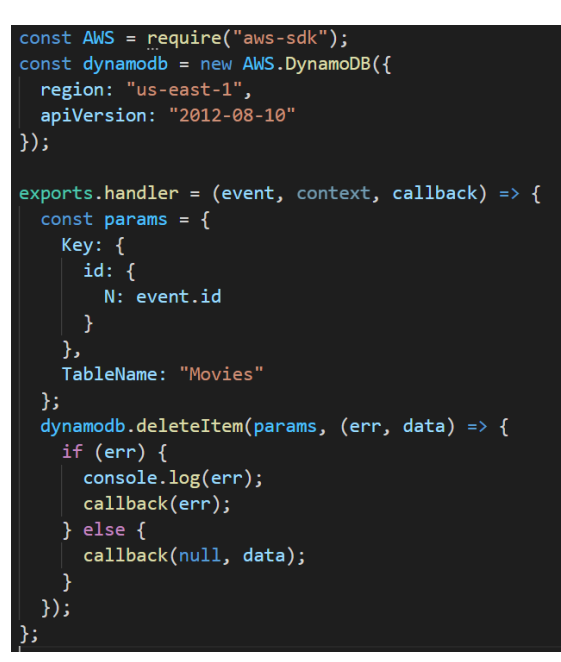

*Εικόνα 61. Node.js κώδικας για την διαγραφή ενός αντικειμένου από πίνακα του DynamoDB.*

#### **Δημιουργία και διαμόρφωση ενός API**

Για να δημιουργήσει ο πελάτης ένα API πρέπει να επισκεφθεί την κονσόλα του AWS και να κάνει αναζήτηση για την υπηρεσία 'API Gateway. Αφού επιλέξει να δημιουργήσει ένα API του δίνεται η δυνατότητα να επιλέξει ένα από τα παρακάτω APIs, στο πλαίσιο της εφαρμογής επιλέχτηκε το REST API.

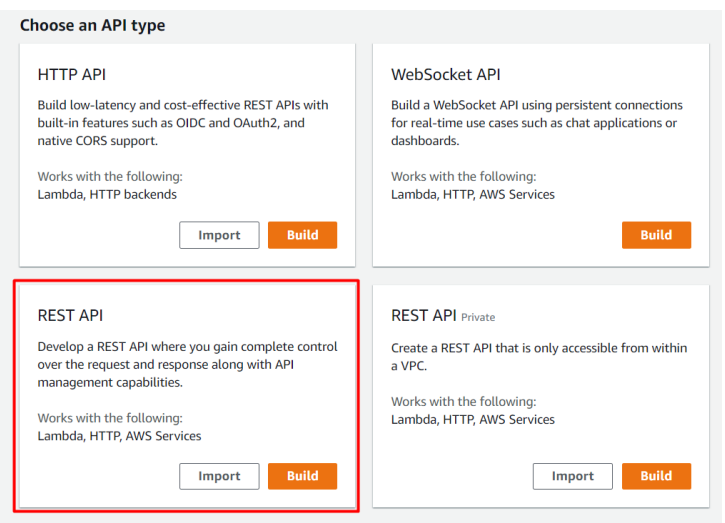

*Εικόνα 62. Κατηγορίες API στο API Gateway.*

Στη συνέχεια ο πελάτης δίνει όνομα στο API και το δημιουργεί.

Αφού δημιουργηθεί το API ο πελάτης μπορεί να δημιουργήσει ένα πόρο μέσω του μενού 'Actions' με το όνομα 'movies' και στη συνέχεια να δημιουργήσει μεθόδους σε αυτόν τον πόρο για κάθε μία από τις συναρτήσεις που δημιουργήθηκαν στο AWS Lambda.

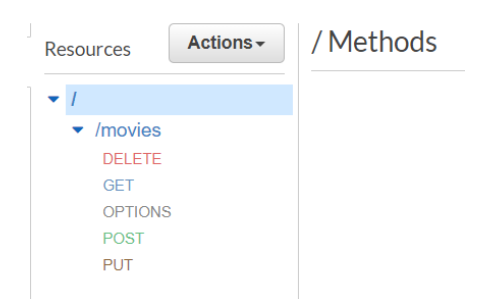

*Εικόνα 63. Πόρος Movies στο API Gateway.*

- Η συνάρτηση 'get-all-movies' θα γίνεται με τη μέθοδο GET.
- Η συνάρτηση 'add-movie' θα γίνεται με τη μέθοδο POST.
- Η συνάρτηση 'update-movie' θα γίνεται με τη μέθοδο PUT.
- Η συνάρτηση 'delete-movie' θα γίνεται με τη μέθοδο DELETE.

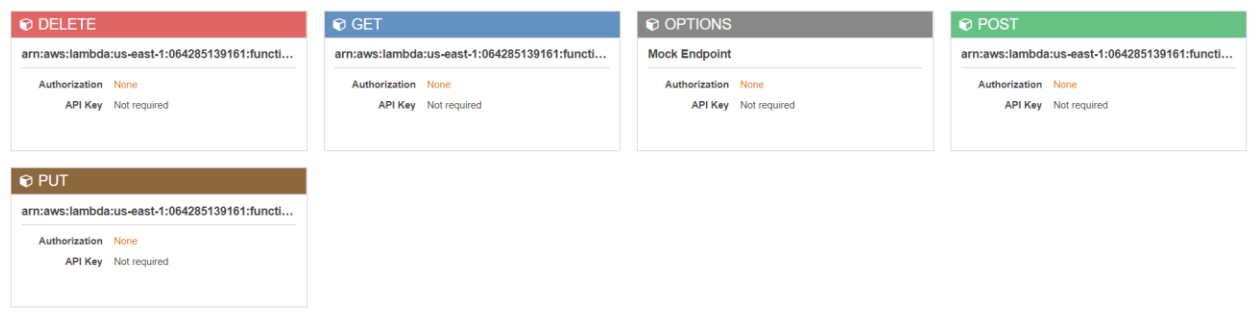

*Εικόνα 64. Μέθοδοι του πόρου Movies στο API Gateway.*

Τέλος, ο πελάτης πρέπει να πατήσει το κουμπί Enable CORS στο μενού 'Actions' και να αποθηκεύσει όλες τις αλλαγές.

#### **'Ανέβασμα' αρχείου με τον κώδικα της εφαρμογής και διαμόρφωση του S3 bucket.**

Αφού ο πελάτης δημιουργήσει ένα bucket για τα αρχεία του, πρέπει να επισκεφθεί το πεδίο 'Properties' και να επιτρέψει στο bucket να γίνει host για στατική διαδικτυακή σελίδα. Αφού τελειώσει με τις αλλαγές, στο ίδιο πεδίο θα εμφανιστεί η διεύθυνση URL η οποία θα είναι η διεύθυνση της εφαρμογής.

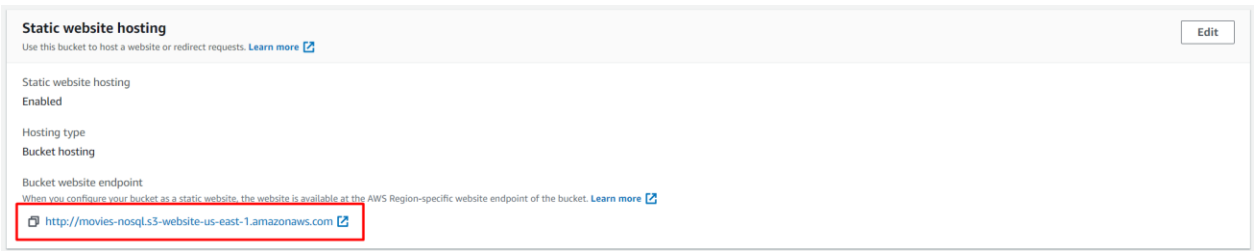

*Εικόνα 65. Διαμόρφωση του S3 bucket ως static web host.*

Στη συνέχεια ο πελάτης μπορεί να ανεβάσει το HTML αρχείο το οποίο θα είναι η βάση της εφαρμογής του ώστε να ξεκινήσει η Serverless εφαρμογή. Στην παρακάτω εικόνα παρουσιάζεται ο τρόπος με τον οποίο καλείται το API από το HTML αρχείο.

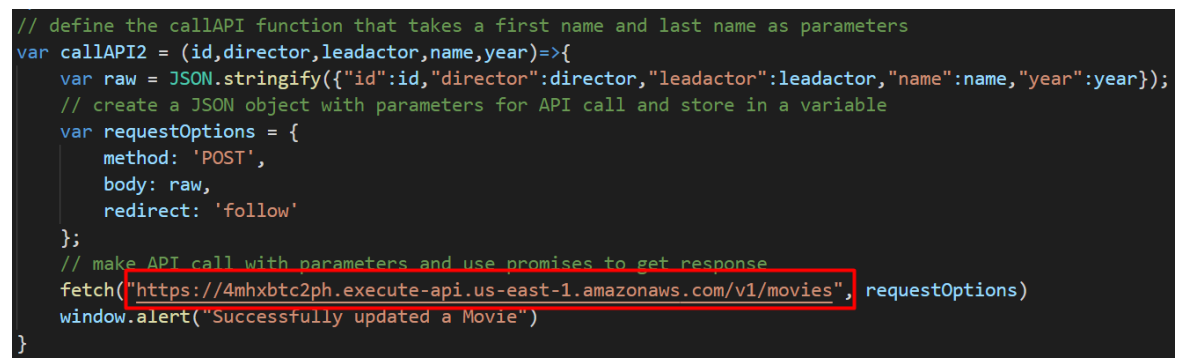

*Εικόνα 66. API Call with Javascript.*

Στην παραπάνω εικόνα καλείται το API με μέθοδο POST δηλαδή καλείται η συνάρτηση 'addmovie'. Αρχικά πρέπει να γίνουν τα στοιχεία μίας ταινίας ένα κείμενο και στη συνέχεια καλείται το API με τη συνάρτηση Fetch η οποία παίρνει ως παραμέτρους το URL του API , την μέθοδο που επιλέγει να καλέσει και τα στοιχεία της ταινίας που θέλει να προσθέσει στη βάση δεδομένων DynamoDB.

## **Η τελική εφαρμογή**

| <b>Add new Movie</b>            |                                                                                                    |             |             |                  |              |
|---------------------------------|----------------------------------------------------------------------------------------------------|-------------|-------------|------------------|--------------|
| id:                             | Director:                                                                                                    | Lead Actor: | Movie name: | Year of release: | Add Movie    |
| <b>Update an existing Movie</b> |                                                                                                    |             |             |                  |              |
| id:                             | Director:                                                                                                    | Lead Actor: | Movie name: | Year of release: | Update Movie |
| Delete a Movie                  |                                                                                                    |             |             |                  |              |
| id:                             | Delete Movie                                                                                                    |             |             |                  |              |
| <b>All Movies</b>               |                                                                                                    |             |             |                  |              |
|                                 | ID: 3 Director: Peter Jackson Lead Actor: Elijah Wood Name: Lord of the rings-fellowship of the ring Realease year: 2001<br>ID: 2 Director: The Wachowskis Lead Actor: Keanu Reeves Name: Matrix Realease year: 1999<br>ID: 1 Director: James Cameron Lead Actor: Leonardo Dicaprio Name: Titanic Realease year: 1997 |             |             |                  |              |

*Εικόνα 67. Serveless App with DynamoDB.*

# **5.3 Ανάπτυξη API για επικοινωνία με NoSQL βάση δεδομένων στο Azure**

Για την επιτυχής ανάπτυξη ενός API για επικοινωνία με βάση δεδομένων στο Azure είναι απαραίτητα τα ακόλουθα βήματα:

- 1) Δημιουργία λογαριασμού και βάσης δεδομένων στο Azure Cosmos DB
- 2) Ανάπτυξη του κώδικα υπεύθυνου για την επικοινωνία με τη βάση δεδομένων

#### **Δημιουργία λογαριασμού στο Azure Cosmos DB**

Για να δημιουργήσει ο πελάτης έναν λογαριασμό πρέπει να επισκεφθεί την κονσόλα του Azure και να κάνει αναζήτηση την υπηρεσία 'Azure Cosmos DB'. Αφού επιλέξει να δημιουργήσει νέο λογαριασμό θα πρέπει να επιλέξει το API που πιστεύει ότι θα τον εξυπηρετήσει καλύτερα. Στην συγκεκριμένη περίπτωση επιλέγει το Core (SQL).

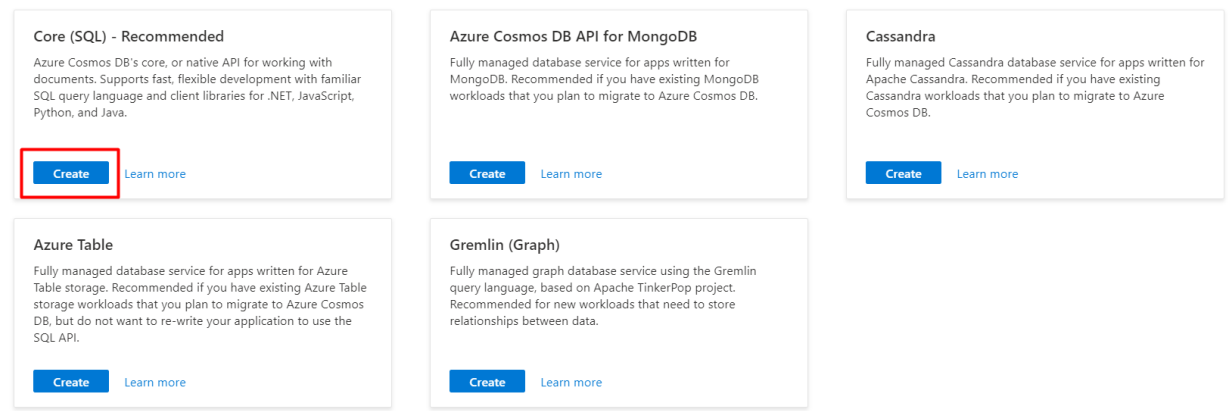

*Εικόνα 68. APIs του Azure Cosmos DB.*

Στη συνέχεια, πρέπει να συμπληρώσει τις βασικές ρυθμίσεις του λογαριασμού όπως η ομάδα πόρων στη οποία θα ανήκει, το όνομα του λογαριασμού και την περιοχή στην οποία θα βρίσκεται.

Αφού δημιουργηθεί ο λογαριασμός, ο πελάτης μπορεί να τον επισκεφθεί και να δημιουργήσει νέο container. Κατά τη δημιουργία νέου container ο πελάτης πρέπει να ορίσει στοιχεία όπως : όνομα βάσης δεδομένων, max request units per second, container id και partition key.

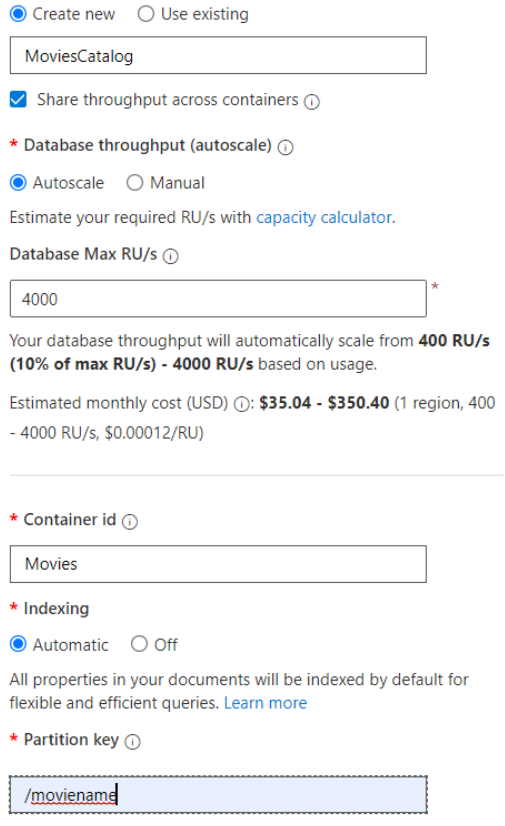

*Εικόνα 69. Δημιουργία βάσης δεδομένων στο Azure Cosmos DB.*

Αφού δημιουργηθεί το νέο container, ο πελάτης μπορεί να εισάγει ενδεικτικά αντικείμενα στη βάση δεδομένων.

| O<br><b>SOL API</b>                                                                                         | $\times$<br><b>Items</b>              |                                                                                                    |                                                                                                    |
|----------------------------------------------------------------------------------------------------|---------------------------------------|----------------------------------------------------------------------------------------------------|----------------------------------------------------------------------------------------------------|
| ▼ 2. MoviesCatalog<br>Scale                                                                                 | <b>Edit Filter</b><br>SELECT * FROM c |                                                                                                    |                                                                                                    |
| <b>Movies</b>                                                                                               | id<br>/moviename                      |                                                                                                    |                                                                                                    |
| Items<br>Settings<br><b>Stored Procedures</b><br>▶ User Defined Functions<br>$\blacktriangleright$ Triggers | <b>Titanic</b><br>Matrix<br>Load more | 1<br>"id": "1".<br>$\overline{2}$<br>3<br>"director": "James Cameron",<br>4<br>5<br>"moviename": "Titanic",<br>Lord of the rings-<br>6<br>"year": "1997",<br>7 | "leadactor": "Leonardo Dicaprio",<br>" rid": "PfBOAOjomzwBAAAAAAAAAA==",                                                                                             |
|                                                                                                    |                                       | 8<br>9<br>10<br>11<br>" ts": 1633692489<br>12                                                                                                    | "_self": "dbs/PfBOAA==/colls/PfBOAOjomzw=/docs/PfBOAOjomzwBAAAAAAAAA==/",<br>" etag": "\"460017c2-0000-0300-0000-61602b490000\"",<br>" attachments": "attachments/", |

*Εικόνα 70. JSON αντικείμενα στο Azure Cosmos DB.*

## **Ανάπτυξη του κώδικα υπεύθυνου για την επικοινωνία με τη βάση δεδομένων**

Αρχικά ο πελάτης πρέπει να αρχικοποιήσει ένα αρχείο package.json:

#### **npm init –y**

Στη συνέχεια πρέπει να εγκαταστήσει το @azure/cosmos module μέσω του npm:

#### **npm install @azure/cosmos --save**

Για να δημιουργήσει ο πελάτης ένα API για την επικοινωνία με τη βάση δεδομένων θα φτιάξει τρία αρχεία:

- $\triangleq$  app.js, το κύριο κομμάτι του API στο οποίο γίνονται τα queries.
- config.js, στο οποίο θα οριστούν όλα τα στοιχεία που χρειάζονται για τη σύνδεση με τη βάση δεδομένων στο Azure Cosmos DB.
- databaseContect.js, στο οποίο ελέγχεται εάν υπάρχει η συγκεκριμένη βάση δεδομένων και εάν είναι σωστά ρυθμισμένη.

Ακολουθεί ο κώδικας του API:

Αρχείο Config.js

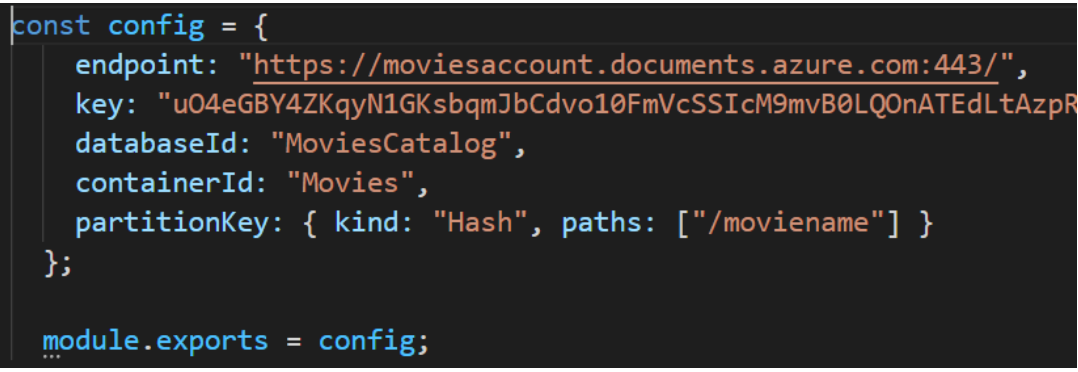

*Εικόνα 71. Στοιχεία σύνδεσης με τη βάση δεδομένων Azure Cosmos DB.*

Αρχείο databaseContext.js

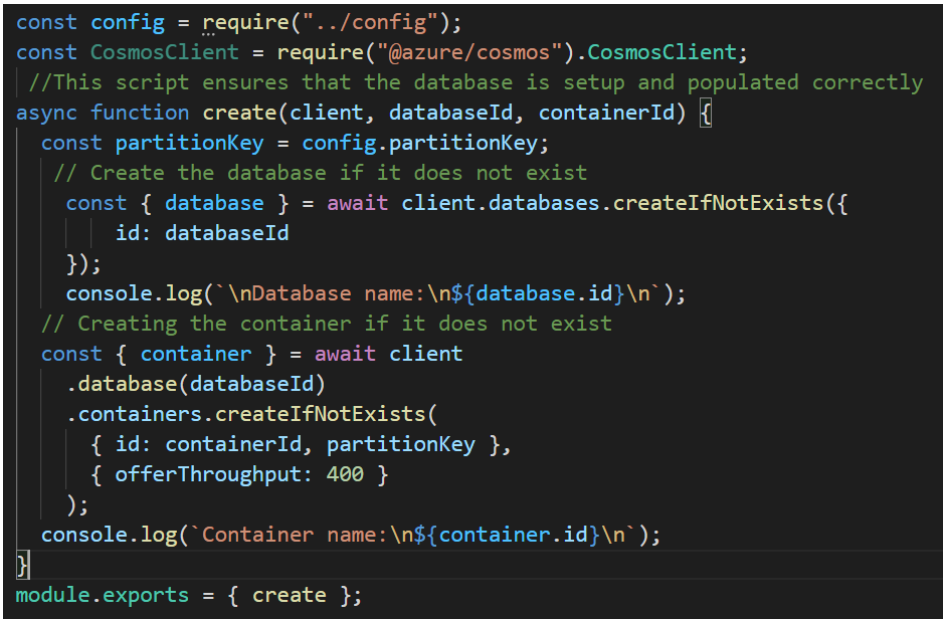

*Εικόνα 72. Έλεγχος της βάσης δεδομένων στο Azure Cosmos DB.*

Αρχείο app.js

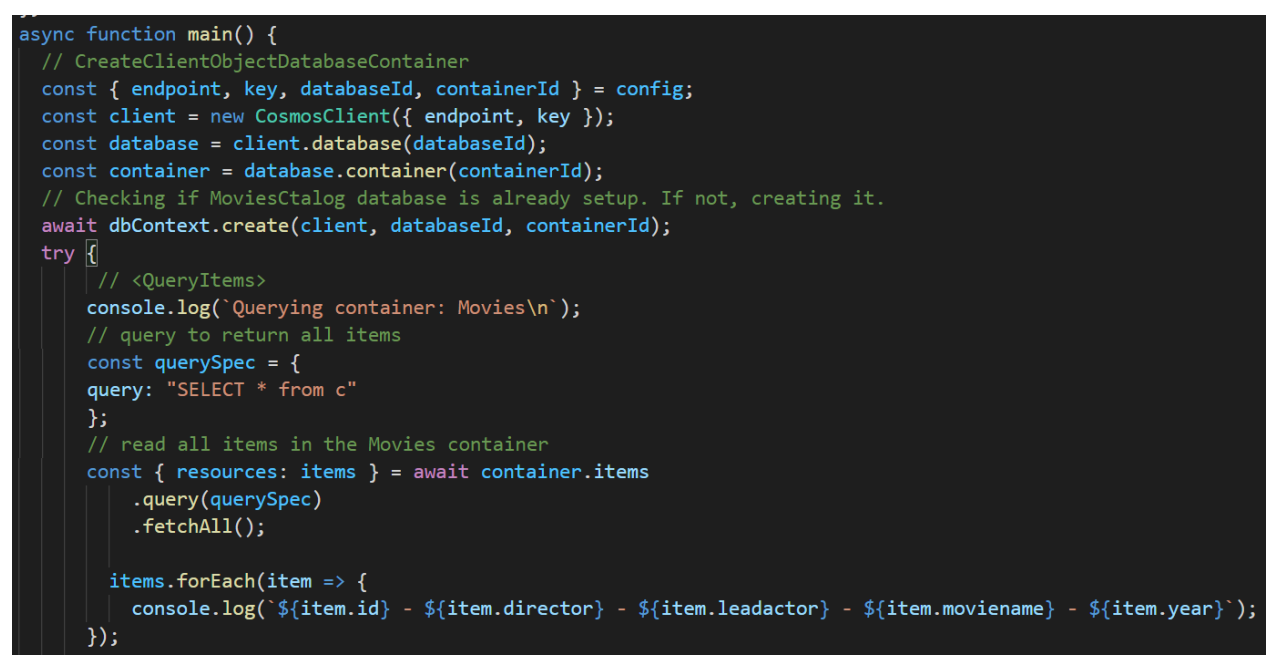

*Εικόνα 73. Σύνδεση με τη βάση δεδομένων και διάβασμα αντικειμένων.*

Αρχικά γίνεται σύνδεση στην βάση δεδομένων της οποίας τα στοιχεία ορίστηκαν στο αρχείο config.js και στη συνέχεια δίνεται παράδειγμα ενός query για το διάβασμα όλων των αντικειμένων που βρίσκονται στη βάση δεδομένων.

Παράδειγμα αποτελέσματος εκτέλεσης ενός API για το διάβασμα όλων των αντικειμένων, την εισαγωγή νέου αντικειμένου και την διαγραφή ενός αντικειμένου από τη βάση δεδομένων.

| node app.js                                                                                                    |
|----------------------------------------------------------------------------------------------------|
| Database name:<br>MoviesCatalog                                                                                                    |
| Container name:<br>Movies                                                                                                    |
| Querying container: Movies                                                                                                    |
| 1 - James Cameron - Leonardo Dicaprio - Titanic - 1997<br>2 - The Wachowskis - Keanu Reeves - Matrix - 1999<br>3 - Peter Jackson - Elijah Wood - Lord of the rings-fellowship of the ring - 2001 |
| Created new item: 4 - Tim Miller - Ryan Reynolds - Deadpool - 2016                                                                                                    |
| Deleted item with id: 4                                                                                                    |

*Εικόνα 74. Επίδειξη λειτουργίας του API .*

# **ΚΕΦΑΛΑΙΟ 6: ΣΥΓΚΡΙΣΗ ΥΠΗΡΕΣΙΩΝ ΤΟΥ MICROSOFT AZURE ΚΑΙ ΤΟΥ AMAZON WEB**

Το Microsoft Azure όπως και το Amazon Web Services προσφέρουν στους πελάτες τους πληθώρα υπηρεσιών για όλες τις ανάγκες των εφαρμογών τους. Οι πελάτες μπορούν να αποκτήσουν πρόσβαση σε αυτές της υπηρεσίες μέσω της κονσόλας του Azure και της κονσόλας του AWS αντίστοιχα. Παρόλο που οι κονσόλες αυτές παρουσιάζουν και δίνουν πρόσβαση σε όμοιες υπηρεσίες, διαφέρουν μεταξύ τους ως προς τον τρόπο πρόσβασης και χρήσης αυτών.

# **6.1 Σύγκριση υπηρεσιών μεταξύ παρόχων**

Οι δύο εταιρίες προσφέρουν συγκρίσιμες υπηρεσίες ως προς τους πόρους και τις δυνατότητες που παρέχουν. Ωστόσο, μπορούν να παρατηρηθούν μικρές διαφορές ως προς τους πόρους και τα κόστη των πόρων των υπηρεσιών της κάθε εταιρίας.

Πιο συγκεκριμένα:

 Όπως αναφέρεται και στον παρακάτω πίνακα, παρόλο που τα στιγμιότυπα εικονικών μηχανών t2.micro (AWS) και B1s (Azure) προσφέρουν ίδιες υπολογιστικές δυνατότητες, το κόστος χρήσης ανά ώρα του t2.micro είναι μεγαλύτερο από αυτό του B1s.

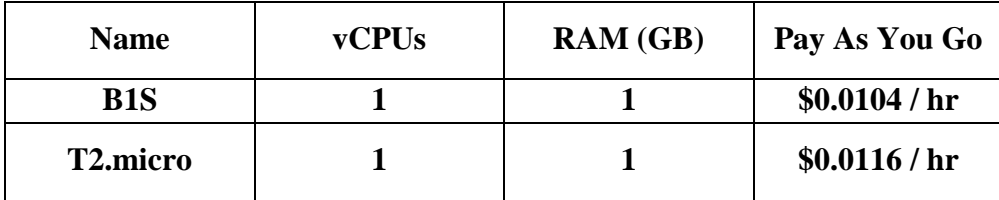

6.1 Σύγκριση εικονικών μηχανών B1s και t2.micro.

- Στο κομμάτι των SQL βάσεων δεδομένων, στην υπηρεσία RDS του AWS το κόστος καθορίζεται από το πλήθος των hardware πόρων που χρησιμοποιεί το στιγμιότυπο, ενώ τις υπηρεσίες βάσεων δεδομένων στο Azure το κόστος εξαρτάται από το μέγεθος της βάσης δεδομένων, το πλήθος ταυτόχρονων συνδέσεων και τα γενικά τα επίπεδα απόδοσης.
- Το Azure προσφέρει επίσης εργαλεία ανάπτυξης εφαρμογών όπως το Visual Studio και το Visual Studio Code τα οποία βοηθούν τον πελάτη στην ταχύτερη και ευκολότερη ανάπτυξη και διανομή κώδικα τόσο τοπικά όσο και στο νέφος του Azure.

# **6.2 Σύγκριση της διαδικασίας διανομής της εφαρμογής στο Azure και στο AWS**

Στο κομμάτι διανομής απλών διαδικτυακών εφαρμογών που χρησιμοποιούν SQL βάσεις δεδομένων οι δύο εταιρίες μπορούν να καλύψουν πλήρως όλες τις ανάγκες των εφαρμογών αυτών. Σε περίπτωση που η εφαρμογές χρειάζονται κλιμάκωση μπορούν να οριστούν Load Balancers οι οποίοι θα αναλάβουν την διαδικασία διανομής νέων υπολογιστικών πόρων και τον διαμοιρασμό του φόρτου εργασίας σε αυτούς.

Στο κομμάτι τον NoSQL βάσεων δεδομένων το AWS παρέχει την υπηρεσία DynamoDB, μία βάση δεδομένων σχεδιασμένη από το AWS, κάτι το οποίο σημαίνει ότι τα APIs που είναι υπεύθυνα για την επικοινωνία με αυτήν πρέπει να είναι συμβατά με το DynamoDB. Το Azure από την άλλη, παρέχει engines βάσεων δεδομένων όπως MongoDB, Cassandra, Gremlin, SQL for Cosmos DB και Table, κάτι το οποίο σημαίνει ότι οι σχεδιαστές που έχουν ήδη δουλέψει με αυτές τις βάσεις δεδομένων, δεν θα χρειαστεί να αφιερώσουν χρόνο στην εκμάθηση της επικοινωνίας με τις βάσεις αυτές.

Το Azure και το AWS προσφέρουν εκπαιδευτικό υλικό που έχει ως στόχο να βοηθήσει τους πελάτες να εξοικειωθούν με τις υπηρεσίες που προσφέρει η κάθε εταιρία. Ωστόσο το εκπαιδευτικό υλικό της κάθε υπηρεσίες διαφέρει σε κάποιες περιπτώσεις ως προς την σαφήνεια. Το εκπαιδευτικό υλικό των υπηρεσιών του AWS αρκετές φορές είναι πιο ευανάγνωστο και γενικά πιο απλό.

# **6.3 Συμπεράσματα**

Ποια εταιρία είναι πιο φιλική προς νέους χρήστες;

Στο πλαίσιο της διπλωματικής αναπτύχθηκαν δύο Web εφαρμογές που χρησιμοποιούν βάσεις δεδομένων SQL και NoSQL η κάθε μία, έχοντας ως εμπειρία την ανάπτυξη και διανομή των εφαρμογών αυτών στα νέφη του Azure και του AWS ένας νέος χρήστης θα μπορούσε να πει ότι το AWS ήταν πιο εύκολο στην εκμάθηση από το Azure ο κύριος λόγος είναι απλότητα και η ροή των οδηγιών που παρέχει το AWS για τη χρήση των υπηρεσιών του. Το AWS προσφέρει επίσης πολύ χρήσιμο διαδικτυακό εκπαιδευτικό υλικό τόσο για νέους όσο και για έμπειρους σχεδιαστές εφαρμογών. Το Azure παρέχει κι αυτό από τη μεριά του πολλά έγγραφα με οδηγίες καθώς και διαδικτυακό εκπαιδευτικό υλικό για χρήση των υπηρεσιών του, όμως πολλές φορές το υλικό αυτό εξηγεί θέματα με πιο σύνθετο τρόπο από ότι το AWS, κάτι το οποίο μπορεί να δυσκολέψει έναν νέο χρήστη να μάθει να χειρίζεται τις υπηρεσίες αυτές.

Ποια εταιρία είναι καλύτερη;

Δεν υπάρχει σωστή απάντηση για αυτήν την ερώτηση. Και οι δύο πλατφόρμες νέφους έχουν τις περιοχές τους όπου η μία αποδίδει καλύτερα από την άλλη. Ωστόσο, σε γενικές γραμμές, εάν μία εταιρία αναζητεί έναν ισχυρό πάροχο Platform-as-a-service (PaaS) ή χρειάζεται ενσωμάτωση με το λειτουργικό Windows, το Azure θα ήταν η προτιμότερη επιλογή. Ενώ εάν μία επιχείρηση αναζητεί infrastructure-as-a-service (IaaS ) ή πληθώρα διαφορετικών εργαλείων το AWS μπορεί να είναι η καλύτερη λύση.

# **7. Βιβλιογραφία**

- 1) Ray Rafaels, "Cloud Computing: From Beginning to End", CreateSpace Independent Publishing Platform, 2015.
- 2) Thomas Erl, Ricardo Puttini, Zaigham Mahmood, " Cloud Computing: Concepts, Technology and Architecture", Pearson, 2013.
- 3) Raoul Alongi, "Aws: The Most Complete Guide to Amazon Web Services from Beginner to Advanced Level", Draft2digital, 2020.
- 4) Andreas Witting, Michael Witting, "Amazon Web Services in Action, Second Edition", Manning Publications, 2018.
- 5) Kamil Mryzglod, "Hands-On Azure for Developers", Packt Publishing, 2018.
- 6) Iain Foulds, "Learn Azure in a Month of Lunches", Manning Publications, 2018.

#### **Διαδικτυακοί τόποι**

Τελευταία ημερομηνία επίσκεψης στους παρακάτω διαδικτυακούς τόπους: **19/10/2021**

- 7) Εισαγωγή στην υπολογιστική νέφους *<https://azure.microsoft.com/en-us/overview/what-is-cloud-computing/>*
- 8) Περιγραφή του Microsoft Azure *[https://en.wikipedia.org/wiki/Microsoft\\_Azure](https://en.wikipedia.org/wiki/Microsoft_Azure)*
- 9) Περιγραφή του Amazon Web Services *[https://en.wikipedia.org/wiki/Amazon\\_Web\\_Services](https://en.wikipedia.org/wiki/Amazon_Web_Services)*
- 10) Περιγραφή του Google Cloud Platform *[https://en.wikipedia.org/wiki/Google\\_Cloud\\_Platform](https://en.wikipedia.org/wiki/Google_Cloud_Platform)*
- 11) Περιγραφή του OpenShift *<https://en.wikipedia.org/wiki/OpenShift>*
- 12) Περιγραφή του IBM Cloud *[https://en.wikipedia.org/wiki/IBM\\_Cloud](https://en.wikipedia.org/wiki/IBM_Cloud)*
- 13) Περιγραφή του Oracle Cloud *[https://en.wikipedia.org/wiki/Oracle\\_Cloud](https://en.wikipedia.org/wiki/Oracle_Cloud)*
- 14) Περιγραφή του Alibaba Cloud *[https://en.wikipedia.org/wiki/Alibaba\\_Cloud](https://en.wikipedia.org/wiki/Alibaba_Cloud)*
- 15) Περιγραφή των έξι από τους καλύτερους παρόχους υπηρεσιών νέφους *<https://www.websiteplanet.com/blog/best-free-cloud-hosting-services/>*
- 16) Documentation των υπηρεσιών του Microsoft Azure *<https://docs.microsoft.com/en-us/azure/>*
- 17) Documentation των υπηρεσιών του Amazon Web Services *<https://docs.aws.amazon.com/>*
- 18) Σύντομη περιγραφή του Redis *[www.redis.io](http://www.redis.io/)*
- 19) Σύντομη περιγραφή του Memcached *[www.memcached.org](http://www.memcached.org/)*
- 20) Σύγκριση του Amazon Web Services με το Microsoft Azure *[https://www.projectpro.io/article/aws-vs-azure-who-is-the-big-winner-in-the-cloud](https://www.projectpro.io/article/aws-vs-azure-who-is-the-big-winner-in-the-cloud-war/401#mcetoc_1fcvhe0129)[war/401#mcetoc\\_1fcvhe0129](https://www.projectpro.io/article/aws-vs-azure-who-is-the-big-winner-in-the-cloud-war/401#mcetoc_1fcvhe0129)*

#### **Link για όλα τα αρχεία του πηγαίου κώδικα στο github:**

*https://github.com/davidzalobka/Source-code-files-for-Azure-and-AWS-deployment.git*